## **Bus Management for DOS Programmer's Reference Guide**

### **RadiSys® Corporation**

15025 S.W. Koll Parkway

Beaverton, OR 97006

Phone: (503) 646-1800

FAX: (503) 646-1850

EPC and RadiSys are registered trademarks and EPConnect is a trademark of RadiSys Corporation.

Microsoft and MS-DOS are registered trademarks of Microsoft Corporation and Windows is a trademark of Microsoft Corporation.

National Instruments is a registered trademark of National Instruments Corporation and NI-488 and NI-488.2 are trademarks of National Instruments Corporation.

IBM and PC/AT are trademarks of International Business Machines Corporation.

August 1990

Copyright © 1990, 1994 by RadiSys Corporation

All rights reserved.

### **Software License and Warranty**

YOU SHOULD CAREFULLY READ THE FOLLOWING TERMS AND CONDITIONS BEFORE OPENING THE DISKETIE OR DISK UNIT PACKAGE. BY OPENING THE PACKAGE, YOU INDICATE THAT YOU ACCEPT THESE TERMS AND CONDITIONS. IF YOU DO NOT AGREE WITH THESE TERMS AND CONDITIONS, YOU SHOULD PROMPTLY RETURN THE UNOPENED PACKAGE, AND YOU WILL BE REFUNDED.

### **LICENSE**

You may:

- I. Use the product on a single computer;
- 2. Copy the product into any machine-readable or printed form for backup or modification purposes in support of your use of the product on a single computer;
- 3. Modify the product or merge it into another program for your use on the single computer-any portion of this product merged into another program will continue to be subject to the terms and conditions of this agreement;
- 4. Transfer the product and license to another party if the other party agrees to accept the terms and conditions of this agreement—if you transfer the product, you must at the same time either transfer all copies whether in printed or machine-readable form to the same party or destroy any copy not transferred, including all modified versions and portions of the product contained in or merged into other programs.

You must reproduce and include the copyright notice on any copy, modification, or portion merged into another program.

YOU MAY NOT USE, COPY, MODIFY, OR TRANSFER THE PRODUCT OR ANY COPY, MODIFICATION, OR MERGED PORTION, IN WHOLE OR IN PART, EXCEPT AS EXPRESSLY PROVIDED FOR IN THIS LICENSE.

IF YOU TRANSFER POSSESSION OF ANY COPY, MODIFICATION, OR MERGED PORTION OF THE PRODUCT TO ANOTHER PARTY, YOUR LICENSE IS AUTOMATICALLY TERMINATED.

### **TERM**

The license is effective until terminated. You may terminate it at any time by destroying the product and all copies, modifications, and merged portions in any form. The license will also terminate upon conditions set forth elsewhere in this agreement or if you fail to comply with any of the terms or conditions of this agreement. You agree upon such termination to destroy the product and all copies, modifications, and merged portions in any form.

### **LIMITED WARRANTY**

RadiSys Corporation ("RadiSys") warrants that the product will perform in substantial compliance with the documentation provided. However, RadiSys does not warrant that the functions contained in the product will meet your requirements or that the operation of the product will be uninterrupted or error-free.

RadiSys warrants the diskette(s) on which the product is furnished to be free of defects in materials and workmanship under normal use for a period of ninety (90) days from the date of shipment to you.

### **LIMIT A TIO NS OF REMEDIES**

RadiSys' entire liability shall be the replacement of any diskette that does not meet RadiSys' limited warranty (above) and that is returned to RadiSys.

IN NO EVENT WILL RADISYS BE LIABLE FOR ANY DAMAGES, INCLUDING LOST PROFITS OR SAVINGS OR OTHER INCIDENTAL OR CONSEQUENTIAL DAMAGES ARISING OUT OF THE USE OF OR INABILITY TO USE THE PRODUCT EVEN IF RADISYS HAS BEEN ADVISED OF THE POSSIBILITY OF SUCH DAMAGES, OR FOR ANY CLAIM BY ANY OTHER PARTY.

### **GENERAL**

You may not sublicense the product or assign or transfer the license, except as expressly provided for in this agreement. Any attempt to otherwise sublicense, assign, or transfer any of the rights, duties, or obligations hereunder is void.

This agreement will be governed by the laws of the state of Oregon.

### **Bus Management for DOS Programmer's Reference Guide**

If you have any questions regarding this agreement, please contact RadiSys by writing to RadiSys Corporation, 15025 SW Koll Parkway, Beaverton, Oregon 97006.

YOU ACKNOWLEDGE THAT YOU HAVE READ THIS AGREEMENT. UNDERSTAND IT, AND AGREE TO BE BOUND BY ITS TERMS AND CONDITIONS. YOU FURTHER AGREE THAT IT IS THE COMPLETE AND EXCLUSIVE STATEMENT OF THE AGREEMENT BETWEEN US WHICH SUPERSEDES ANY PROPOSAL OR PRIOR AGREEMENT, ORAL OR WRITTEN, AND ANY OTHER COMMUNICATION BETWEEN US RELATING TO THE SUBJECT MATTER OF THIS AGREEMENT.

NOTES

### **Table of Contents**

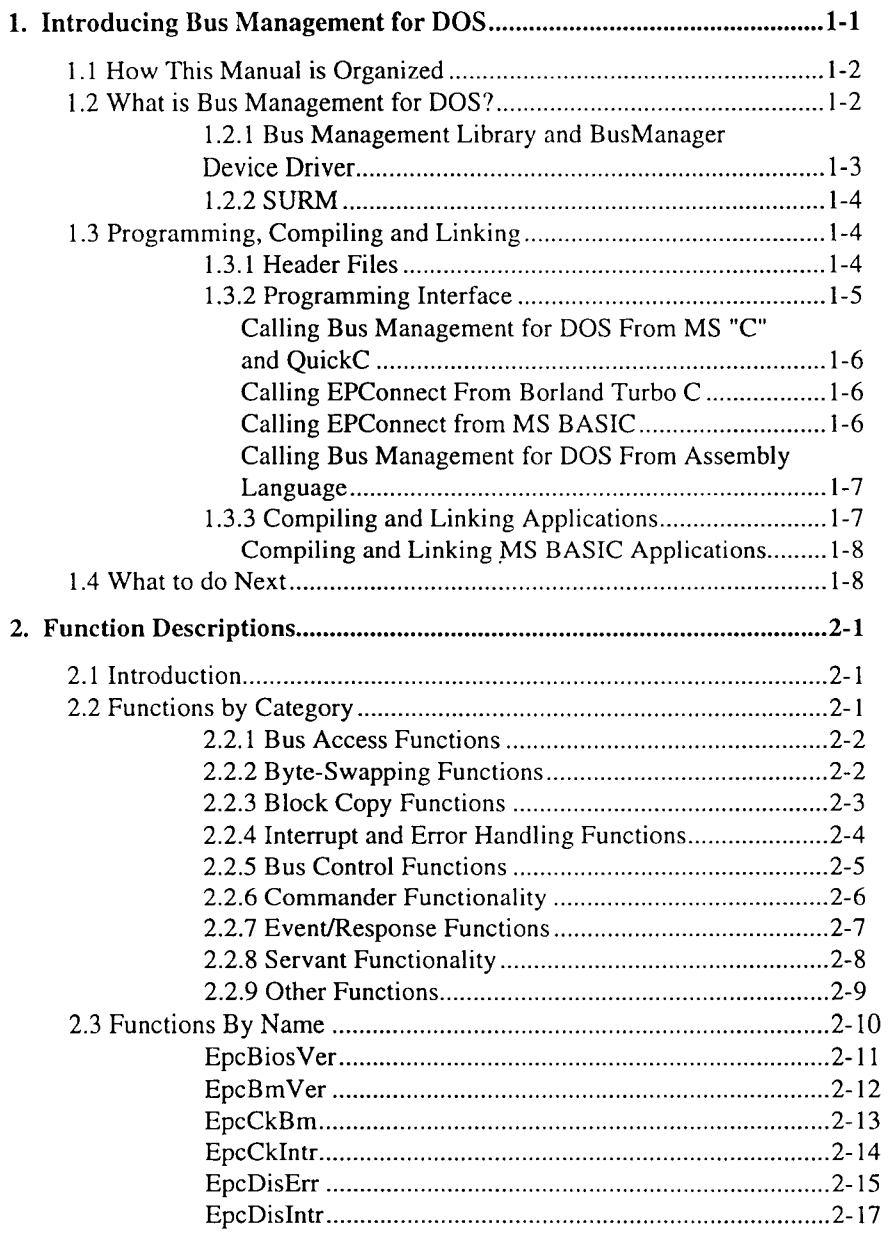

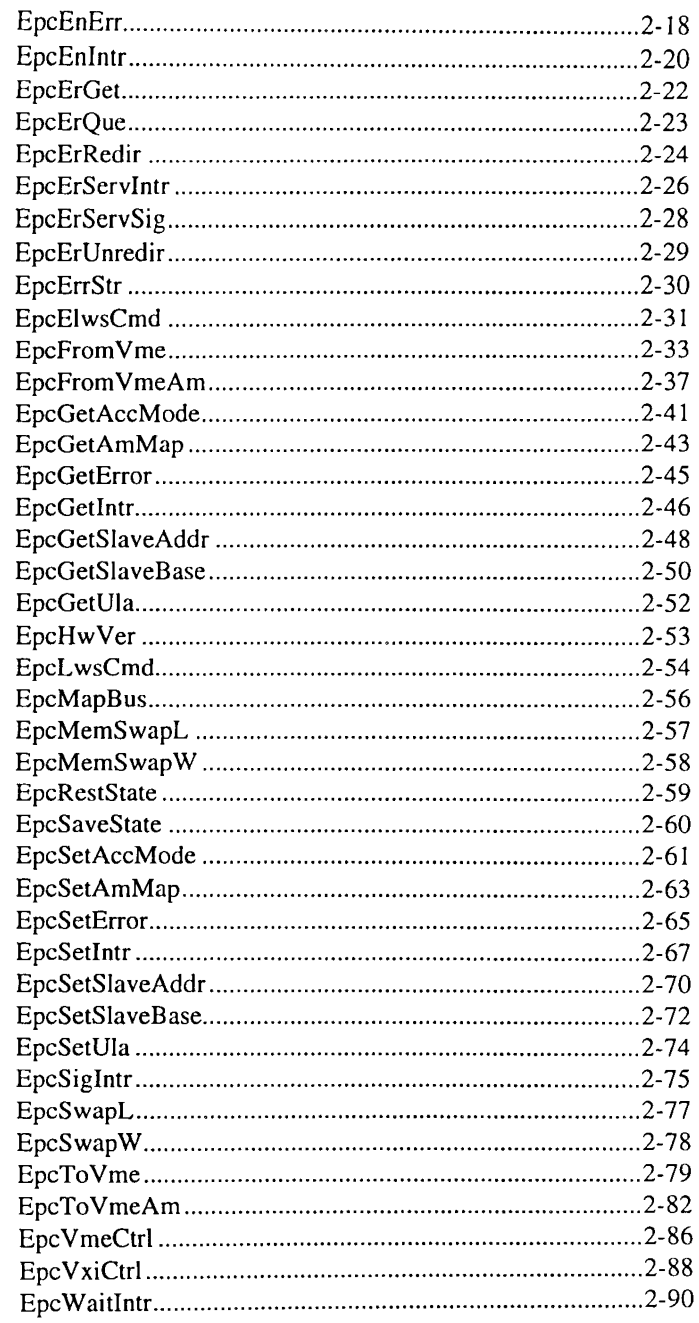

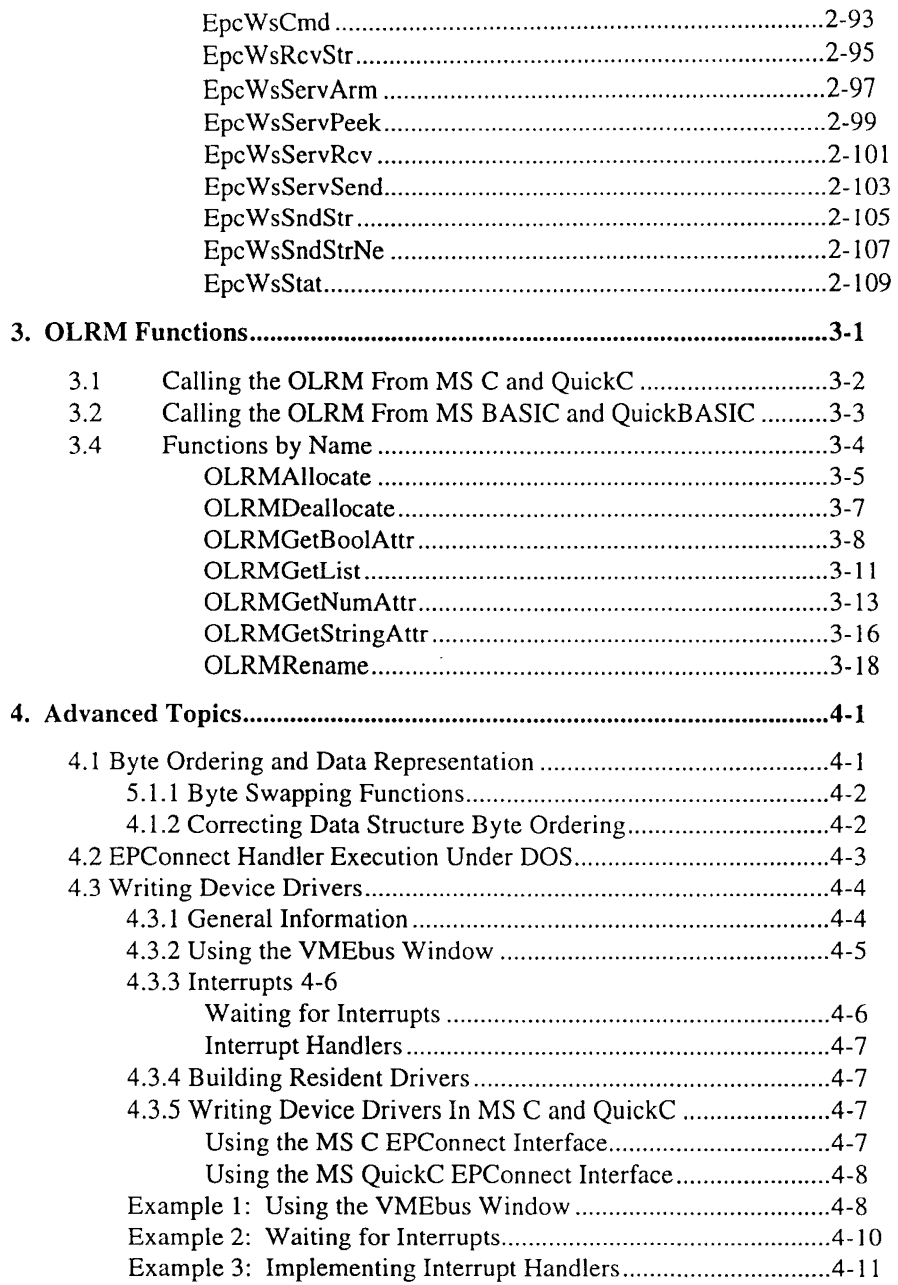

### **Bus Management for DOS Programmer's Guide**

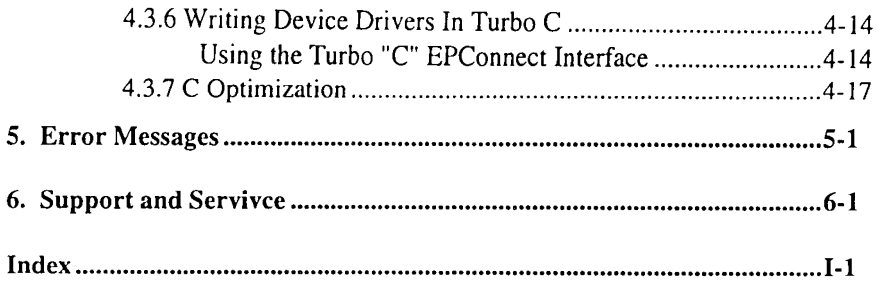

### **1. Introducing Bus Management for DOS**

This manual is intended for programmers using the Bus Management for DOS programming interface to develop programs that control VXI I/O modules via the VXI expansion interface on an EPC.

The Bus Management library is one of the application programming interfaces (APls) that are part of EPConnect. You are expected to have read the *EPConnectNXl for DOS* & *Windows User's Guide* for an understanding of what is in EPConnect, to learn the terms and conventions used in this manual set, and how to install and configure the Bus Management for DOS API for use on your system. You are not expected to have in-depth knowledge of DOS.

The Bus Management for DOS API provides a powerful interface for interacting with the VXIbus. RadiSys offers considerable flexibility by supplying interfaces for several high-level languages. By observing the MS Pascal binding conventions, you can use EPConnect with these languages. See Chapter 4, *Advanced Topics,* for more information on programming.

Chapter 1 introduces you to the RadiSys Bus Management for DOS environment. In it you will find the following:

- What is in this manual and how to use it
- What is Bus Management for DOS?
- Programming, Compiling and Linking
- What to do next

### **1.1 How This Manual is Organized**

This manual has five chapters:

Chapter 1, *Introduction,* introduces Bus Management for DOS and this manual.

Chapter 2, *Function Descriptions,* describes the major categories of functions and gives complete descriptions of each function. Function descriptions are alphabetic by function name.

Chapter 3, *Advanced Topics,* provides information for developing advanced applications.

Chapter 4, *Error Messages,* contains an alphabetic listing of error messages generated by EPConnect device drivers.

Chapter 5, *Support and Service,* describes how to contact RadiSys Technical Support for support and service.

### **1.2 What is Bus Management for DOS?**

Bus Management for DOS consists of those portions of the EPConnect software package that are required by " $C/C++$ " and Basic programmers developing VXI applications that run under DOS on a RadiSys Embedded Personal Computer (EPC). Figure 1-1 is a diagram of the Bus Management for DOS software architecture that shows how the architecture relates to the VXlbus.

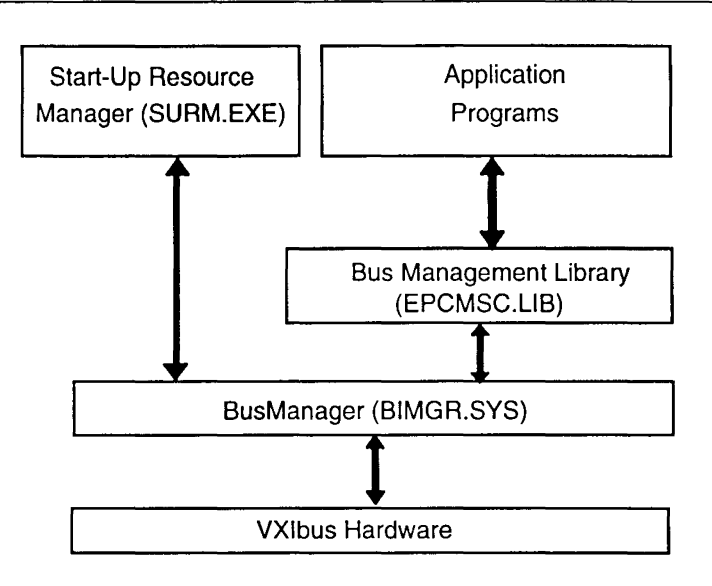

Figure 1-1. Bus Management for DOS Architecture

### **1.2.1 Bus Management Library and BusManager Device Driver**

Bus Management for DOS consists of an application interface library (EPCMSC.LIB) and a device driver (BIMGR.SYS). User-written DOS applications access the VXIbus hardware by calling the functions supported by the interface library, which in turn call the BusManager device driver. These functions allow DOS applications to do the following:

- Handle VME interrupts and system errors.
- Transfer blocks of data to and from VXIbus devices, with BERR detection.
- Control VXIbus word serial registers.
- Control EPC slave memory
- Query EPC driver, firmware, and hardware version or type.

The Bus Management library supports MS Basic compilers and ANSI-standard "C" compilers, such as Microsoft *CIC++* and Borland *CIC++.* 

The Bus Management Library is fully reentrant.

### **1.2.2 SURM**

The Start-Up Resource Manager (SURM) is a DOS application that determines the physical content of the system and configures the devices. It is typically the first program to run after DOS boots. The SURM is the EPConnect implementation of resource manager defined in the VXlbus specification. However, SURM extends the specification definition to include non-VXIbus devices, such as VME devices and GPIB instruments. The SURM uses the DEVICES file to obtain device information not directly available from the devices. SURM accesses VXIbus devices in the system directly.

### **1.3 Programming, Compiling and Linking**

This section contains information about programming with Bus Management for DOS. Included is a list of the header files provided, the programming interfaces, and compiling and linking hints.

### **1.3.1 Header Files**

Bus Management for DOS provides the following header files:

- BMBLIB.BI An MS BASIC header file containing constant and function declarations required for using EPConnect with MS BASIC.
- BUSMGR.H A "C" header file containing the constant definitions, macro definitions, and function prototypes required to compile applications using any Microsoft or Borland "C" or C++ compiler.
- BUSMGR.INC A copy of BUSMGR.H that's been converted so that it is suitable for inclusion into an assembly language source file.

EPC\_OBM.H A "C" header file containing the constant definitions, macro definitions, structure definitions, and function prototypes required to compile EPConnect applications for DOS.

> EPC\_OBM.H should never be included in a source file directly. BUSMGR.H includes EPC\_OBM.H.

EPCSTD.H A "C" header file containing macro definitions to standardize non-ANSI, compiler-dependent keywords. By using the macros defined here, an application can compile successfully using any revision of Microsoft or Borland "C" or C++ compiler without modifying the source file.

> EPCSTD.H should never be included in a source file directly. BUSMGR.H includes EPC\_OBM.H.

VMEREGS.H A "C" header file containing constant and macro definitions for accessing the EPC VMEbus control registers.

VMEREGS.INCA copy of VMEREGS.H that has been converted so that it is suitable for inclusion into an assembly language source file.

All Bus Management for DOS header files contain an #if/#endif pair surrounding the contents of the header file so that the file can be included multiple times without causing compiler errors.

All "C" header files also contain extern "C"{} bracketing for C++ compilers. Because extern "C" is strictly a C++ keyword, it is also bracketed and only visible when compiling under C++ and not standard "C."

### **1.3.2 Programming Interface**

Bus Management for DOS functions are accessible through interfaces for assembly language, "C", and BASIC languages. The following table shows the interface libraries and definition files for each of the language interfaces.

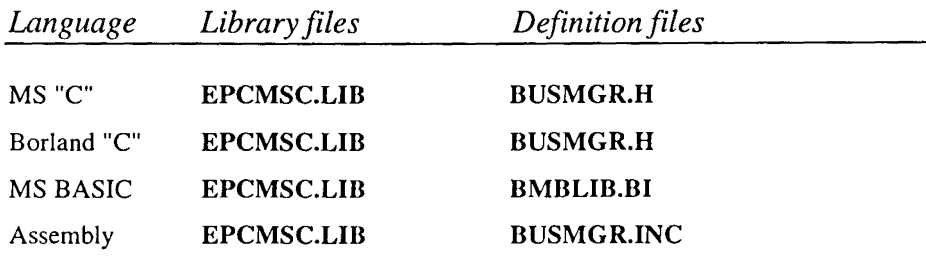

The use of these files is discussed in the following sections.

### **Calling Bus Management for DOS From MS "C" and QuickC**

The "C" language interface is designed to work with Version 5.1 and later versions of the Microsoft "C" compiler and libraries. The libraries are created for the large memory model (far code and far data). This is sufficient for linking programs of any model size, due to the prototyping of all library functions in the include files. The include files provide strong type checking and convert near code and data to far code and data for programs using the small (near code and near data), compact (near code and far data), or medium (far code and near data) memory models.

### **Calling EPConnect From Borland Turbo C**

Bus Management for DOS was designed to work with the Microsoft "C" compilers and can be used with the Borland "C" compilers as well.

### **Calling EPConnect from MS BASIC**

The BASIC language interface is designed to work with Version 7.0 and later versions of the Microsoft BASIC compiler and libraries. The libraries are created for the large memory model (far code and far data). This is sufficient for linking programs of any model size, due to the prototyping of all library functions in the include files. The include files provide strong type checking and convert near code and data to far code and data for programs using the small (near code and near data), compact (near code and far data), or medium (far code and near data) memory models.

### **Calling Bus Management for DOS From Assembly language**

Assembly language programs can use Bus Management for DOS functions through the BMINT interrupt (interrupt 66h). Include the file BUSMGR.INC, which contains a set of data definitions needed to call Bus Management for DOS functions, in your assembly language program.

### **1.3.3 Compiling and Linking Applications**

NOTE: For specific compiler and/or linker options, refer to your compiler's documentation.

The following examples assume that EPConnect software has been installed in the C:\EPCONNEC directory.

### **Compiling and Linking** CIC++ **Applications**

When compiling Bus Management for DOS applications, ensure that the Bus Management for DOS header files are in the compiler search path by doing one of the following:

- 1. Specify the entire header file pathname when including the header file in the source file.
- 2. Specify C:\EPCONNEC\INCLUDE as part of the header file search path at compiler invocation time.
- 3. Specify C:\EPCONNEC\INCLUDE as part of the header file search path environment variable.

Also, ensure that Bus Management for DOS libraries are in the linker search path by doing one of the following:

- 1. Specify the entire library pathname when linking object files.
- 2. Specify C:\EPCONNEC\LIB as part of the linker library search path.

1

### **Bus Management for DOS Programmer's Reference Guide**

### **Compiling and Linking MS BASIC Applications**

When compiling Bus Management for DOS BASIC applications, ensure that the BMBLIB.BI header file is in the compiler search path by doing one of the following:

- 1. Specify the entire header file pathname when including the header file in the source file.
- 2. Specify C:\EPCONNEC\INCLUDE as part of the header file search path at compiler invocation time.
- 3. Specify C:\EPCONNEC\INCLUDE as part of the header file search path environment variable INCLUDE.

Also, ensure that Bus Management for DOS libraries are in the linker search path by doing one of the following:

- 1. Specify the entire library pathname when linking object files.
- 2. Specify C:\EPCONNEC\LIB as part of the linker library search path.

### **1.4 What to do Next**

- I. If Bus Management for DOS software is not pre-installed on your system, install and configure your system using the procedures in Chapter 2 of the *EPConnectNX!for DOS* & *Windows User's Guide.*
- 2. Refer to the error messages in Chapter 5 of this manual for corrective action information about device driver installation errors.
- 3. Refer to the function descriptions in Chapter 2 of this manual for details about a function and/or its parameters to develop applications.
- 4. Refer to the sample programs included with EPConnect software under the C:\EPCONNEC\SAMPLES\BUSMGR.DOS directory.

# **2**

## **2. Function Descriptions**

### **2.1 Introduction**

This chapter lists the Bus Management for DOS functions by category and by name. It is for the programmer who needs a particular fact, such as what function performs a specific task or what a function's arguments are.

The first section lists the functions categorically by the task each performs. It also gives you a brief description of what each function does. The second section lists the functions alphabetically and describes each function in detail.

### 2.2 **Functions by Category**

The categorical listing provides an overview of the operations performed by the EPConnect functions. Included with each category is a description of the operations performed, a listing of the functions in the category, and a brief description of each function.

The categories of the Bus Management for DOS library functions include:

- Bus Access
- Byte-Swapping<br>• Block Copy
- Block Copy
- Interrupt and Error Handling<br>• Bus Control
- **Bus Control**
- Commander Functionality
- Servant Functionality
- Event/Response Functions
- **Other Functions**

### **2.2.1 Bus Access Functions**

Bus Access functions allow Bus Management applications to access VXIbus registers and VMEbus memory. Bus Access functions include the following:

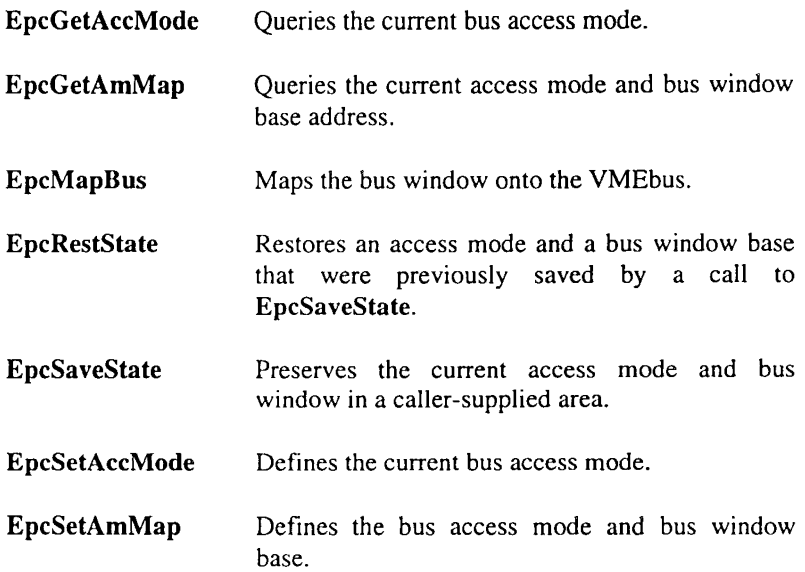

### **2.2.2 Byte-Swapping Functions**

Byte-swapping functions convert data from Intel (80x86) format to Motorola (68xxx) format and vice versa. Byte-swapping functions include the following:

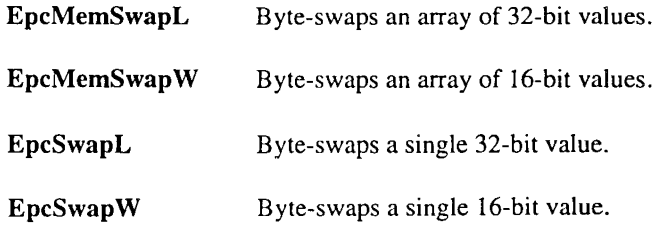

### **2.2.3 Block Copy Functions**

The block copy functions efficiently copy blocks of memory between EPC memory and VMEbus memory.

Block Copy functions include the following:

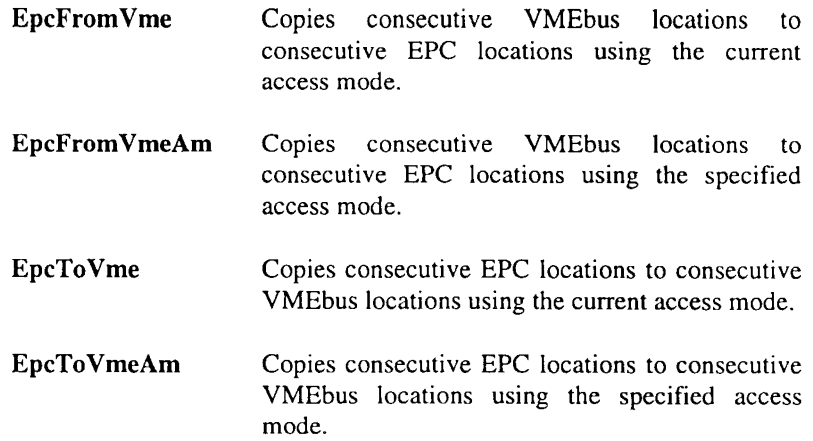

### **2.2.4 Interrupt and Error Handling Functions**

A handler is a subroutine that is called when an interrupt or error occurs. This comparatively low-level passing of control requires that the handler obey some rather strict rules, but it allows quick response to other devices. Refer to Chapter 4, *Advanced Topics,* for more information about interrupt and error handling.

Interrupt and error handling functions include the following:

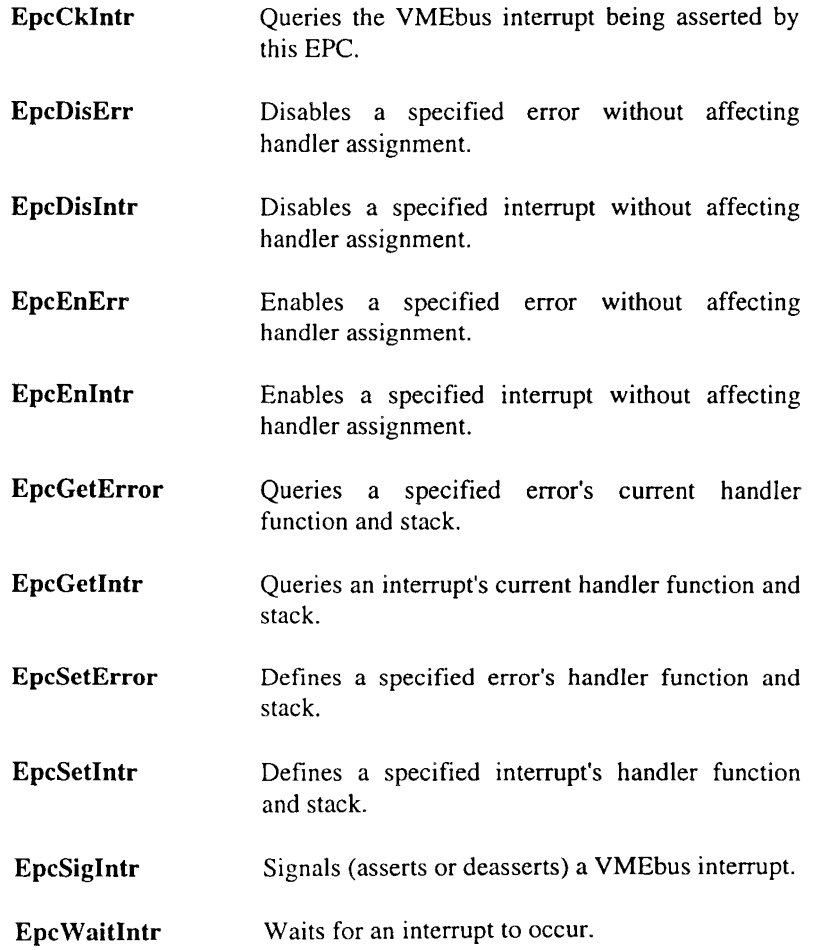

### **2.2.5 Bus Control Functions**

Bus control functions give applications access to EPC and VXlbus control and configuration parameters. Bus Control functions include the following:

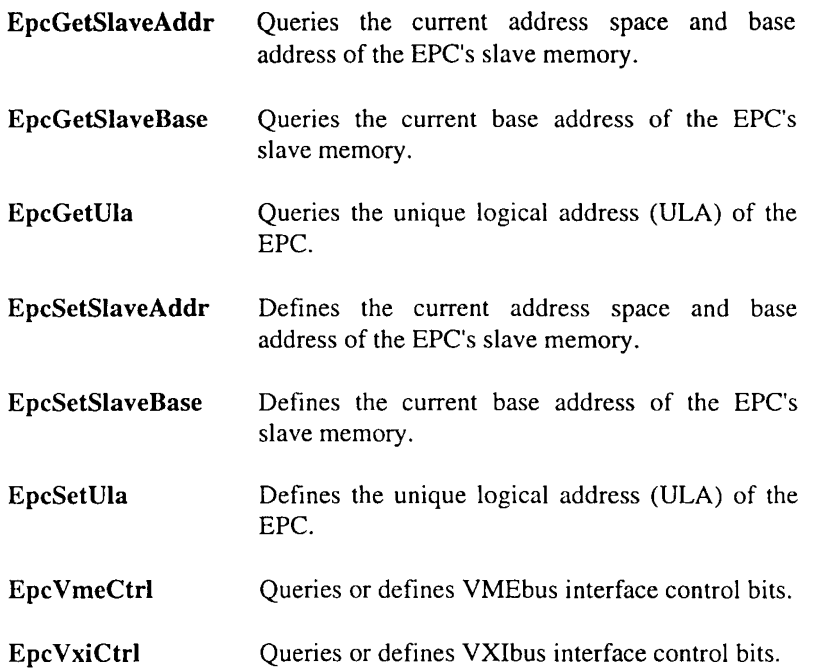

### **2.2.6 Commander Functionality**

 $\overline{\mathbf{c}}$ 

Commander functions control the EPC's message registers. When two devices on the system communicate directly, one device is the *commander* and the other device is the *servant.* A device may be the commander to any number of servants, but each device may be a servant to only one commander. At the root of this tree there is one device that has no commander, only zero or more servants. This device is called the *top-level commander.* 

Commander functions include the following:

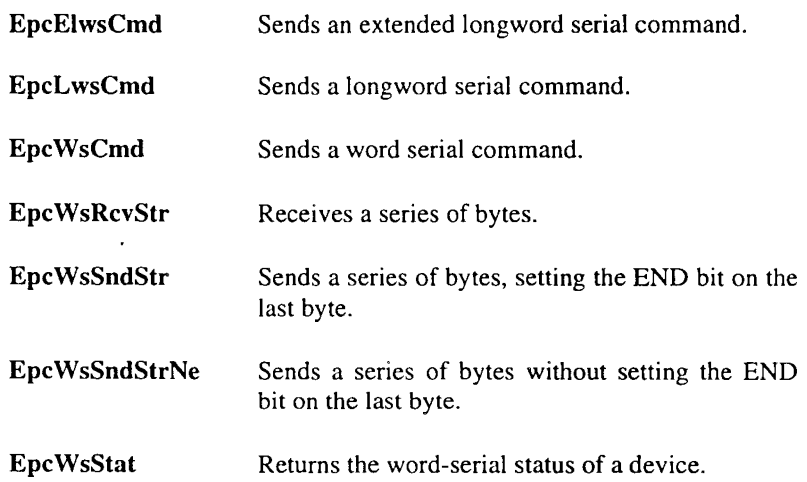

### **2.2.7 Event/Response Functions**

VXIbus *events* and *responses* (collectively called *E/Rs)* get special handling. They arrive either in the signal register or as the Status/ID returned in response to an interrupt acknowledge for a VMEbus interrupt. All E/Rs are queued, to preserve the sequence of responses and events.

When a value is placed in the signal register, the signal FIFO is emptied into the BusManager-maintained E/R queue. The BusManager uses the hardware signal interrupt internally to maintain this queue. VMEbus interrupts may be designated as sources of events and responses so that the Status/IDs returned in response to interrupt acknowledges are recognized as E/Rs and placed in the E/R queue as well.

Event and Response functions include the following:

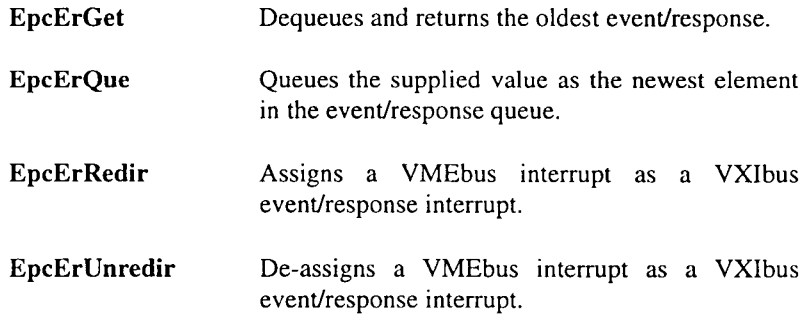

### **2.2.8 Servant Functionality**

EPConnect provides support for using an EPC as a message-based servant device in a VXIbus system. This functionality is specific to the VMEbus extension for instrumentation (VXI) and is not supported by most VMEbus modules.

Servant functions include the following:

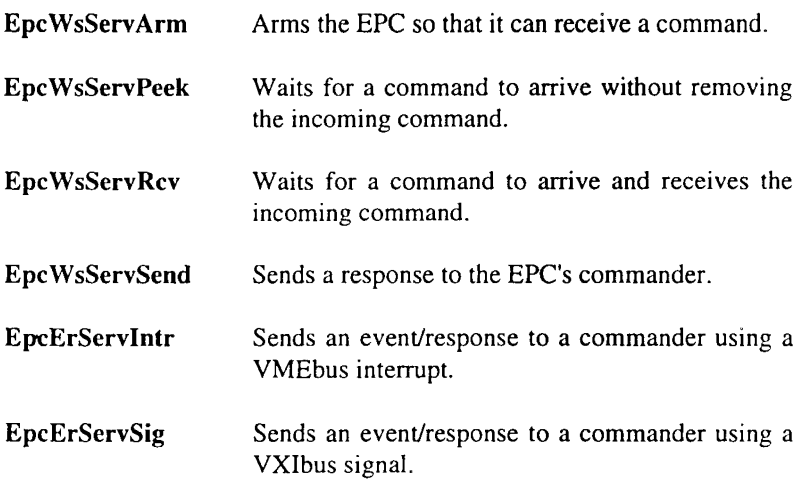

### **2.2.9 Other Functions**

This section describes functions that allow you to get information about the version of the BusManager software, the EPC hardware, and the BIOS. A function that indicates whether the BusManager device driver is currently loaded in the system and a function to obtain descriptive error strings are also provided.

"Other" functions include the following:

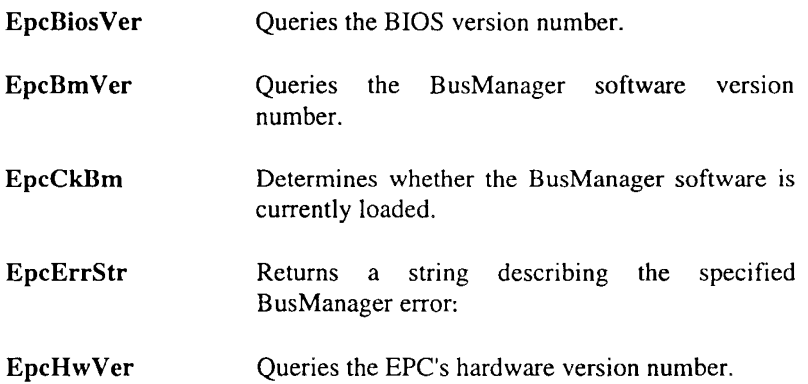

### **2.3 Functions By Name**

 $\overline{2}$ 

This section contains an alphabetical listing of the BusManager library functions. Each listing describes the function, gives its invocation sequence and arguments, discusses its operation, and lists its returned values.

Each Bus Management program should call EpcCkBm once, and test for EPC\_SUCCESS to verify that the BusManager is operational.

### **EpcBiosVer**

Description Queries the BIOS version number.

C *Synopsis* 

### short FAR PASCAL EpcBiosVer(void);

### *MS BASIC Synopsis*

DECLARE FUNCTION EpcBiosVer% biosversion% =  $EpcBiosVer%$ 

Remarks This function returns the version number of the EPC BIOS. The BIOS version number consists of the major and minor version numbers of the BIOS that is installed in the EPC. The BIOS version number is returned with the major version number in the high-order byte and the minor version number in the low-order byte.

See Also EpcBmVer, EpcCkBm, EpcHwVer.

### EpcBmVer

Description C *Synopsis*  Queries the Bus Manager for DOS software version number. short FAR PASCAL EpcBmVer(void); *MS BASIC Synopsis*  Remarks DECLARE FUNCTION EpcBmVer% bmversion% =  $EpcBmVer%$ The function returns the version number of the Bus Manager for DOS software. The Bus Manager for DOS version number consists of a major version and minor version number assigned to the Bus Manager software running on the EPC. The Bus Manager version number is returned with the major version number in the high-order

byte and the minor version number in the low-order byte.

See Also EpcBiosVer, EpcCkBm, EpcHwVer.

### **EpcCkBm**

Description Determines whether the Bus Manager for DOS software is currently loaded.

C *Synopsis* 

short FAR PASCAL EpcCkBm(void);

*MS BASIC Synopsis* 

DECLARE FUNCTION EpcCkBm% ok% = EpcCkBm%

- Remarks The function determines whether the BusManager driver is installed in the system, is in operation, and is able to communicate with the calling application.
- Return Value The following return values are supported:

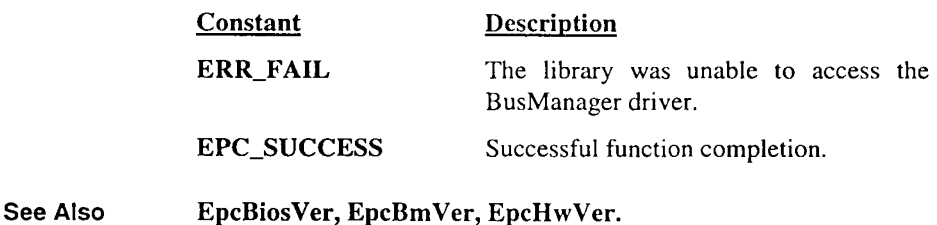

### **EpcCklntr**

**Description** Queries the VMEbus interrupt being asserted by this EPC.

C *Synopsis* 

short FAR PASCAL EpcCklntr(void);

*MS BASIC Synopsis* 

DECLARE FUNCTION EpcCklntr% interrupt% =  $EpcCkIntr%$ 

Remarks This function returns the number of the VMEbus interrupt being asserted by this EPC. If no interrupt is being asserted (that is, if the last interrupt has been acknowledged) then zero is returned. Interrupt acknowledgment is simply a hardware handshake and not an indication that the remote interrupt handling code has been executed.

Return Value The following return values are supported:

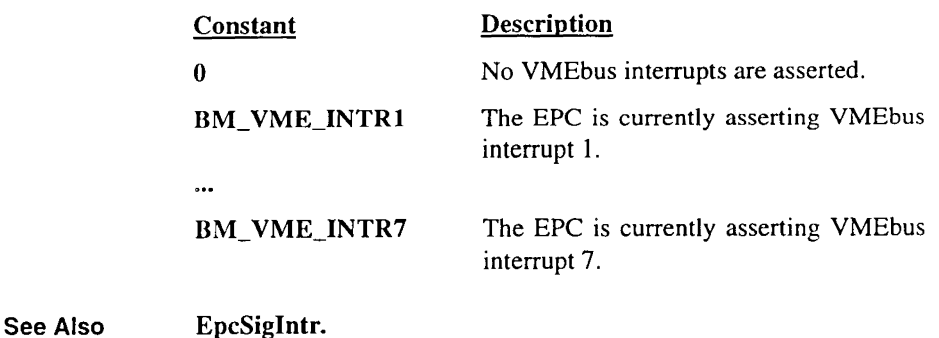

### **EpcDisErr**

Description Disables a specified error without affecting handler assignment.

*C Synopsis* 

short FAR PASCAL EpcDisErr(short *error);* 

*error* Error number

*MS BASIC Synopsis* 

DECLARE FUNCTION EpcDisErr%(BYVAL *error*%)  $ok\% = \text{EpcDisErr}\% (error\%)$ 

Remarks The function disables the specified *error* without affecting the handler assignment. If the specified *error* condition occurs, the associated handler is not called. Use EpcEnErr to enable a disabled *error.* 

> The parameter *error* specifies the error condition to disable. The following constants define valid values for *error:*

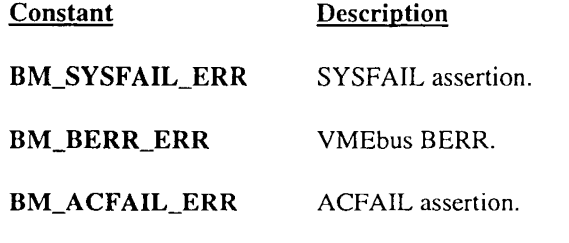

BM\_WATCHDOG\_ERR Watchdog timer expiration.

### Bus Management for DOS Programmer's Reference Guide

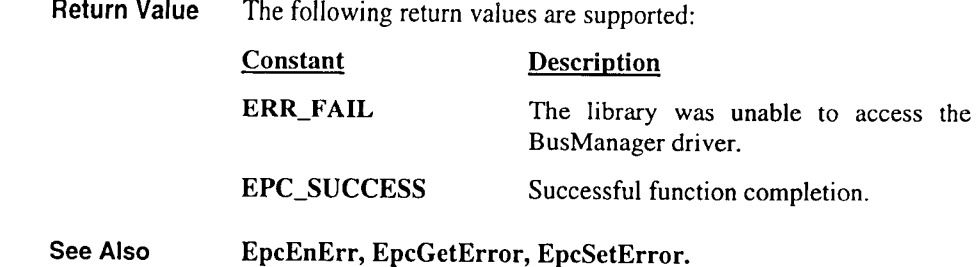

### **EpcDislntr**

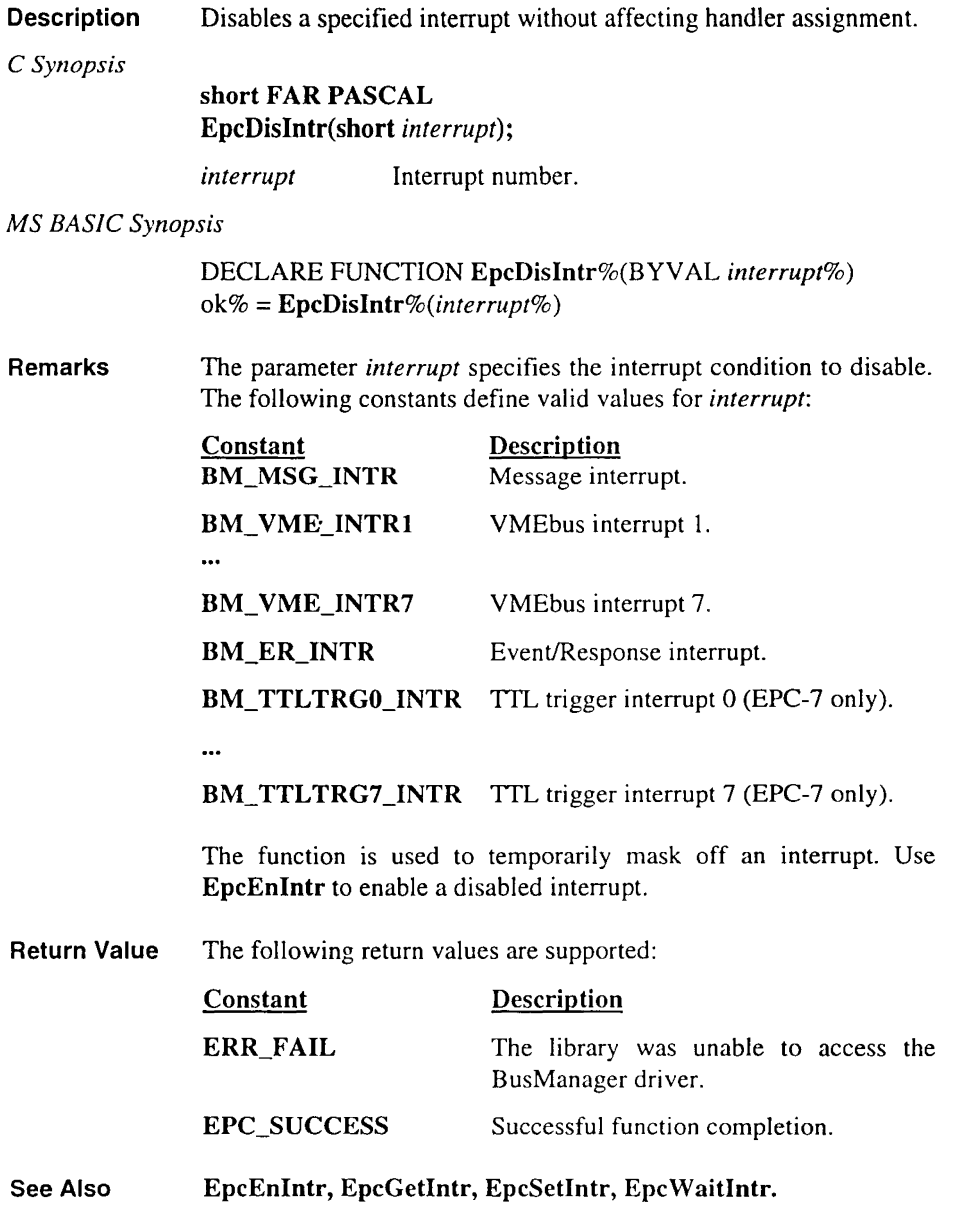

### **EpcEnErr**

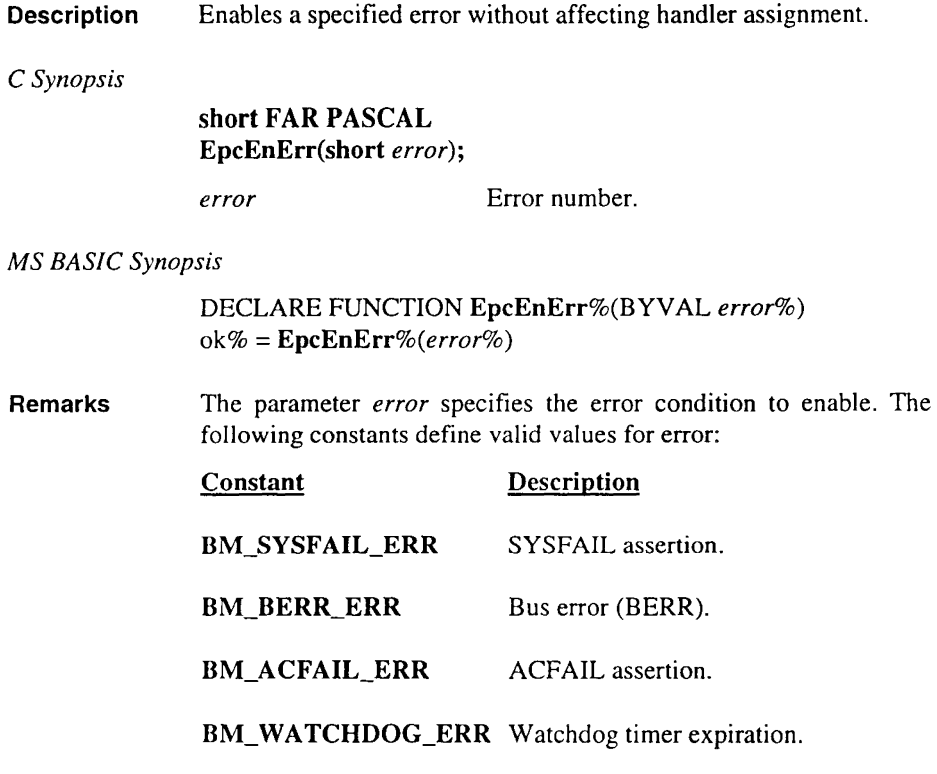

The function enables reception of an error condition. EpcEnErr should only be used to reverse the effect of a previous EpcDisErr, because no check is made to make sure a handler is assigned to the specified error. If no handler is assigned for the specified error, the error is associated with a default handler. This default handler disables the error when it occurs.

EpcEnErr enables the specified error unconditionally -- there is no nesting of EpcDisErr/EpcEnErr pairs.

Calling EpcSetError to assign a handler to an error immediately enables the specified error, and a call to EpcEnErr is unnecessary.
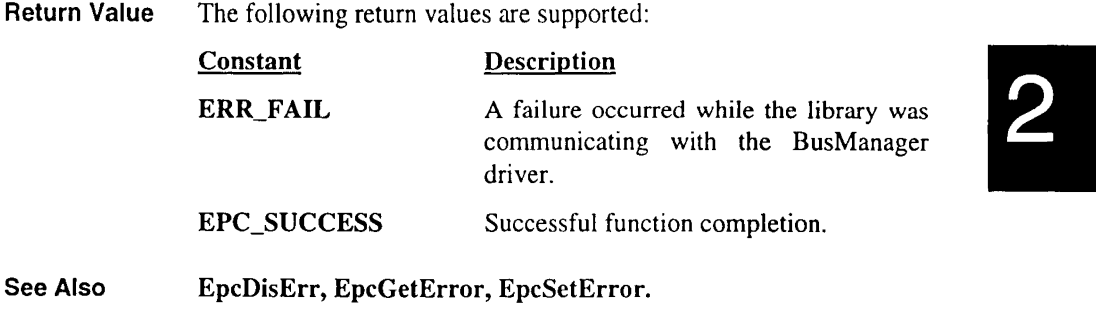

### **EpcEnIntr**

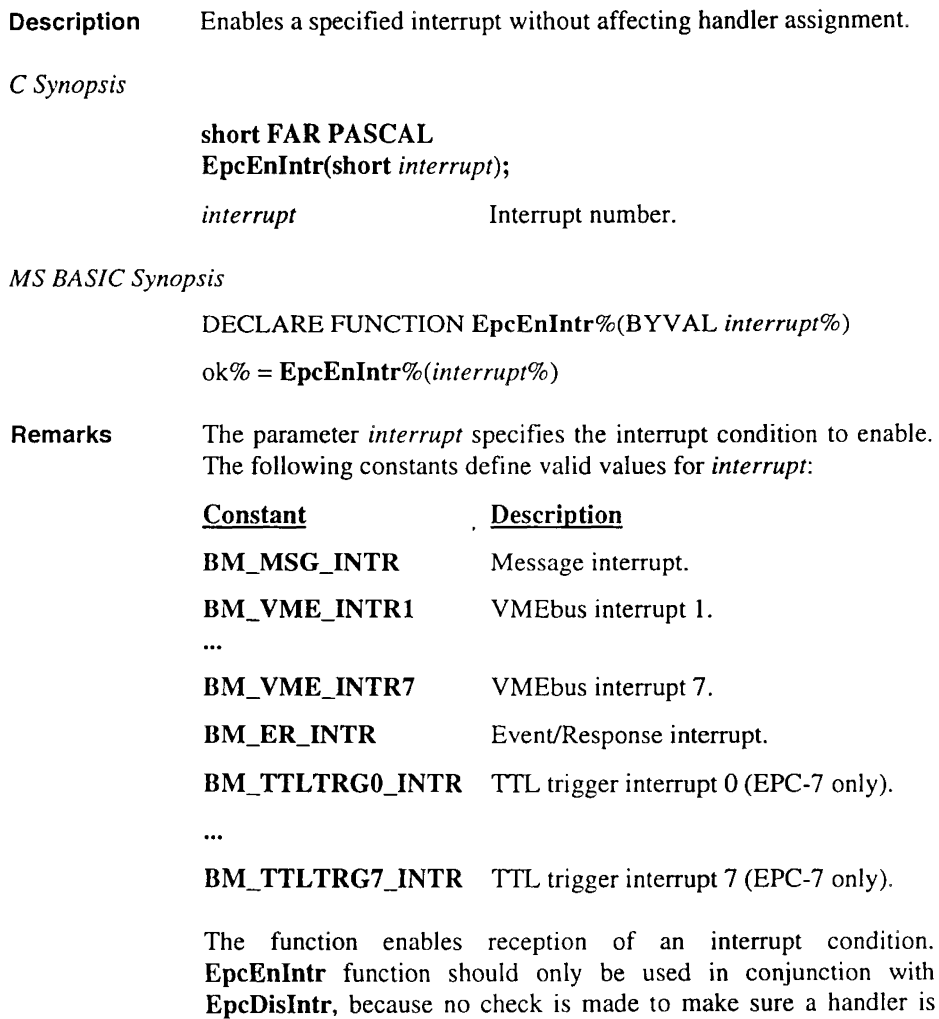

assigned to the specified interrupt.

EpcEnlntr enables the specified interrupt unconditionally - there is no "nesting" of EpcDisIntr/EpcEnIntr pairs.

Calling EpcSetlntr to assign a handler to a bus interrupt immediately enables the specified interrupt; a call to EpcEnlntr is unnecessary.

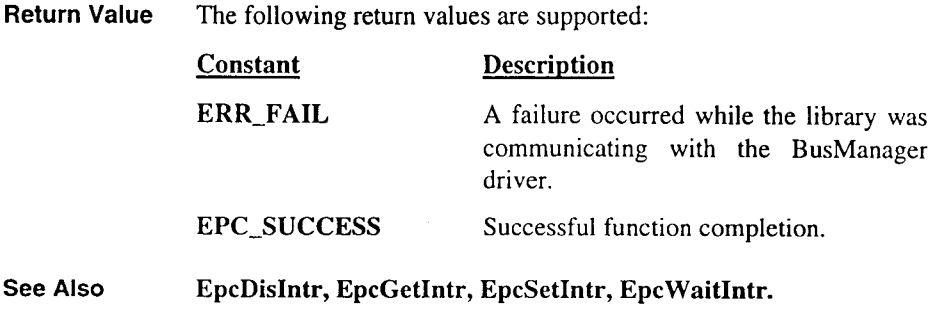

## EpcErGet

**Description** Dequeues and returns the oldest event/response.

*C Synopsis* 

short FAR PASCAL EpcErGet(unsigned short FAR\* *er \_pointer);* 

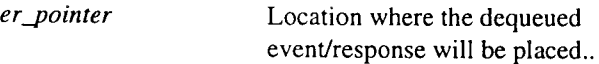

*MS BASIC Synopsis* 

NONE

- Remarks This function dequeues and returns the oldest event/response. If the returned value is the last entry in the queue, the E/R interrupt is deasserted.
- Return Value This function returns TRUE if the queue is non-empty.

See Also EpcErRedir, EpcErQue, EpcErUnredir.

### EpcErQue

**Description** Queues the supplied value as the newest element in the event/response queue.

C *Synopsis* 

short FAR PASCAL EpcErQue(unsigned short *er);* 

*er* Event/response value to be queued.

*MS BASIC Synopsis* 

NONE

- Remarks This function queues *er* as the newest element in the event/response queue. The E/R interrupt is asserted (since the queue is now nonempty). If the handler is installed for the E/R interrupt and the E/R interrupt is enabled, the installed handler will be called before this function returns.
- Return Value This function returns FALSE if the queue is full.
- See Also EpcGetError.

### **EpcErRedir**

**Description** Assigns a VMEbus interrupt as a VXlbus interrupt.

*C Synopsis* 

short FAR PASCAL EpcErRedir(short *interrupt);* 

*interrupt* VMEbus interrupt from which to redirect E/Rs

*MS BASIC Synopsis* 

DECLARE FUNCTION EpcErRedir%(BYV AL *interrupt%)* 

ok% = *EpcErRedir%(interrupt%)* 

Remarks This function allows a commander to redirect the designated *interrupt* as a source for receipt of events and responses from servants.

The following constants define valid values for *interrupt:* 

Constant BM\_ VME\_INTRl BM\_ VME\_INTR7 **Description** VMEbus interrupt I. VMEbus interrupt 7.

When an interrupt is redirected, the interrupt is enabled.

At system restart no interrupts are redirected. Any number of VMEbus interrupts may be redirected.

There must be a redirected interrupt any time there is a slave-only VXIbus interrupter device, because slave-only devices cannot write to the signal register and must then communicate using interrupts.

An interrupt may not both be redirected and have a handler assigned to it; if it does, ERR\_FAIL is returned.

After a redirected interrupt is asserted and acknowledged, the low 16 bits of the returned Status/ID are placed in the E/R queue. An E/R interrupt is then asserted (because the queue is no longer empty).

Return Value The following return values are supported:

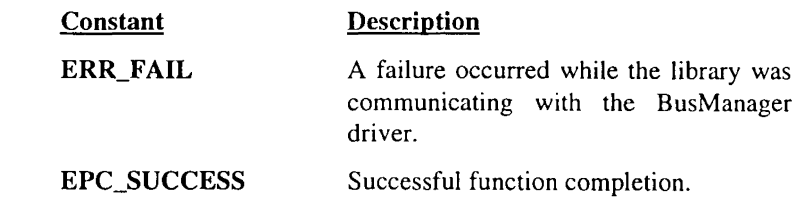

See Also EpcErGet, EpcErUnredir.

# **EpcErServIntr**

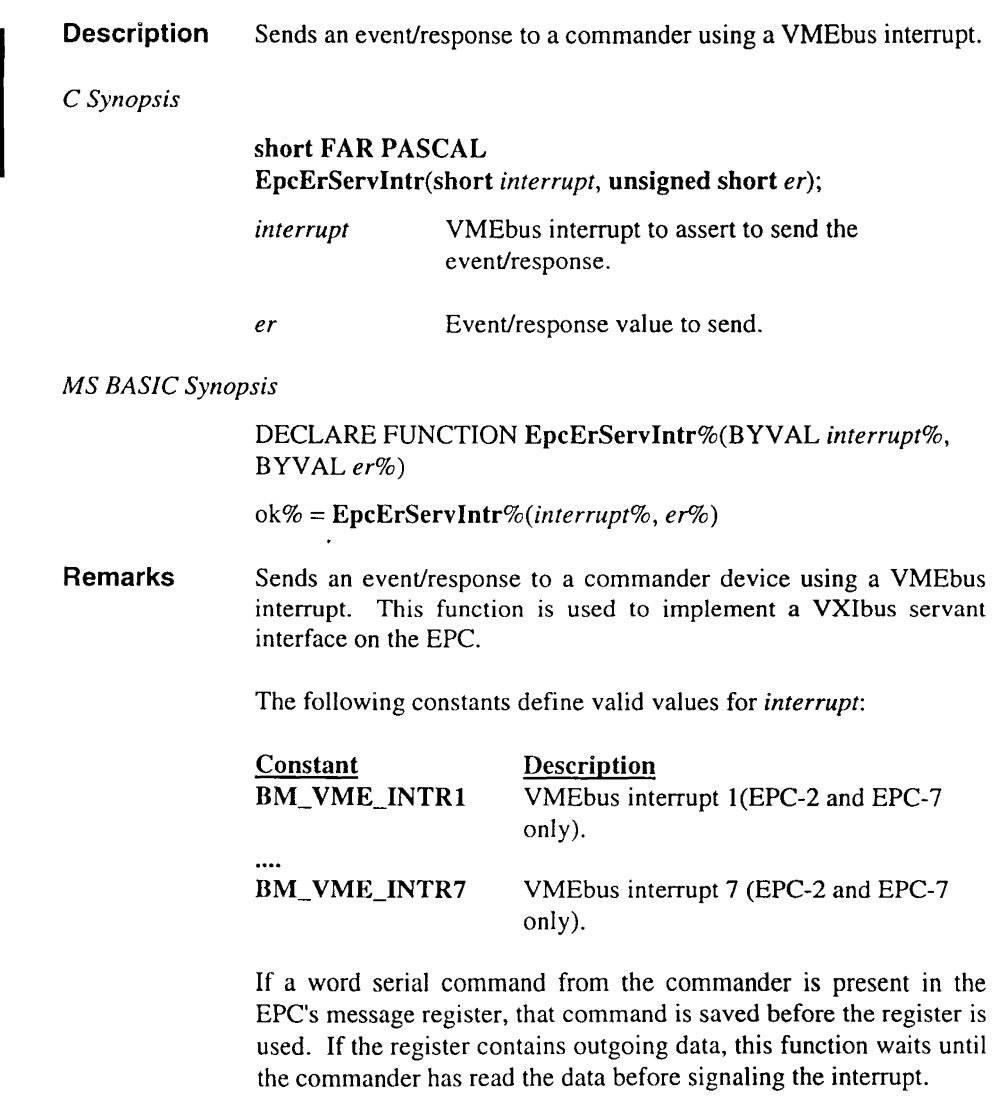

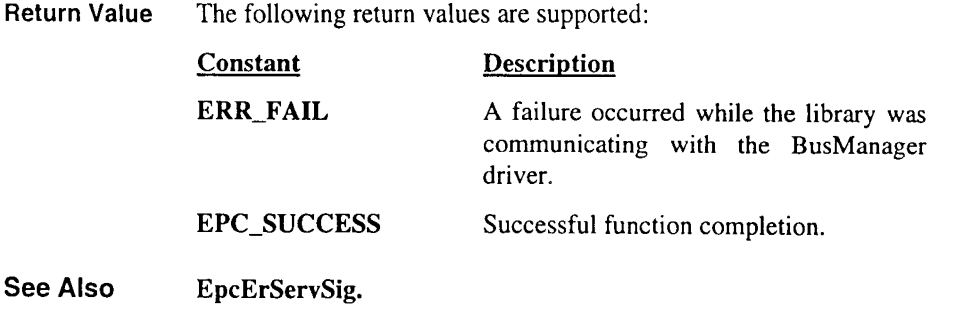

 $\bar{.}$ 

¥,

# EpcErServSig

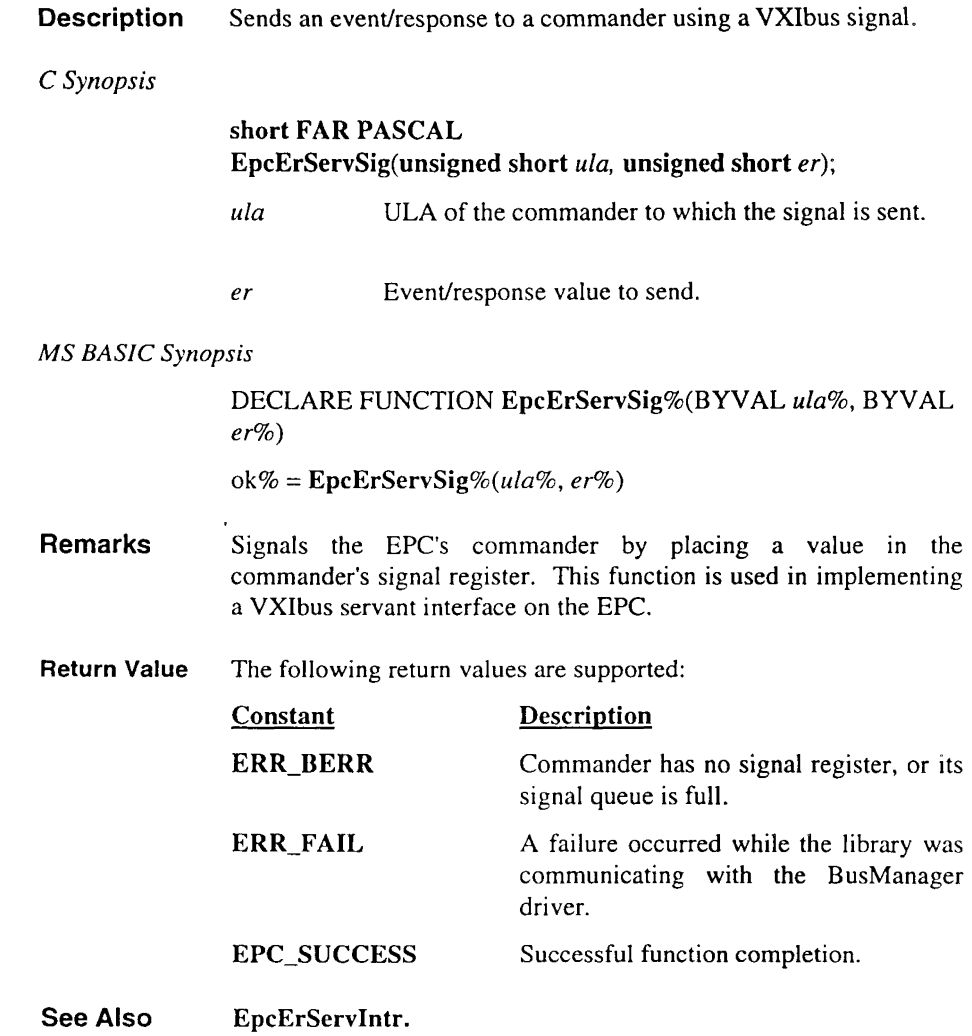

### **EpcErUnredir**

Description Deassigns a VMEbus interrupt as a VXIbus Event/Response interrupt.

*C Synopsis* 

short FAR PASCAL EpcErUnredir(short *interrupt);* 

*interrupt* VMEbus interrupt from which to stop redirecting ERs

#### *MS BASIC Synopsis*

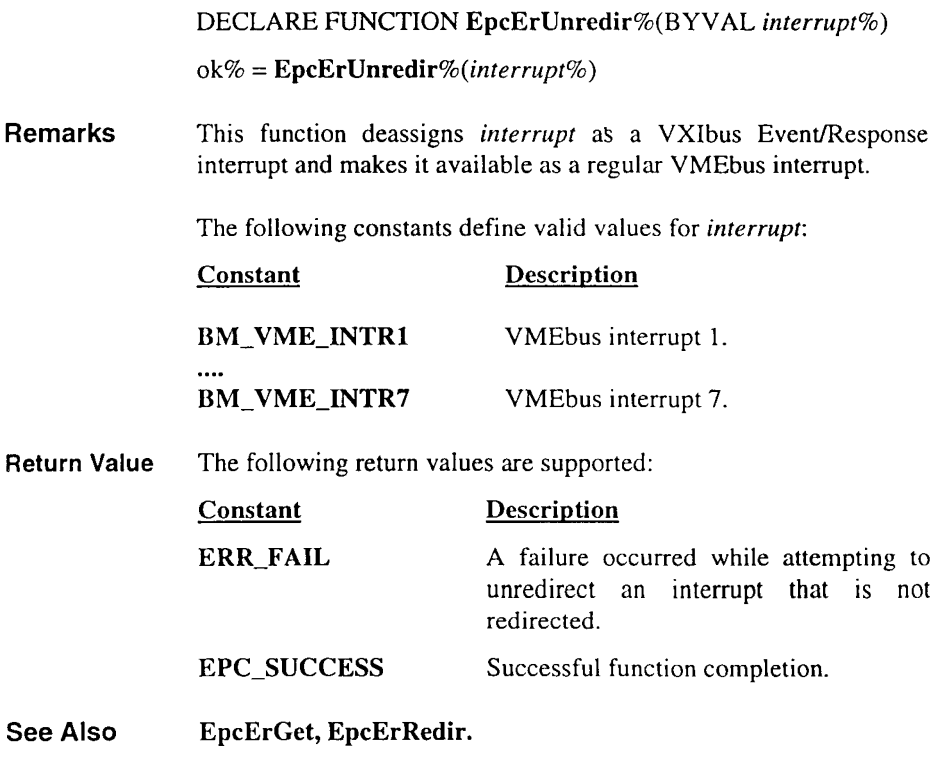

# **EpcErrStr**

**Description** Queries a string describing a specified BusManager error.

*C Synopsis* 

char FAR \* FAR PASCAL EpcErrStr(int *retcode);* 

*retcode* BusManager return value.

*MS BASIC Synopsis* 

NONE

Remarks The function returns a pointer to a string describing the BusManager return value *retcode:* 

```
short retcode; 
if ((retcode = EpcCkBm() !=EPC_SUCCESS) 
                                                \mathbf{f}printf("Error: %\n", EpcErrStr(retcode));
   exit(1);\mathbf{I}
```
Return Value NONE

 $\ddot{\phantom{0}}$ 

See Also EpcCkBm.

### EpcElwsCmd

Description Sends an extended longword serial command.

#### *C Synopsis*

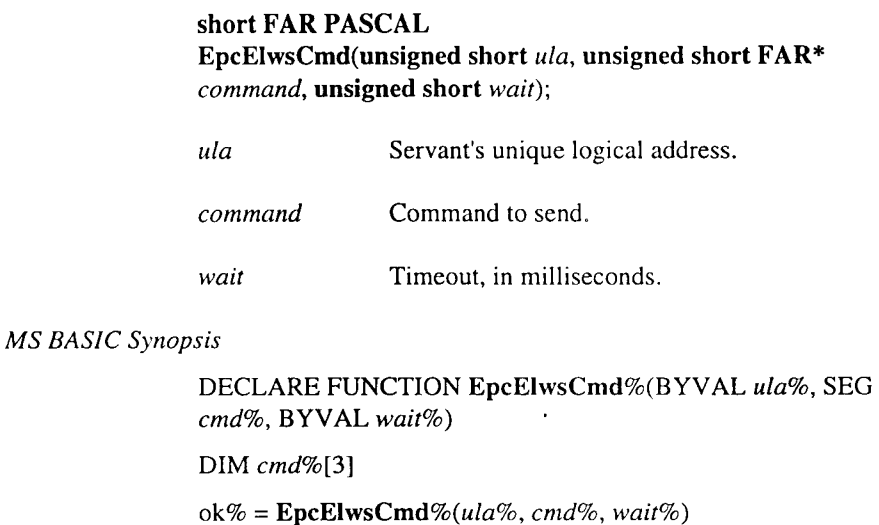

Remarks Send one extended longword serial command. A command will be sent only when the servant device's WRDY bit is set.

Note: Extended longword serial commands do not generate a reply.

To use the DOS clock for tracking elapsed time, the function enables processor interrupts for the duration of its execution.

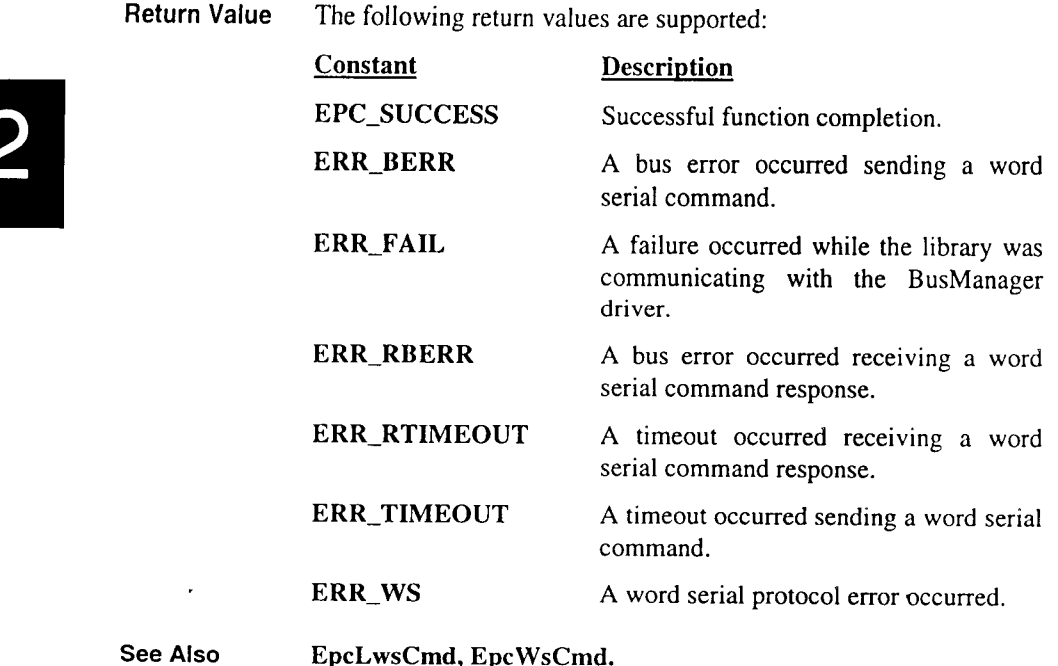

EpcLwsCmd, EpcWsCmd.

### **EpcFromVme**

**Description** Copies data from consecutive VMEbus locations to consecutive EPC locations using the current access mode.

#### *C Synopsis*

### unsigned short FAR PASCAL EpcFromVme(short *width,* unsigned long *source,* char FAR *\*dest,* unsigned short *count);*

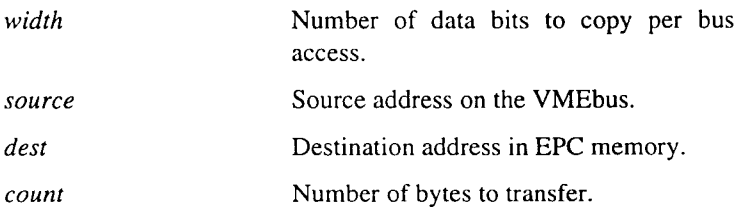

#### *MS BASIC Synopsis*

#### DECLARE FUNCTION EpcFrom Vme%(BYV AL *width%,*  BYVAL *source&*, SEG *dest%*, BYVAL count%)

DIM *source%[* ... ]

 $ok\% = EpcFromVme\% (width\%, source\&, dest\%, count\%)$ 

Remarks This function copies data from consecutive VMEbus locations to consecutive EPC locations using the current access mode. The current access mode is the address modifier and byte order set by the most recent EpcRestState or EpcSctAmMap call. The bus window is saved, altered as necessary during the copy, and restored upon completion of the copy. This function is intended for use in transferring large amounts of data to consecutive locations.

> The *count* parameter should always express the number of bytes to be transferred regardless of the copy width specified. Setting *count*  to zero specifies a transfer of zero bytes and nothing is transferred.

The *width* parameter specifies whether data is to be moved in 8-bit, 16-bit, or 32-bit chunks. Transfers are always aligned on natural boundary; 16-bit quantities are written to the VMEbus only at even addresses, and 32-bit quantities are written to the VMEbus only at addresses evenly divisible by 4.

Valid values for the *width* parameter are as follows:

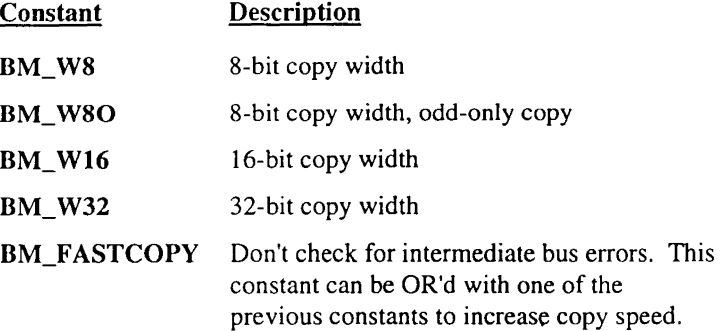

Transfers to non-aligned locations are done in a read-modify-write fashion - a chunk is read from the destination, the bytes to be transferred are copied to the corresponding bytes in the chunk, and the chunk is replaced. For example, a copy of 32-bit chunks to a non-aligned address would occur in the following manner. The leading 32-bit word would be read from the destination, modified, and written back. Next, all whole (aligned) 32-bit values would be transferred. Finally, the trailing 32-bit word would be read from the destination, modified, and replaced.

Notes:

- This "read-modify-write" sequence is done in software, and is *not* a RMW bus cycle.
- If an unmodified byte in the leading or trailing word of a non-aligned transfer contains a semaphore that is signaled while the copy is taking place, the signal may be lost.

When you specify 8-bit, odd-only transfers (BM\_W8O), the VMEbus address "spins" twice as fast as the EPC address. That is, for  $i = 0$  to (count - 1), dest + i receives  $src + (i \times 2) + 1$ .

By default, BERR is checked after every transfer. If there is an error, the copy is aborted but the BERR error handler is not called. This eliminates the requirement that the calling program coordinate with the BERR handler. Errors are reflected by a non-zero return value.

If you OR the *width* parameter with BM FASTCOPY before calling the copy function, BERR is checked only after transfers to nonaligned locations. Fast copying uses "Move String" instructions to quickly copy blocks of data. By taking advantage of pipelining in the processor and the VMEbus interface hardware, fast copy transfers are five times faster than transfers without BM FASTCOPY. There are risks, however: a BERR may go undetected, or the BERR error handler may be called erroneously (if a transfer - still in the pipeline when the function returns - causes a BERR). Generally you should select the fast copy option.

BM\_FASTCOPY is ignored when you specify 8-bit, odd-only transfers (BM\_ W80).

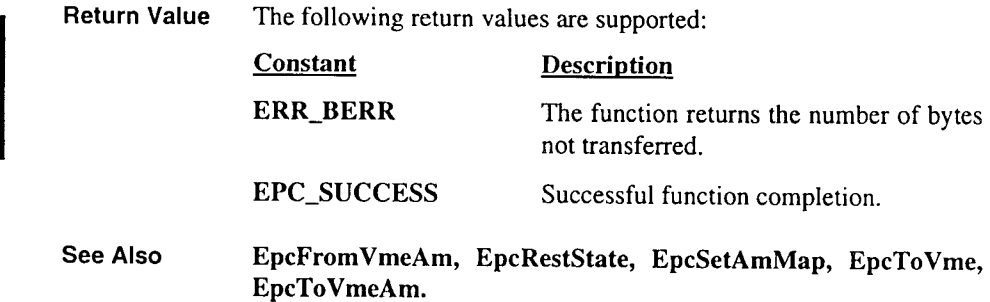

 $\overline{\mathbf{c}}$ 

### **EpcFromVmeAm**

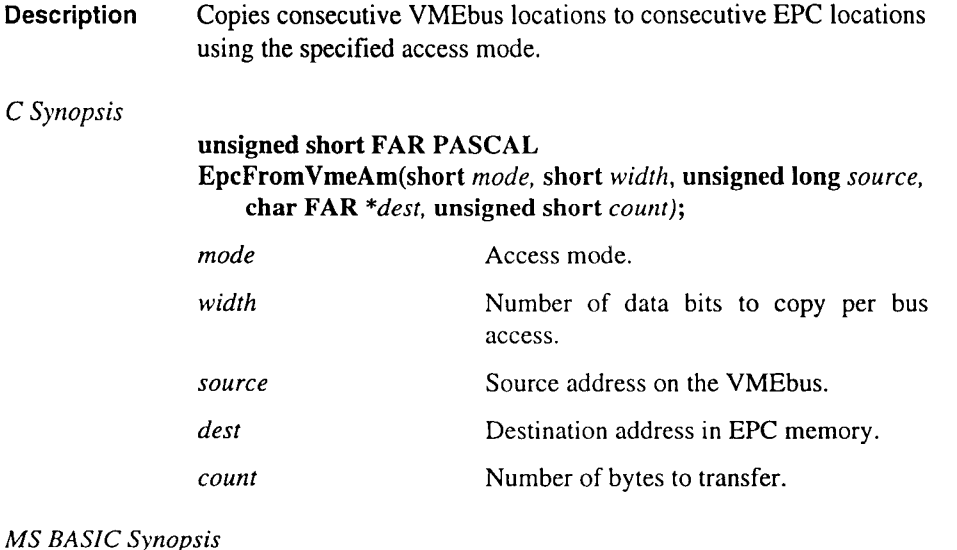

DECLARE FUNCTION EpcFromVmeAm%(BYVAL *mode%,*  BYVAL width%, BYVAL source&, SEG dest%, BYVAL *count%)* 

DIM src%[ ... ]

ok% = EpcFromVmeAm%(mode%, *width%, source&, desto/o, count%)* 

Remarks This function copies data from consecutive VMEbus locations to consecutive EPC locations using the specified access mode. The current access mode and bus window are saved, altered as specified during the copy, and restored upon completion of the copy.

> The parameter *mode* is an OR'd combination of a byte order constant and an address modifier constant.

The returned access mode is an OR'd combination of a byte order constant and an address modifier constant:

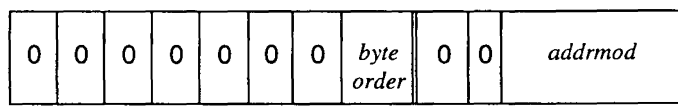

The following constants are valid byte order constants:

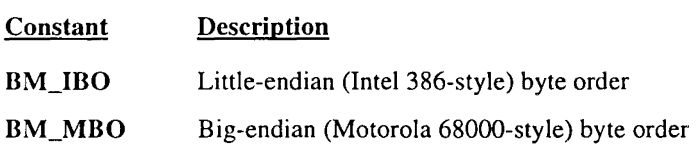

The following constants define valid address modifier constants:

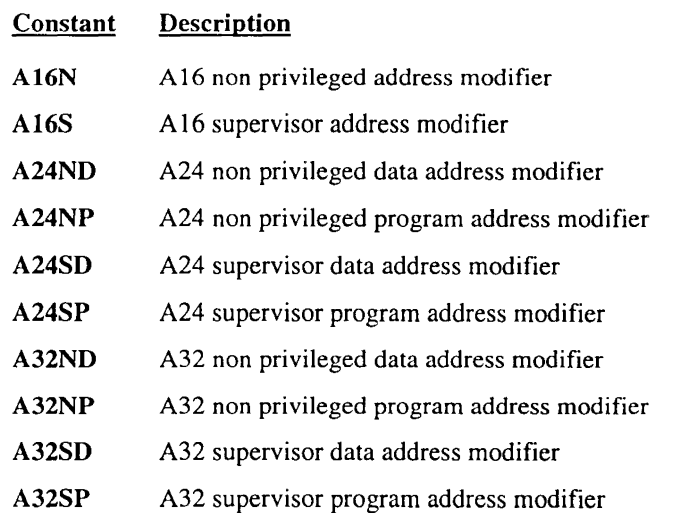

The *width* parameter specifies whether data is to be moved in 8-bit, 16-bit, or 32-bit chunks. VMEbus transfers are always aligned on natural boundary; 16-bit quantities are written to the VMEbus only at even addresses, and 32-bit quantities are written to the VMEbus only at addresses evenly divisible by 4.

Valid values for the *width* parameter are defined as follows:

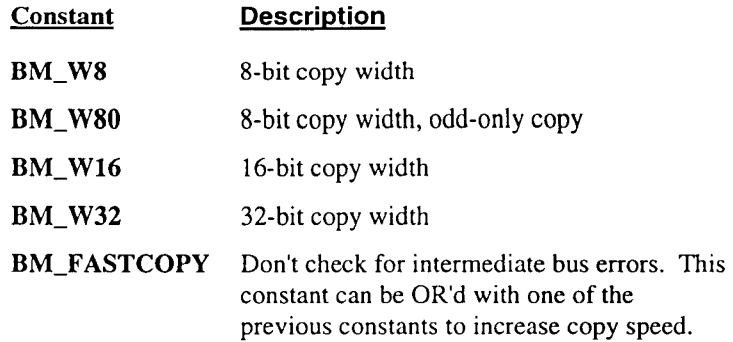

Transfers to non-aligned locations are done in a read-modify-write fashion  $-$  a chunk is read from the destination, the bytes to be transferred are copied to the corresponding bytes in the chunk, and the chunk is replaced. For example, a copy of 32-bit chunks to a non-aligned address would occur in the following manner. The leading 32-bit word would be read from the destination, modified, and written back. Next, all whole (aligned) 32-bit values would be transferred. Finally, the trailing 32-bit word would be read from the destination, modified, and replaced.

Notes:

- This "read-modify-write" sequence is done in software, and is *not* a RMW bus cycle.
- If an unmodified byte in the leading or trailing word of a non-aligned transfer contains a semaphore that is signaled while the copy is taking place, the signal may be lost.

When you specify 8-bit, odd-only transfers (BM\_W8O), the VMEbus address "spins" twice as fast as the EPC address. That is, for  $i = 0$  to (count - 1), dest + i receives  $src + (i × 2) + 1.$ 

By default, BERR is checked after every transfer. If there is an error, the copy is aborted but the BERR error handler is not called. This eliminates the requirement that the calling program coordinate with the BERR handler. Errors are reflected by a non-zero return value.

If you OR the *width* with BM\_F ASTCOPY before calling the copy function, BERR is checked only after transfers to nonaligned locations. Fast copying uses "Move String" instructions to move "blocks" of data. By taking advantage of pipelining in the processor and the VMEbus interface hardware, fast copy transfers are five times faster than transfers without BM\_FASTCOPY. There are risks, however: a BERR may go undetected, or the BERR error handler may be called erroneously (if a transfer – still in the pipeline when the function returns – causes a BERR). Generally, however, you should select the fast copy option.

The Fast Copy flag (BM\_FASTCOPY) is ignored when you specify 8-bit, odd-only transfers (BM\_W8O).

Return Value The function returns EPC SUCCESS on successful completion. Otherwise, the function returns the number of bytes *not* transferred. This indicates there was a VMEbus error (BERR).

#### See Also EpcFromVme, EpcToVme, EpcToVmeAm.

### EpcGetAccMode

Description Queries the current bus access mode.

#### C *Synopsis*

short FAR PASCAL EpcGetAccMode(void);

### *MS BASIC Synopsis*

DECLARE FUNCTION EpcGetAccMode% oldmode% = EpcGetAccMode%

Remarks The function returns the EPC's current access mode.

> The returned access mode is an OR'd combination of a byte order constant and an address modifier constant:

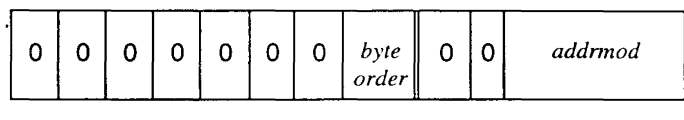

The following constants are valid byte order constants:

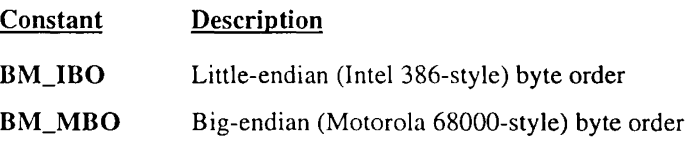

The following constants define valid address modifier constants:

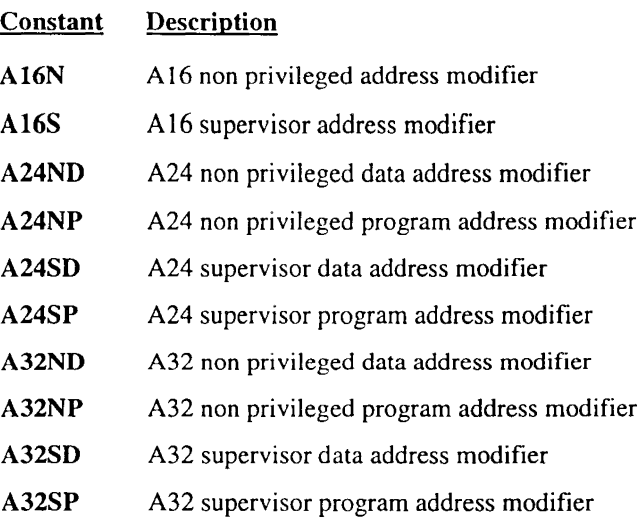

Although still supported, EpcGetAccMode functionality has been superseded by EpcGetAmMap.

Return Value If successful, the function returns the bus' current access mode. Otherwise, the function returns ERR\_FAIL.

See Also EpcGetAmMap, EpcRestState, EpcSaveState, EpcSetAccMode, EpcSetAmMap.

### EpcGetAmMap

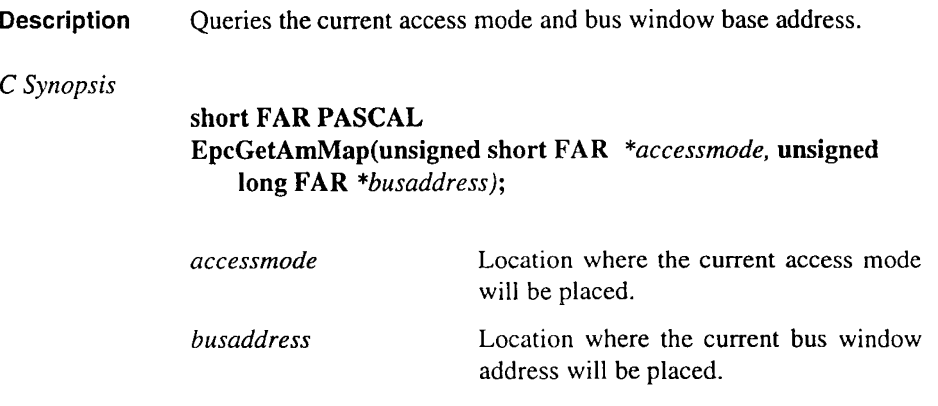

*MS BASIC Synopsis* 

DECLARE FUNCTION EpcGetAmMap%(SEG *accessmode%,*  SEG *busaddress&)* 

returncode% = *EpcGetAmMap%(accessmode%, busaddress&)* 

Remarks The returned access mode is an OR'd combination of a byte order constant and an address modifier constant, as follows:

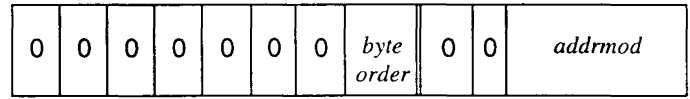

The following constants are valid byte order constants:

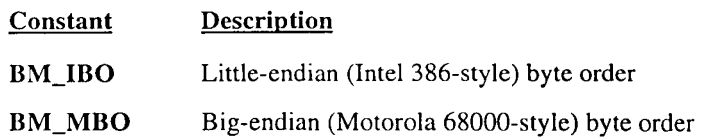

The following constants define valid address modifier constants:

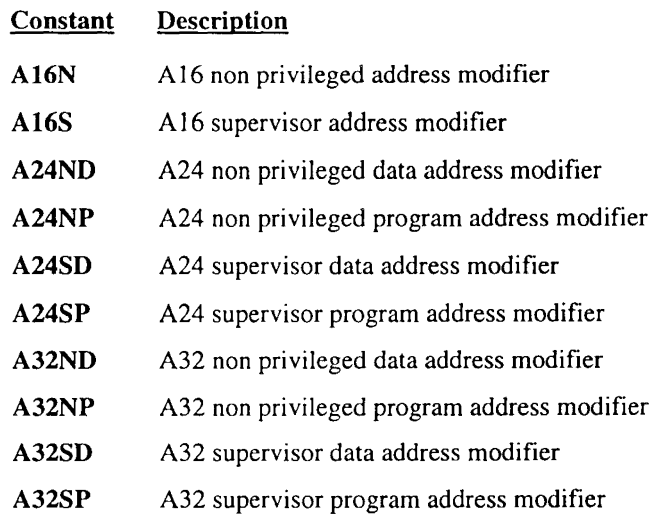

Return Value The following return values are supported:

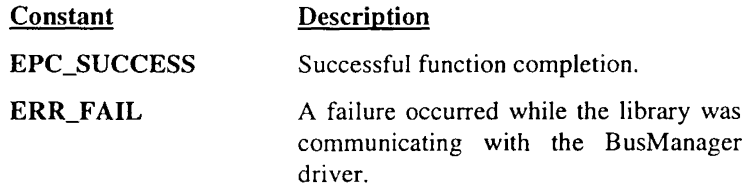

See Also EpcGetAccMode, EpcMapBus, EpcRestState, EpcSaveState, EpcSetAccMode, EpcSetAmMap.

## **EpcGetError**

Description Queries a specified error's current handler function and stack.

C *Synopsis* 

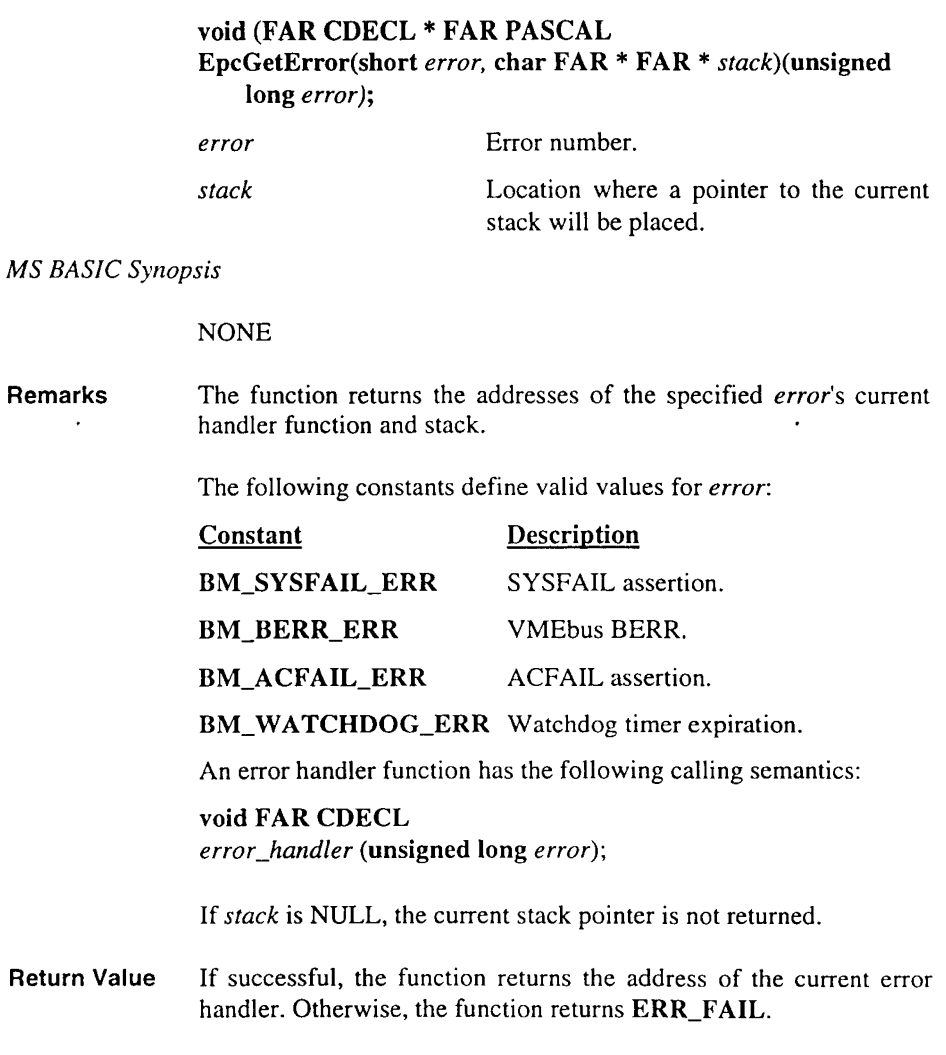

See Also EpcDisErr, EpcEnErr, EpcSetError.

# **EpcGetlntr**

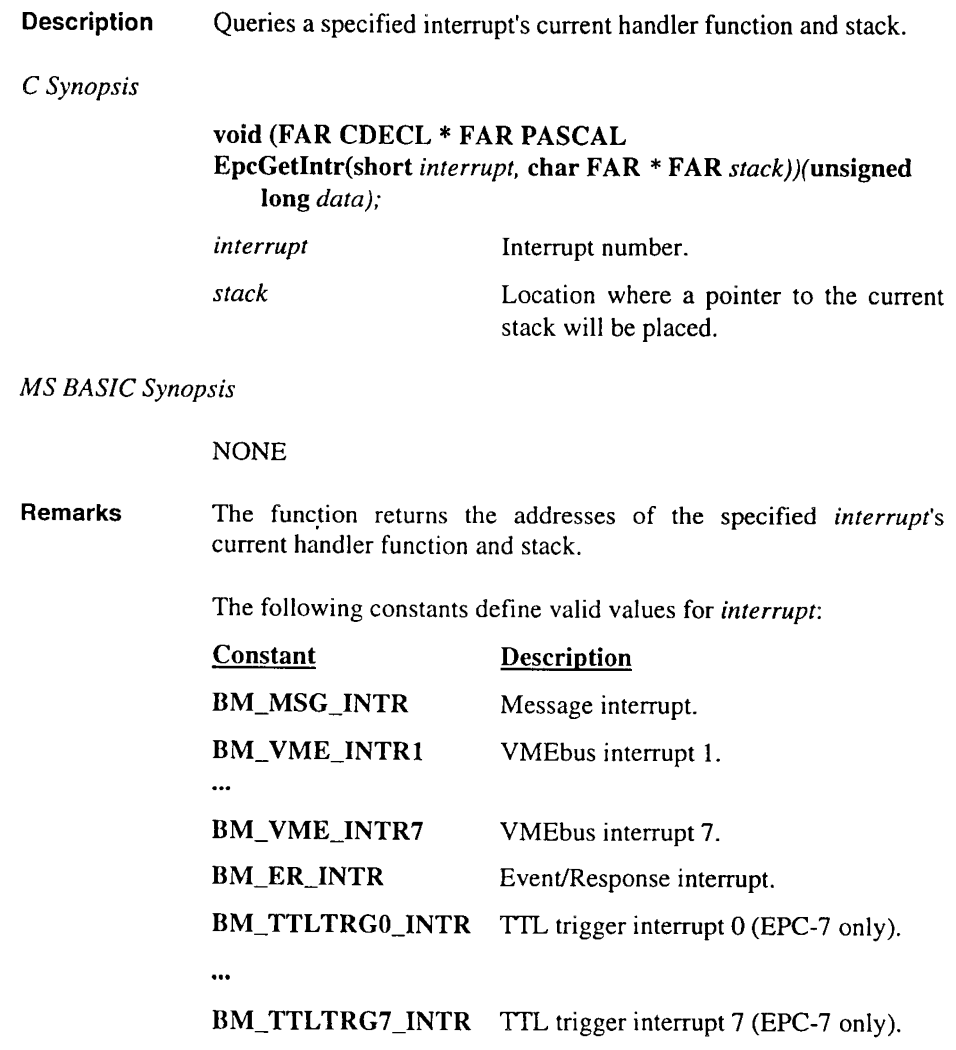

An interrupt handler function has the following calling semantics:

Return Value See Also void FAR CDECL *interrupt\_handler* (unsigned long *data);*  If *stack* is NULL, the current stack pointer is not returned. If successful, the function returns the address of the current interrupt handler. Otherwise, the function returns ERR\_FAIL. EpcDislntr, EpcEnlntr, EpcSetlntr, EpcWaitlntr.

### EpcGetSlaveAddr

Description Queries the current address space and base address of the EPC's slave memory.

C *Synopsis* 

### short FAR PASCAL EpcGetSiaveAddr(unsigned short FAR *\*addrspace,* unsigned long FAR *\*slavebase);*

*add rs pace* 

*slavebase*  Pointer to a location where the current address space will be placed. Pointer to a location where the current

base address will be placed.

*MS BASIC Synopsis* 

#### DECLARE FUNCTION EpcGetSlaveAddr%(SEG *addrspaceptro/o,* SEG *slavebaseptr&)*

returncode% = EpcGetSlaveAddr%(addrspace%, *slavebase&)* 

Remarks The slave memory base address defines where the EPC's slave memory appears on the VMEbus (if it is enabled). Return values for the variables *\*slavebase* and *\*addrspace* are as follows:

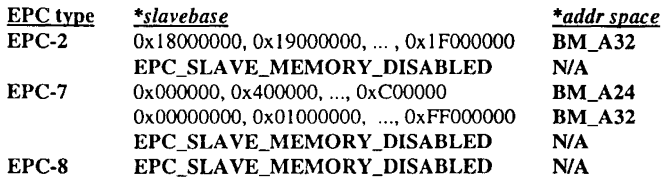

A24 base addresses are aligned on a 4 MByte boundary, and only the first 4 MBytes of the EPC's slave memory is mapped to the bus. A32 base addresses are aligned on a 16 MByte boundary, and only the first 16 MBytes of the EPC's slave memory is mapped to the bus.

If the EPC's slave memory is disabled, a slave memory base address of EPC\_SLAVE\_MEMORY\_DISABLED is returned.

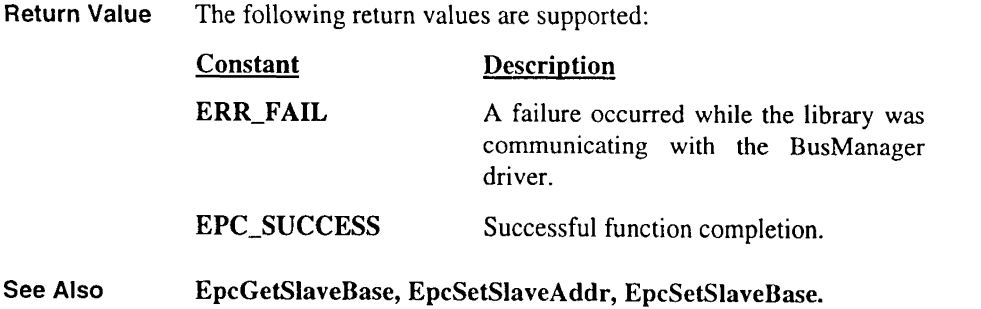

 $\hat{\textbf{r}}$ 

### **EpcGetSlaveBase**

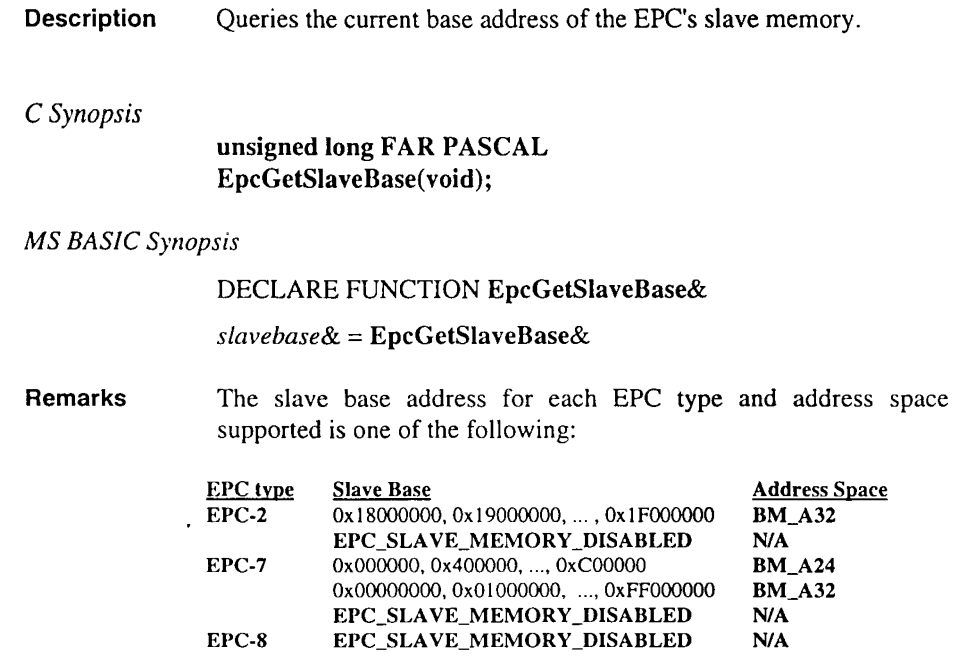

A24 base addresses are aligned on a 4 MByte boundary, and only the first 4 MBytes of the EPC's slave memory is mapped to the bus. A32 base addresses are aligned on a 16 MByte boundary, and only the first 16 MBytes of the EPC's slave memory is mapped to the bus.

If the EPC's slave memory is disabled, a slave memory base address of EPC\_SLA VE\_MEMORY \_DISABLED is returned.

- Return Value This function returns the current base address where the EPC memory appear on the VMEbus. The address space is not returned<br>by this function. If not successful, the function returns by this function. If not successful, the function returns ERR\_FAIL.
- See Also EpcGetSlaveAddr, EpcSetSlaveAddr, EpcSetSlaveBase.

## EpcGetUla

**Description** Queries the unique logical address (ULA) of the EPC.

*C Synopsis* 

short FAR PASCAL EpcGetUla(void)

*MS BASIC Synopsis* 

DECLARE FUNCTION EpcGetUla%  $ula\% = EpcGetUla\%$ 

Remarks The ULA is used to determine the base address of the VMEbus registers in A 16 space, as follows:

 $A16\_Address = (ULA<<6)+0xC000;$ 

Return Value If successful, the function returns the EPC's current ULA. Otherwise, the function returns ERR\_FAIL.

See Also EpcSetUla.

### **EpcHwVer**

Description Queries the EPC hardware version number.

#### C *Synopsis*

#### short FAR PASCAL EpcHwVer(void);

#### *MS BASIC Synopsis*

DECLARE FUNCTION EpcHwVer% hwversion% =  $EpcHwVer%$ 

#### Remarks The function returns the version number of the EPC hardware.

Return Value If successful, the function returns the version number of the EPC hardware. Otherwise, the function returns ERR\_FAIL.

#### See Also EpcBiosVer, EpcBmVer, EpcCkBm.

### EpclwsCmd

Description Sends a longword serial command.

C *Synopsis* 

short FAR PASCAL EpcLwsCmd(unsigned short *ula,* unsigned long *command,* unsigned long FAR \* *result\_ptr,* unsigned short *wait);* 

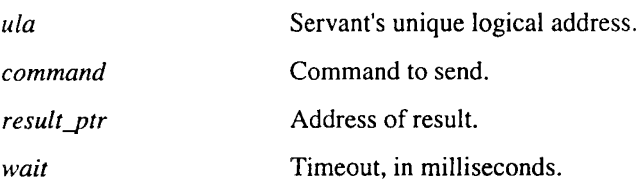

*MS BASIC Synopsis* 

DECLARE FUNCTION EpcLwsCmd%(BYVAL ula%, BYVAL *cmd&,* SEG *result&,* BYVAL *wait%)* 

*oko/o* = EpcLwsCmd%(ula%, *cmd&, result&, wait%)* 

DECLARE FUNCTION EpcLwsCmdNr%(BYVAL ula%, BYVAL *cmd&,* BYVAL *wait%)* 

ok% = EpcLwsCmdNr%(ula%, *cmd&, wait%)* 

Remarks Sends one longword serial command. A command will be sent only when the servant device's WRDY bit is set.

> In the C interface, if *result\_ptr* is non-NULL, the function waits for a result and returns it in the location pointed to by *result\_ptr.*

> To use the DOS clock for tracking elapsed time, the function enables processor interrupts for the duration of its execution.
Return Value The following return values are supported:

See Also

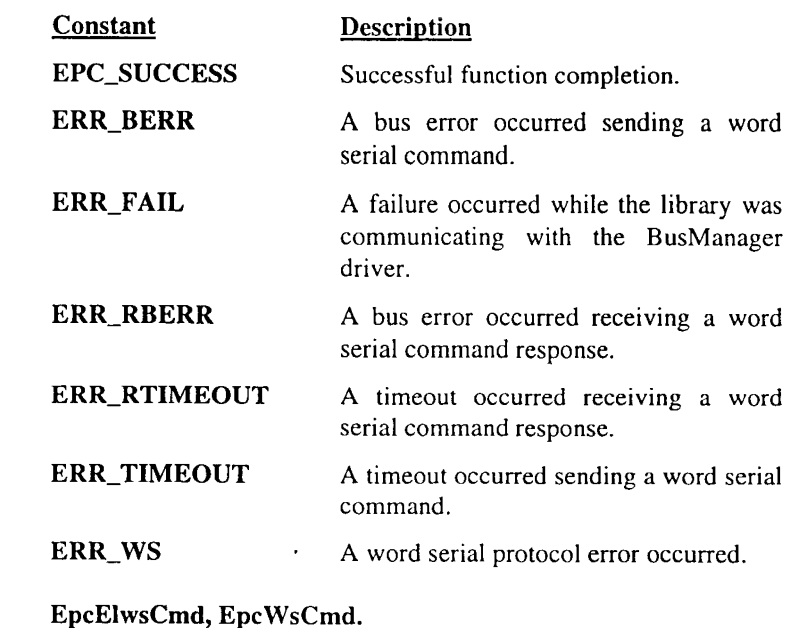

### **EpcMapBus**

**Description** Maps the bus window onto the VMEbus.

C *Synopsis* 

#### char FAR\* FAR PASCAL EpcMapBus(unsigned long *busaddr);*

**busaddr Desired bus address.** 

*MS BASIC Synopsis* 

DECLARE FUNCTION EpcMapBus&(BYVAL *busaddr&)*  Vmeptr& = *EpcMapBus&(busaddr&)* 

DECLARE SUB EpcMapBusB(BYV AL *busaddr&,* SEG *busseg%,* SEG *busofj%)*  CALL *EpcMapBusB(busaddr&, busseg%, busofj%)* 

Remarks This function is provided for compatibility with existing applications. EpcSetAmMap is the preferred method of mapping the bus.

> Given a bus address, EpcMapBus sets the VMEbus mapping registers and returns a pointer to the bus window. Within the context of the current access mode, you can use this pointer to get to the bus. You must remap the bus, however, when an address range extends beyond the 64 KB-aligned bus window.

> Because the bus window is 64 KB in size and aligned on a 64 KB boundary, the BusManager uses only the high-order 16 bits of the address to set the mapping. The low-order 16 bits are passed back to the caller unchanged. The segment portion of the return value is set to the physical location of the VMEbus window. It is not guaranteed that this implementation will be retained in future versions of the bus mapping hardware.

Return Value If successful, the function returns a pointer to the specified bus address. Otherwise, it returns a null pointer.

See Also EpcGetAmMap, EpcRestState, EpcSaveState, EpcSetAmMap.

## **EpcMemSwapl**

Description Byte-swaps an array of 32-bit values.

C *Synopsis* 

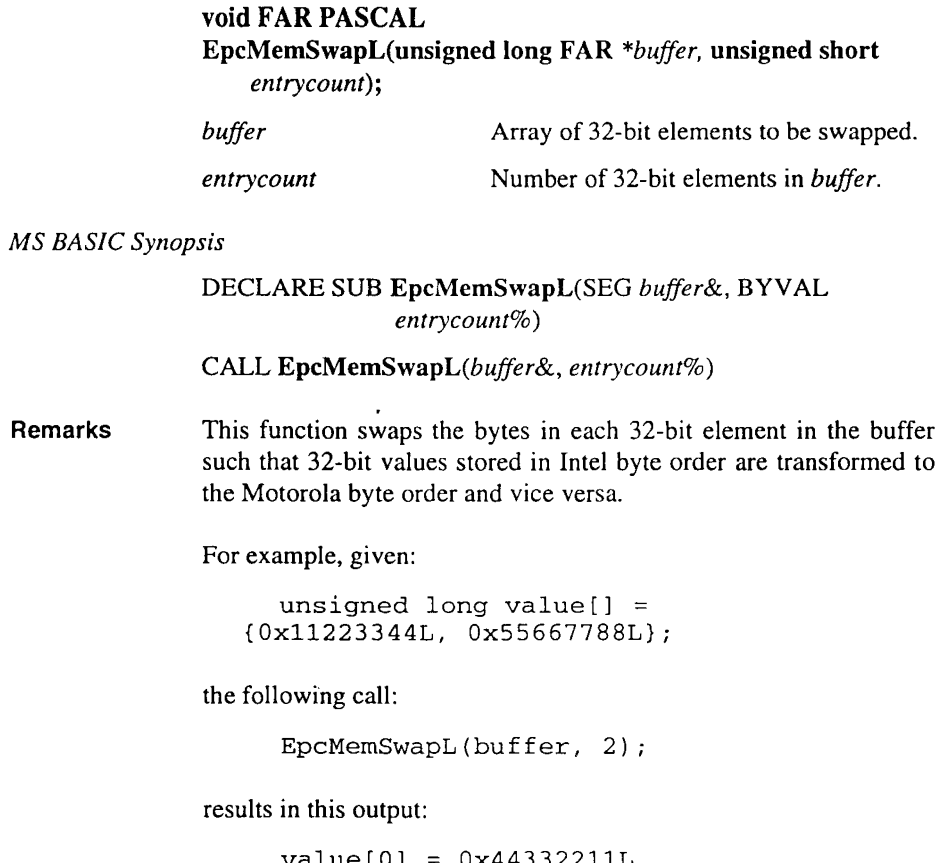

 $value[0] = 0x44332211L$ value[l] *=* Ox88776655L

See Also EpcMemSwapW, EpcSwapL, EpcSwapW.

# EpcMemSwapW

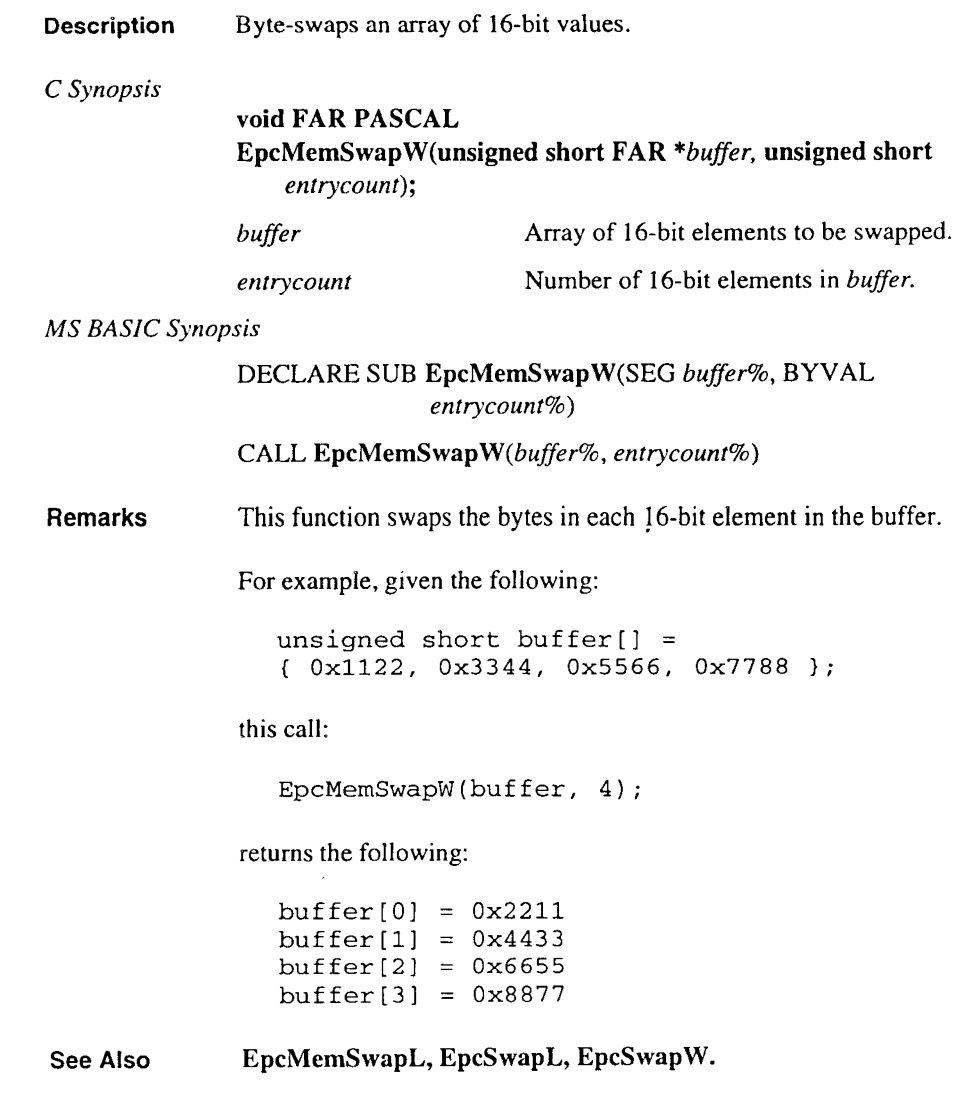

### **EpcRestState**

**Description** Restores an access mode and a bus window base that were previously saved by a call to EpcSaveState.

C *Synopsis* 

short FAR PASCAL EpcRestState(unsigned long FAR\* *state\_stash);* 

*state\_stash* Pointer to a 4-byte area in which the mapping state will be saved.

*MS BASIC Synopsis* 

DECLARE FUNCTION EpcRestState(SEG *state\_stash&)* 

Ok%= *EpcRestState(state\_stash&)* 

- Remarks This function does not check the validity of the internal format.
- Return Value If successful, the function restores the specified access mode and bus window. Otherwise, the function returns ERR\_FAIL.
- See Also EpcGetAccMode, EpcGetAmMap, EpcMapBus, EpcSaveState, EpcSetAccMode, EpcSetAmMap.

### **EpcSaveState**

Description Preserves the current access mode and bus window base in a callersupplied area.

*C Synopsis* 

void FAR PASCAL EpcSaveState(unsigned long FAR\* *state\_stash);* 

*state\_stash* Pointer to a 4-byte area in which the mapping state has been saved.

*MS BASIC Synopsis* 

DECLARE SUB EpcSaveState(SEG *state\_stash&)* 

CALL *EpcSaveState(state\_stash&)* 

Remarks This function preserves the current access mode and bus window base in a caller-supplied area: This function does not check the validity of the internal format.

Return Value NONE

See Also EpcGetAccMode, EpcGetAmMap, EpcMapBus, EpcRestState, EpcSetAccMode, EpcSetAmMap.

 $\overline{2}$ 

### EpcSetAccMode

Description Defines the current bus access mode.

C *Synopsis* 

short FAR PASCAL EpcSetAccMode(short *mode);* 

*mode* **Desired** access mode.

#### *MS BASIC Synopsis*

DECLARE FUNCTION EpcSetAccMode%(BYV AL *mode%)* 

 $ok\% = EpcSetAccMode\% (mode\%)$ 

Remarks The function defines the EPC's current access mode.

> The returned access mode is an OR'd combination of a byte order constant and an address modifier constant.

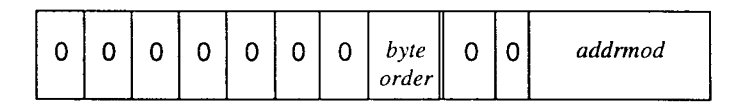

Valid byte order constants are the following:

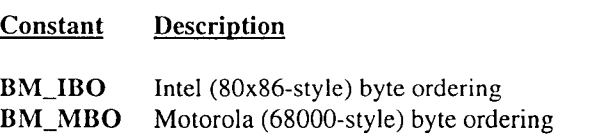

Valid address modifier constants are the following:

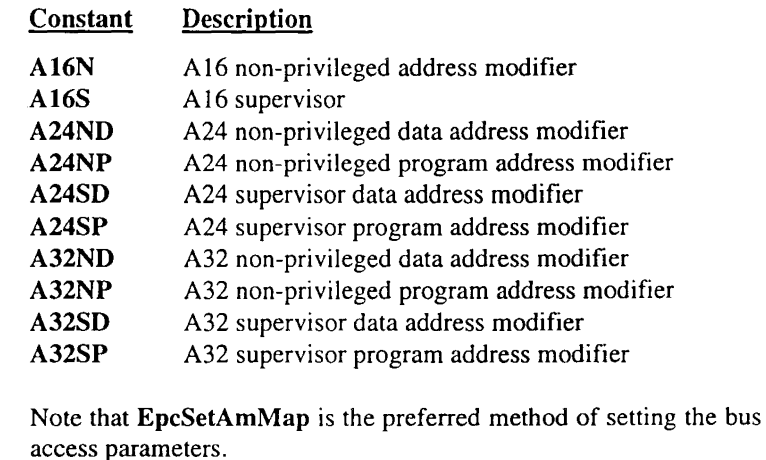

Return Value The following return values are supported:

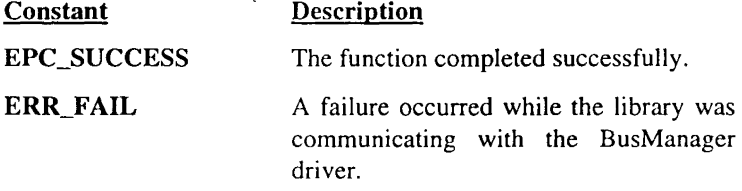

### ERR\_UNSUPPORTED\_FNCT

The function requires unsupported functionality (most likely, Motorola 68000 [big-endian] byte swapping).

#### See Also EpcGetAccMode, EpcGetAmMap, EpcRestState, EpcSaveState, EpcSetAmMap.

 $\overline{a}$ 

### **EpcSetAmMap**

**Description** Defines the current bus access mode and bus window base.

C *Synopsis* 

#### short FAR PASCAL EpcSetAmMap(unsigned short *accessmode,* unsigned long *busaddress,* void FAR \* FAR \* *mapped\_ptr);*

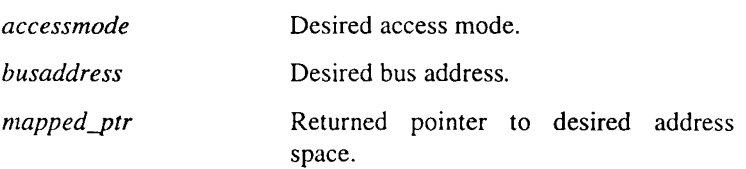

*MS BASIC Synopsis* 

DECLARE FUNCTION EpcSetAmMap%(BYV AL *accessmode%,*  BYVAL *busaddress&,* SEG *mapped\_ptr&).* 

returncode% = EpcSetAmMap%(accessmode%, busaddress&, *mapped\_ptr&)* 

#### DECLARE FUNCTION EpcSetAmMapB%(BYVAL *accessmode%,* BYV AL *busaddress&,* SEG *busseg%,* SEG *busojj%)*

### returncode% = *EpcSetAmMapB%(accessmode%, busaddress&, busseg%, busofj%)*

#### Remarks The function defines the EPC's current bus access mode and bus window base address.

The returned access mode is an OR'd combination of a byte order constant and an address modifier constant.

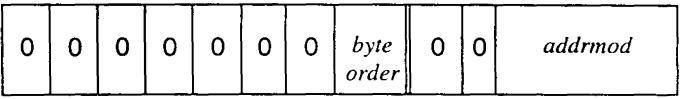

 $\overline{2}$ 

Valid byte order constants are the following:

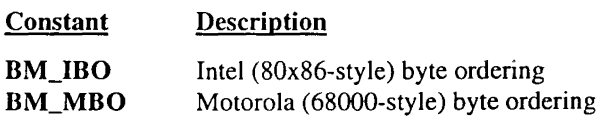

Valid address modifier constants are the following:

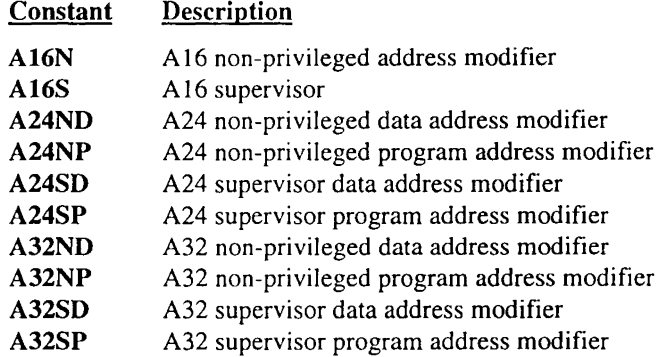

Return Value The following return values are supported:

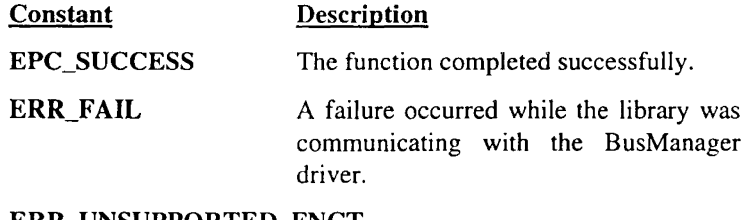

#### ERR\_UNSUPPORTED\_FNCT

The function requires unsupported<br>functionality, most likely Motorola functionality, most likely 68000 (big-endian) byte swapping.

#### See Also EpcMapBus, EpcSetAccMode, EpcSaveState.

# EpcSetError

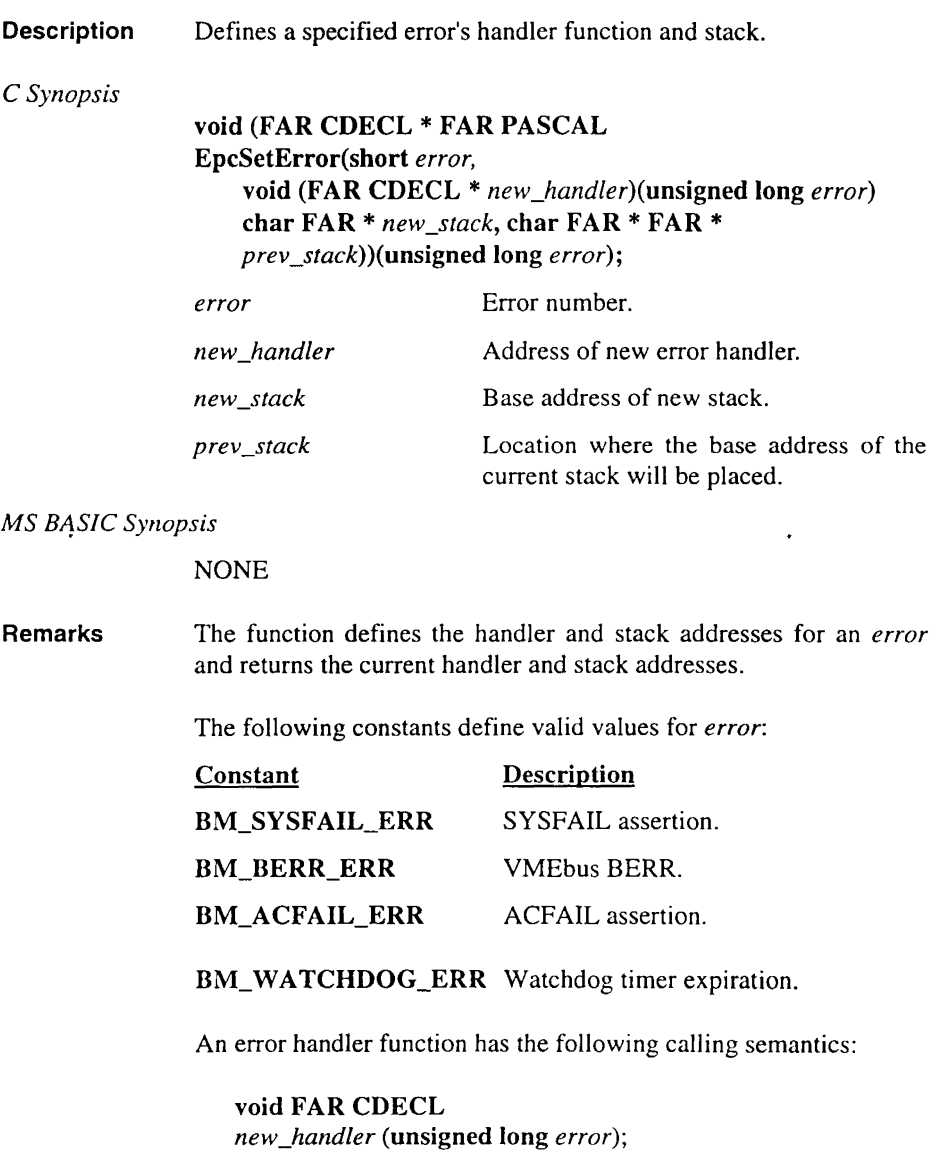

Error handling works similarly to interrupt handling, with two exceptions:

- l) Where an interrupt handler is passed the Status/ID of the VMEbus interrupter, an error handler is passed the error number.
- 2) The BusManager clears all error conditions before calling the handler.

If *prev\_stack* is null, the previous stack pointer is not returned.

To remove an assigned handler, call this function with *new\_handler*  set to null. The BusManager will assign the "do-nothing" function and disable the interrupt.

This function returns the address of the handler previously assigned to the specified interrupt. If no handler has been assigned (or if the interrupt . was last connected to the "do-nothing" function), this function returns the address of the "do-nothing" function.

Calling EpcSetError to assign a handler to a VMEbus error immediately enables the specified interrupt.

- Return Value If successful, the function returns the address of the current error handler. Otherwise, the function returns ERR\_FAIL.
- See Also EpcDisErr, EpcEnErr, EpcGetError.

### **EpcSetlntr**

Description Defines a specified interrupt's handler function and stack.

C *Synopsis* 

void (FAR CDECL \*FAR PASCAL EpcSetlntr(short *interrupt,*  void (FAR CDECL \* *new\_handler)(* unsigned long *data),*  char FAR\* *new\_stack,*  char FAR\* FAR\* *prev\_stack))(unsigned* long *data);* 

*MS BASIC Synopsis* 

#### **NONE**

Remarks The function defines the handler and stack addresses for an *interrupt* and returns the current handler and stack addresses.

> The parameter *interrupt* specifies the interrupt condition to disable. The following constants define valid values for *interrupt:*

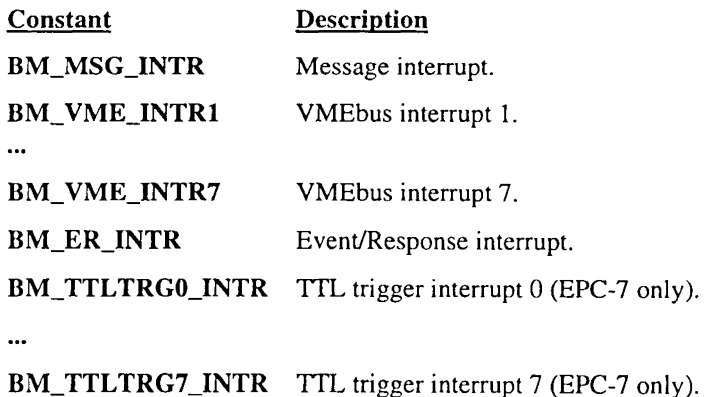

An interrupt handler function has the following calling semantics:

void FAR CDECL *new\_handler* (unsigned long *data)* 

The following actions are taken when the specified interrupt occurs:

- 1) Disable processor interrupt.
- 2) Acknowledge the programmable interrupt controllers (PICs).
- 3) If this is a VMEbus interrupt, acknowledge it. If it is a message interrupt, disabled it. (Message interrupts are enabled by the message-passing functions, described elsewhere in this chapter.)
- 4) Push the bus state (access mode and bus window) onto the stack.
- 5) Switch to the handler's stack.
- 6) If this is a VMEbus interrupt, zero-extend the 16-bit Status/ID value from the interrupt acknowledgment to a long (32-bit) value. Note that a 16-bit Status/ID is always requested  $-$  it is up to the handler to know the actual size (8 or 16 bits) of the Status/ID that the device returns.
- 7) The interrupt handler is invoked by means of a FAR call, and is passed a 32-bit parameter. It returns with a RET instruction to the BusManager.
- 8) The BusManager switches to its own stack, restores the saved bus state, and enables processor interrupts.

If the BusManager detects an interrupt that has no handler assigned, the BusManager invokes a "do-nothing" function.

To remove an assigned handler, call this function with *new\_handler*  set to null. The BusManager will assign the "do-nothing" function and disable the interrupt.

This function returns the address of the handler previously assigned to the specified interrupt. If no handler has been assigned (or if the interrupt was last connected to the "do-nothing" function), this function returns the address of the "do-nothing" function.

If *prev \_stack* is null, then it is not set to the previous stack pointer by this function. If *prev \_stack* is not null, then the value at the location to which it points is set to null by this function.

Calling EpcSetlntr to assign a handler to a bus interrupt immediately enables the specified interrupt. A call to EpcEnlntr is unnecessary.

Return Value If successful, the function returns the address of the current interrupt handler. Otherwise, the function returns ERR\_FAIL.

See Also EpcDislntr, EpcEnlntr, EpcGetlntr.

## **EpcSetSlaveAddr**

**Description** Defines the address space and base address of the EPC's slave memory.

C *Synopsis* 

short FAR PASCAL EpcSetSlaveAddr(unsigned short *addrspace,* unsigned long *slavebase);* 

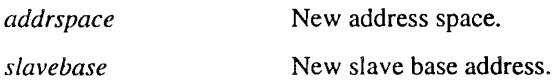

*MS BASIC Synopsis* 

#### DECLARE FUNCTION EpcSetSlaveAddr%(BYVAL *addrspace%,* BYV AL *slavebase&)*

returncode% = EpcSetSlaveAddr%(addrspace%, slavebase&)

Remarks The function defines the address space and base address of the EPC's slave memory. Valid values for *addrspace* and *slavebase* are the following:

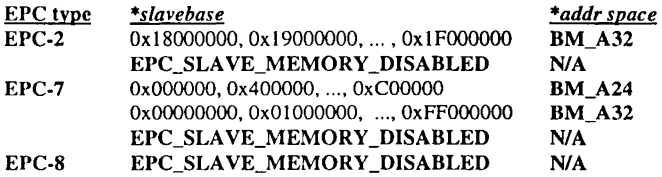

A24 base addresses are aligned on a 4 MByte boundary, and only the first 4 MBytes of the EPC's slave memory is mapped to the bus. A32 base addresses are aligned on a 16 MByte boundary, and only the first 16 MBytes of the EPC's slave memory is mapped to the bus.

To disable slave memory, call this function with a slave base address of EPC\_SLA VE\_MEMORY \_DISABLED.

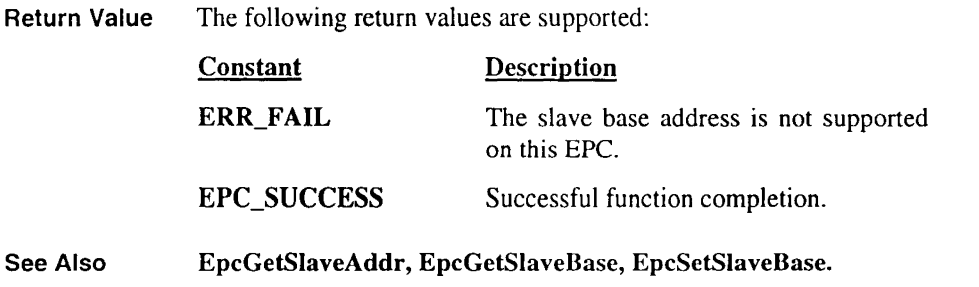

 $\epsilon$ 

### **EpcSetSlaveBase**

**Description** *C Synopsis*  Defines the current base address of the EPC's slave memory. short FAR PASCAL EpcSetSlaveBase(unsigned long *slavebase); slave base* New slave base address. *MS BASIC Synopsis*  Remarks DECLARE FUNCTION EpcSetSlaveBase%(BYVAL slavebase&)  $return code\% = EncSetSlaveBase\% (slave base \&)$ The function defines the base address of the EPC's slave memory. Valid values for *slavebase* and the implied address space are the following: EPC type Slave Base Address Slave Implied Slave Address Space<br>BM\_A32 EPC-2  $0x18000000, 0x19000000, ...$ ,  $0x1F000000$ **EPC\_SLAVE\_MEMORY\_DISABLED N/A** 0x000000, 0x400000, ..., 0xC00000 **BM** A24 EPC-7 0x000000, 0x400000, ..., 0xC00000 BM\_A24<br>0x00000000, 0x01000000, ..., 0xFF000000 BM\_A32 OxOOOOOOOO, OxO I 000000, ... , OxFFOOOOOO BM\_A32 EPC\_SLAVE\_MEMORY\_DISABLED *NIA*  EPC-8 EPC\_SLAVE\_MEMORY\_DISABLED

A24 base addresses are aligned on a 4 Mbyte boundary, and only the first 4 Mbytes of the EPC's slave memory is mapped to the bus. A32 base addresses are aligned on a 16 MByte boundary, and only the first 16 MBytes of the EPC's slave memory is mapped to the bus.

To disable slave memory, call this function with a slave base address of BM\_SLAVE\_MEMORY\_DISABLED.

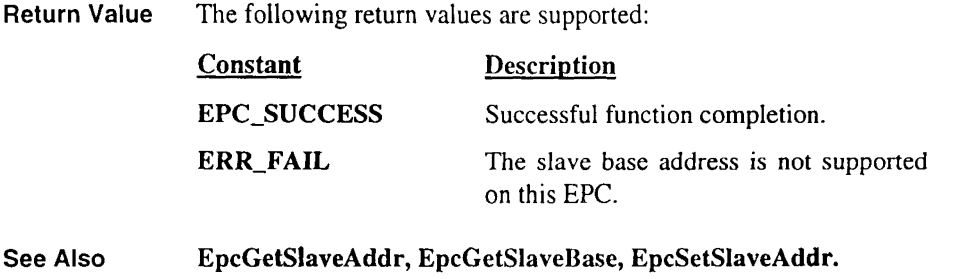

 $\epsilon$ 

## **EpcSetUla**

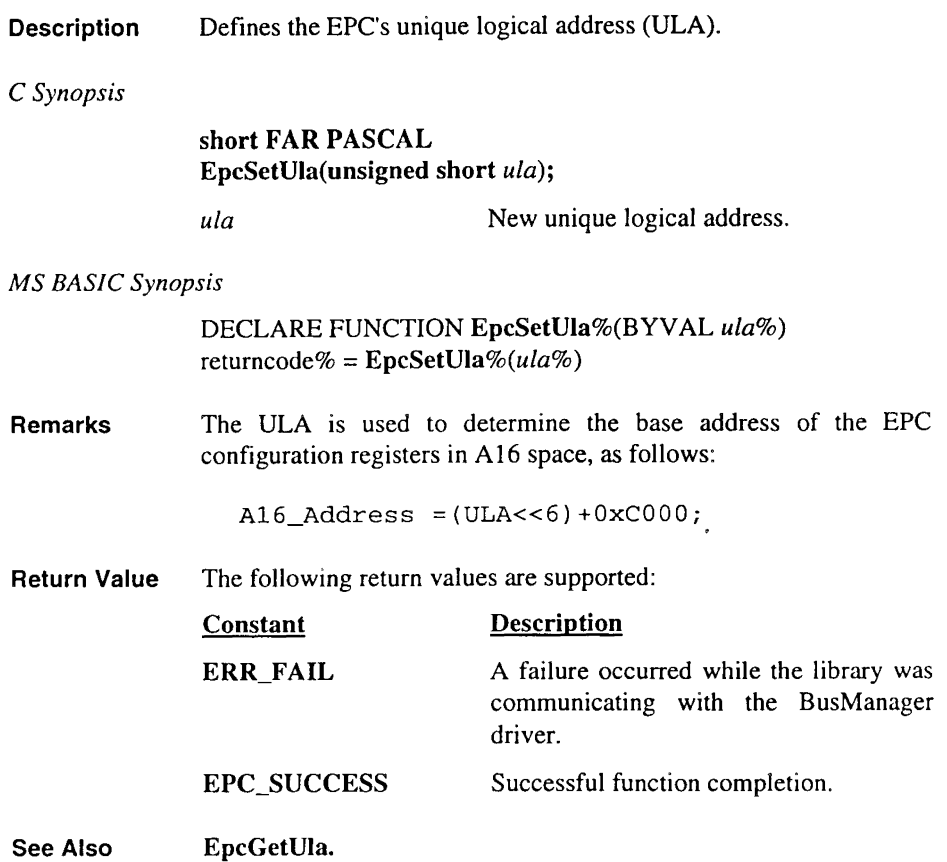

### **EpcSigIntr**

Description Signals (asserts or deasserts) a VMEbus interrupt.

C *Synopsis* 

short FAR PASCAL EpcSiglntr(short *interrupt);* 

*interrupt* Interrupt number.

#### *MS BASIC Synopsis*

DECLARE FUNCTION EpcSiglntr%(B YV AL *interrupt%)*  ok% = *EpcSiglntr%(interrupt%)* 

Remarks The function asserts or deasserts a VMEbus interrupt.

> The parameter *interrupt* specifies the VMEbus to assert or deassert. The following values are valid:

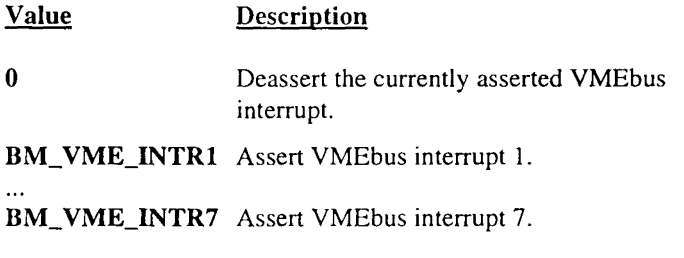

If *interrupt* is non-zero and the EPC is not asserting an interrupt, then the appropriate VMEbus interrupt (I through 7) is asserted. If the *interrupt* is non-zero and the EPC is asserting an interrupt, then the function fails. If *interrupt* is zero and the EPC is already asserting an interrupt, then the bus interrupt is deasserted and the function succeeds. It is not an error to deassert an interrupt when no interrupt is asserted - this function always succeeds if *interrupt* is set to zero.

## **Bus Management for DOS Programmer's Reference Guide**

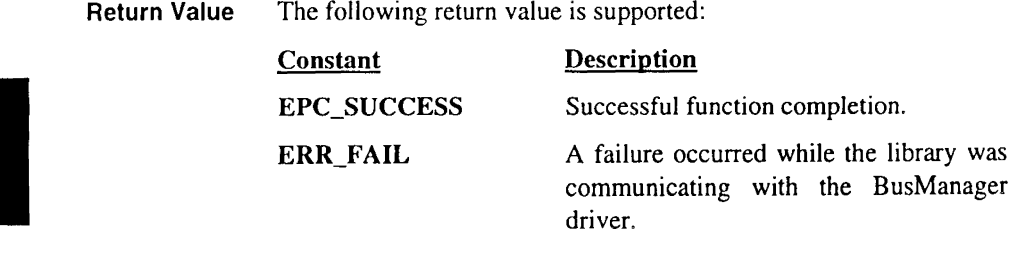

See Also EpcDislntr, EpcEnlntr, EpcGetlntr, EpcSetlntr.

## EpcSwapL

Description Byte-swaps a single 32-bit value.

C *Synopsis* 

#### unsigned long FAR PASCAL EpcSwapL(unsigned long *value);*

*value* 32-bit value to be swapped.

#### *MS BASIC Synopsis*

DECLARE FUNCTION EpcSwapL&(BYVAL *value&)*   $newvalue& = EpcSwapL&(value&)$ 

Remarks This function swaps the bytes in the supplied 32-bit *value* and returns the result.

For example, the following call:

EpcSwapL(Oxll223344);

returns the value  $0 \times 44332211$ .

See Also EpcMemSwapL, EpcMemSwapW, EpcSwapW.

## **EpcSwapW**

**Description** Byte-swaps a single 16-bit value.

*C Synopsis* 

### unsigned short FAR PASCAL EpcSwapW(unsigned short *value);*

*value* 16-bit value to be swapped.

*MS BASIC Synopsis* 

DECLARE FUNCTION EpcSwapW%(BYVAL *value%)* 

 $newvalue\% = EpcSwapW\% (value\%)$ 

Remarks This function swaps the bytes in the supplied 16-bit *value* and returns the result.

For example, the following call:  $\cdot$ 

EpcSwapW(Oxll22);

returns the value Ox2 211.

See Also EpcMemSwapL, EpcMemSwapW, EpcSwapL.

### EpcToVme

Description Copy consecutive EPC locations to consecutive VMEbus locations using the current access mode.

C *Synopsis* 

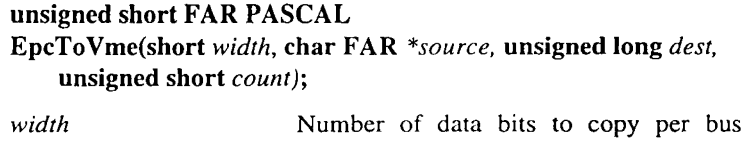

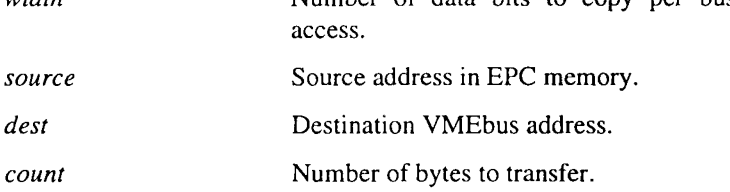

*MS BASIC Synopsis* .

DECLARE FUNCTION EpcToVme%(BYVAL *width%,* SEG *source%,* BYVAL *dest&,* BYVAL *count%)* 

DIM src%[ ... ]

ok% = EpcToVme%(width%, *source%, dest&, count%)* 

Remarks This function copies data from consecutive EPC locations to consecutive VMEbus locations using the current access mode. The current access mode set by the most recent EpcRestState or EpcSetAmMap is saved, the bus window is altered as necessary during the copy, and the access mode is restored.

> This function is intended for transferring large amounts of data to consecutive locations.

> The *count* parameter always specifies the number of bytes to transfer, regardless of the specified *width.* Setting *count* to zero specifies a transfer of zero bytes.

The *width* parameter specifies whether data is to be moved in 8-bit, 16-bit, or 32-bit chunks. Transfers are always aligned on natural boundary; 16-bit quantities are written to the VMEbus only at even addresses, and 32-bit quantities are written to the VMEbus only at addresses evenly divisible by 4.

Valid values for the *width* parameter are the following:

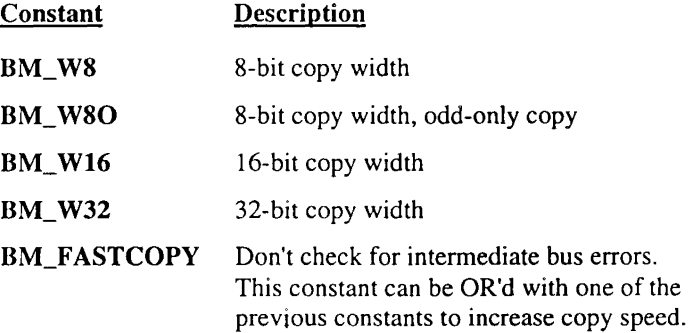

Transfers to non-aligned locations are done in a read-modify-write fashion - a chunk is read from the destination, the bytes to be transferred are copied to the corresponding bytes in the chunk, and the chunk is replaced. For example, a copy of 32-bit chunks to a non-aligned address would occur in the following manner. The leading 32-bit word would be read from the destination, modified, and written back. Next, all whole (aligned) 32-bit values would be transferred. Finally, the trailing 32-bit word would be read from the destination, modified, and replaced.

### Notes:

- This "read-modify-write" sequence is done in software, and is *not* an RMW bus cycle.
- If an unmodified byte in the leading or trailing word of a non-aligned transfer contains a semaphore that is signaled while the copy is taking place, the signal may be lost.

When you specify 8-bit, odd-only transfers (BM W8O), the VMEbus address "spins" twice as fast as the EPC address. That is, for  $i = 0$  to (count - 1), dest +  $(i \times 2)$  + 1 receives src + i.

By default, BERR is checked after every transfer. If there is an error, the copy is aborted but the BERR error handler is not called. This eliminates the requirement that the calling program coordinate with the BERR handler. Errors are reflected by a non-zero return value.

If you OR the *width* parameter with BM\_FASTCOPY before calling the copy function, BERR is checked only after transfers to nonaligned locations. Fast copying uses "Move String" instructions to copy "blocks" of data. By taking advantage of pipelining in the processor and the VMEbus interface hardware, fast copy transfers are five times faster than transfers without BM\_FASTCOPY. There are risks, however: a BERR may go undetected, or the BERR error handler may be called erroneously (if a transfer - still in .the pipeline when the function returns - causes a BERR). In general, you should select the fast copy option.

The fast copy flag (BM\_FASTCOPY) is ignored when you specify 8-bit, odd-only transfers (BM\_ W80).

- Return Value The function returns EPC\_SUCCESS on successful completion. Otherwise, the function returns the number of bytes *not* transferred. This indicates there was a VMEbus error (BERR).
- See Also EpcFromVme, EpcFromVmeAm, EpcRestState, EpcSetAmMap, EpcTo VmeAm.

### **EpcToVmeAm**

Description Copies consecutive EPC locations to consecutive VMEbus locations using a specified access mode.

*C Synopsis* 

#### unsigned short FAR PASCAL

EpcToVmeAm(short *mode,* short *width,* char *\*source,* unsigned long *dest,* unsigned short *count);* 

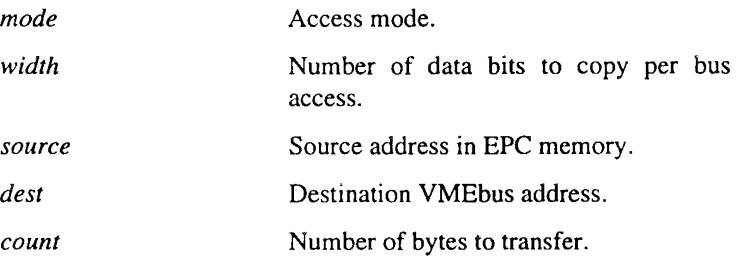

*MS BASIC Synopsis* 

DECLARE FUNCTION EpcToVmeAm%(BYVAL mode%, BYVAL width%, SEG source%, BYVAL dest&, BYVAL *count%)* 

DIM *source%[ ... ]* 

#### *oko/o* = EpcToVmeAm%(mode%, *width%, source%, dest&, count%)*

Remarks This function copies data from consecutive EPC locations to consecutive bus locations using the specified access mode. The current access mode and bus window are saved, altered as specified during the copy, and restored upon completion of the copy.

> The parameter *mode* is an OR'd combination of a byte order constant and an address modifier constant:

The returned access mode is an OR'd combination of a byte order constant and an address modifier constant:

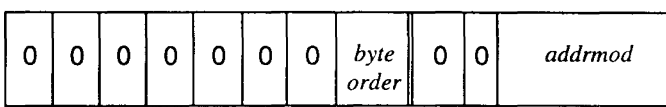

The following constants define valid byte order constants:

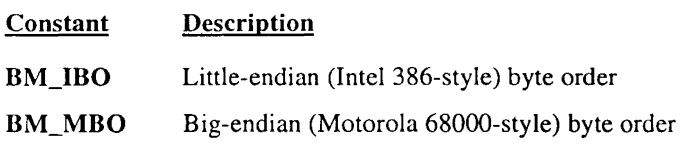

The following constants define valid address modifier constants:

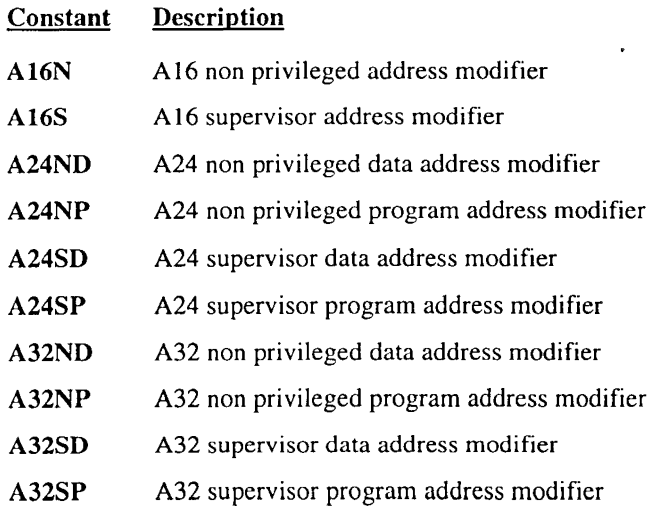

The *width* parameter specifies whether data is to be moved in 8-bit, 16-bit, or 32-bit chunks. VMEbus transfers are always aligned on natural boundary; 16-bit quantities are written to the VMEbus only at even addresses, and 32-bit quantities are written to the VMEbus only at addresses evenly divisible by 4.

Valid values for the *width* parameter are the following:

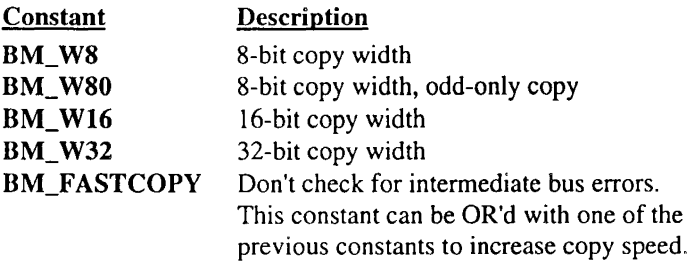

Transfers to non-aligned locations are done in a read-modify-write fashion - a chunk is read from the destination, the bytes to be transferred are copied to the corresponding bytes in the chunk, and the chunk is replaced. For example, a copy of 32-bit chunks to a non-aligned address would occur in the following manner. The leading 32-bit word would be read from the destination, modified, and written back. Next, all whole (aligned) 32-bit values would be transferred: Finally, the trailing 32-bit word would be read from the destination, modified, and replaced.

#### Notes:

- This "read-modify-write" sequence is done in software, and is *not* a RMW bus cycle.
- If an unmodified byte in the leading or trailing word of a non-aligned transfer contains a semaphore that is signaled while the copy is taking place, the signal may be lost.

When you specify 8-bit, odd-only transfers (BM\_W8O), the VMEbus address "spins" twice as fast as the EPC address. That is, for  $i = 0$  to (count - 1), dest + (i  $\times$  2) + 1 receives  $src + i.$ 

By default, BERR is checked after every transfer. If there is an error, the copy is aborted but the BERR error handler is not called. This eliminates the requirement that the calling program coordinate with the BERR handler. Errors are reflected by a non-zero return value.

If you OR the *width* with BM\_FASTCOPY before calling the copy function, BERR is checked only after transfers to nonaligned locations. Fast copying uses "Move String" instructions to copy "blocks" of data. By taking advantage of pipelining in the processor and the VMEbus interface hardware, fast copy transfers are five times faster than transfers without BM\_FASTCOPY. There are risks, however: a BERR may go undetected, or the BERR error handler may be called erroneously (if a transfer  $-$  still in the pipeline when the function returns  $-\text{causes a BERR}$ . In general, you should select the fast copy option.

The Fast Copy flag (BM\_FASTCOPY) is ignored when you specify 8-bit, odd-only transfers (BM\_W80).

- Return Value The function returns EPC SUCCESS on successful completion. Otherwise, the function returns the number of bytes *not* transferred, indicating a bus error (BERR).
- See Also EpcFromVme, EpcFromVmeAm, EpcToVme.

# EpcVmeCtrl

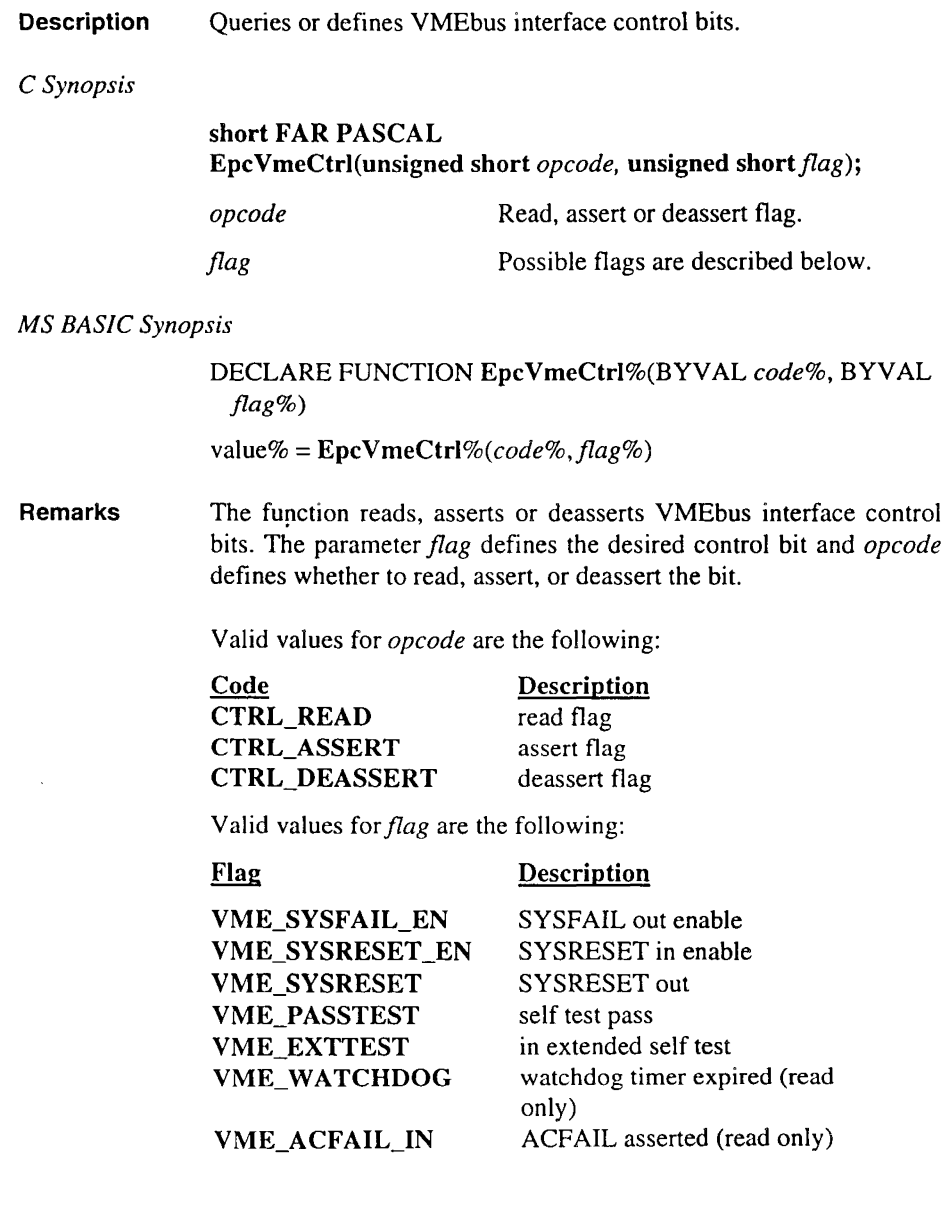

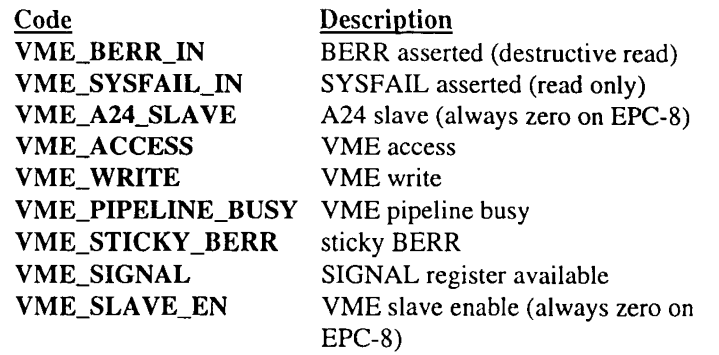

Return Value When *opcode* is CTRL\_READ, the function returns zero if the control bit specified by flag is deasserted and if it is asserted. Note that the function hides whether the logic of the control bit is negative-TRUE or positive-TRUE.

> For *opcode* values of CTRL\_ASSERT and CTRL\_DEASSERT, the following values are returned:

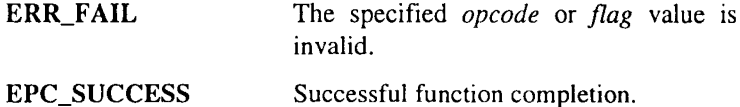

# EpcVxiCtrl

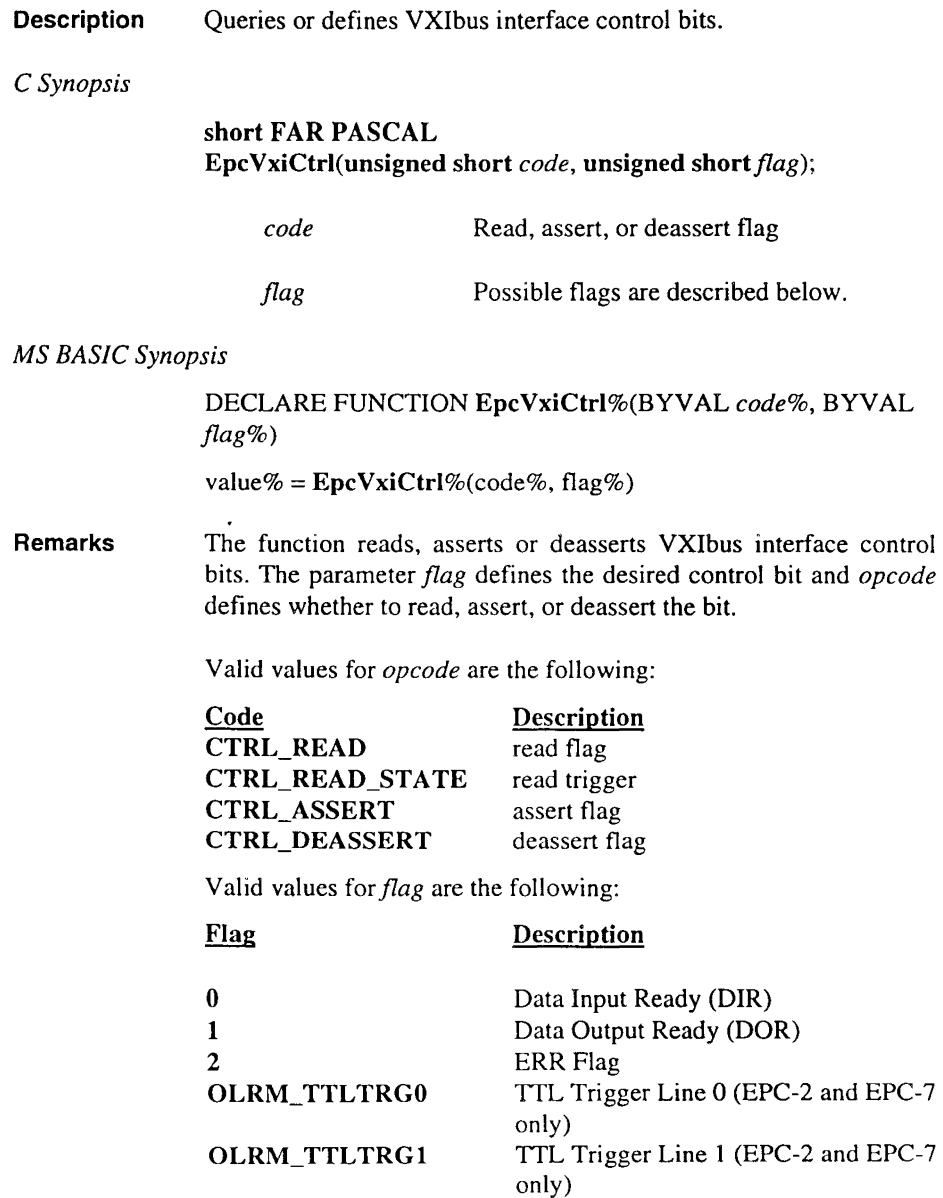

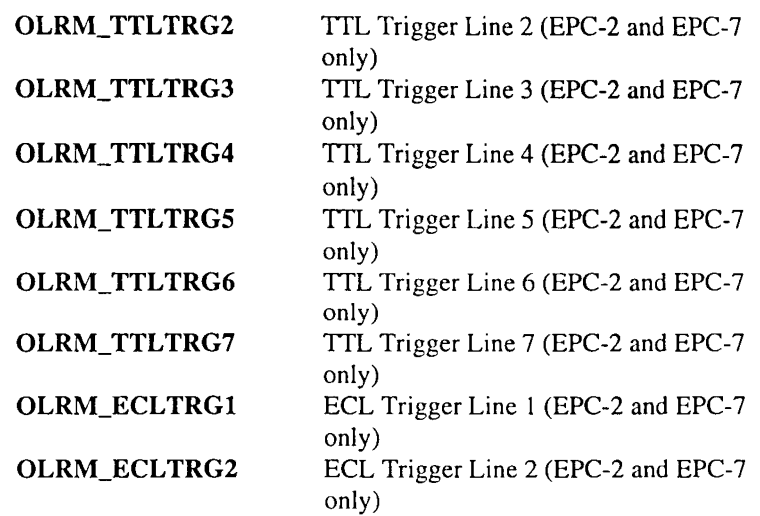

Return Value When *opcode* is CTRL\_READ or CTRL\_READ\_STATE, the function returns zero if the control bit specified by flag is deasserted and if it is asserted. Note that the function hides whether the logic of the control bit is negative-TRUE or positive-TRUE.

> For *opcode* values of CTRL\_ASSERT and CTRL\_DEASSERT, the following values are returned:

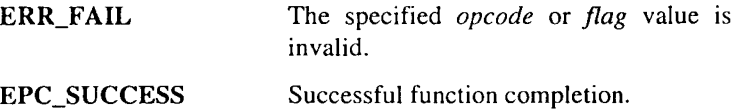

### **EpcWaitIntr**

Description Waits for an interrupt to occur.

C *Synopsis* 

short FAR PASCAL EpcWaitlntr(unsigned short *mask,* unsigned long FAR\* *status,*  unsigned long *waittime);* 

short FAR PASCAL EpcWaitlntr2(unsigned short *mask,* unsigned long FAR\* *status,*  unsigned long FAR\* *memwaittime);* 

*mask* 

*memwaittime* 

*waittime* 

*status* 

Number of milliseconds to wait before returning.

Mask of interrupts to await.

Address location containing the number of milliseconds to wait before returning.

Returned Status/ID.

*MS BASIC Synopsis* 

DECLARE FUNCTION EpcWaitlntr%(BYVAL *mask%,* SEG *status&,* BYV AL *waittime&)* 

ok% = EpcWaitlntr%(mask%, *status&, waittime&)* 

DECLARE FUNCTION EpcWaitlntr2%(BYV AL *mask%,* SEG *status&,* SEG *memwaittime&)* 

ok% = EpcWaitlntr2%(mask%, *status&, memwaittime&)* 

Remarks These functions wait up to *waittime* (or *\*memwaittime)* milliseconds for one of the interrupts specified by *mask* to occur.
The parameter *mask* specifies the interrupt(s) to await. It is an OR'd combination of the following:

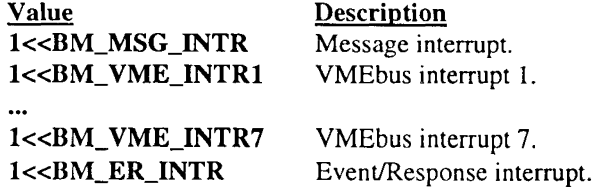

Both EpcWaitlntr and EpcWaitlntr2 return the mask of the highest priority interrupt that occurs, zero if the timer expires before any of the awaited interrupts occur, and ERR\_FAIL if some other error occurs. Functions EpcWaitlntr and EpcWaitlntr2 differ in that EpcWaitlntr takes milliseconds as a parameter, while EpcWaitlntr2 takes a pointer to milliseconds as a parameter and modifies the contents of that location to reflect the number of milliseconds remaining when an jnterrupt occurs.

The timer value is expressed in milliseconds. If *waittime* (or the value stored at the location specified by *memwaittime)* is zero, only one check will be made before returning. If no interrupt handler exists for this interrupt, EpcWaitlntr sends the appropriate interrupt acknowledgment before returning to the caller. The bus state is not saved or restored.

Upon function completion, *status* contains the status/ID of the interrupt. A 16-bit interrupt acknowledge (JACK) cycle is performed when a VMEbus interrupt arrives. It is up to the calling program to know whether the device generating the interrupt returns an 8-bit or 16-bit Status/ID. For compatibility with future products, this value is zero-extended to 32 bits.

If an interrupt also has a handler assigned to it, then that handler is executed before this call returns (see EpcSetlntr).

Whenever an interrupt occurs, that fact is remembered and will be returned by EpcWaitlntr. This behavior eliminates the race condition that would otherwise exist between the device generating the interrupt and the program waiting for the interrupt. However, it can cause the BusManager to remember "stale" interrupts. To avoid this problem, repeatedly call EpcWaitlntr with a timeout of zero milliseconds before using a device, until no interrupts are returned. This clears out any stale interrupts for that device.

#### Notes:

- To use the DOS clock for tracking elapsed time, this function enables processor interrupts for the duration of its execution.
- Only the highest-priority interrupt is handled within a given call, where VMEbus interrupt 7 is highest and the message interrupt is lowest. Other interrupts are left pending.
- Return Value If successful, the function returns a non-negative value. Otherwise, the function returns ERR\_FAIL.
- See Also EpcSetlntr, EpcEnlntr.

### **EpcWsCmd**

**Description**  Sends a word serial command.

*C Synopsis* 

#### **short FAR PASCAL EpcWsCmd(unsigned short** *ula,* **unsigned short** *command,*  **unsigned short FAR** \* *result\_ptr,* **unsigned short** *wait);*

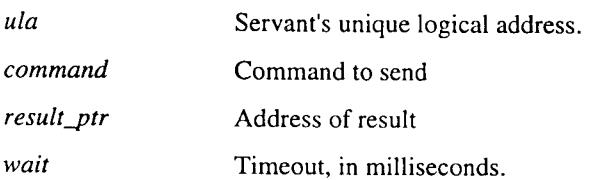

#### *MS BASIC Synopsis*

DECLARE FUNCTION EpcWsCmd%(BYV AL *ula%,* BYV AL *cmdo/o,* SEG *result%,* BYVAL *wait%)* 

ok% = **EpcWsCmd%**(ula%, cmd%, result%, wait%)

DECLARE FUNCTION EpcWsCmd%(BYVAL ula%, BYVAL  $cmd\%$ , BYVAL *wait*%)

 $ok\% = EpcWsCmd\% (ula\%, cmd\%, wait\%)$ 

**Remarks**  Sends a word serial command. A command will be sent only when the servant device's WRDY bit is set.

> In the C interface, if *result\_ptr* is non-NULL, waits for a result and returns it in the location pointed to by *result\_ptr.*

> To use the DOS clock for tracking elapsed time, the function enables processor interrupts for the duration of its execution.

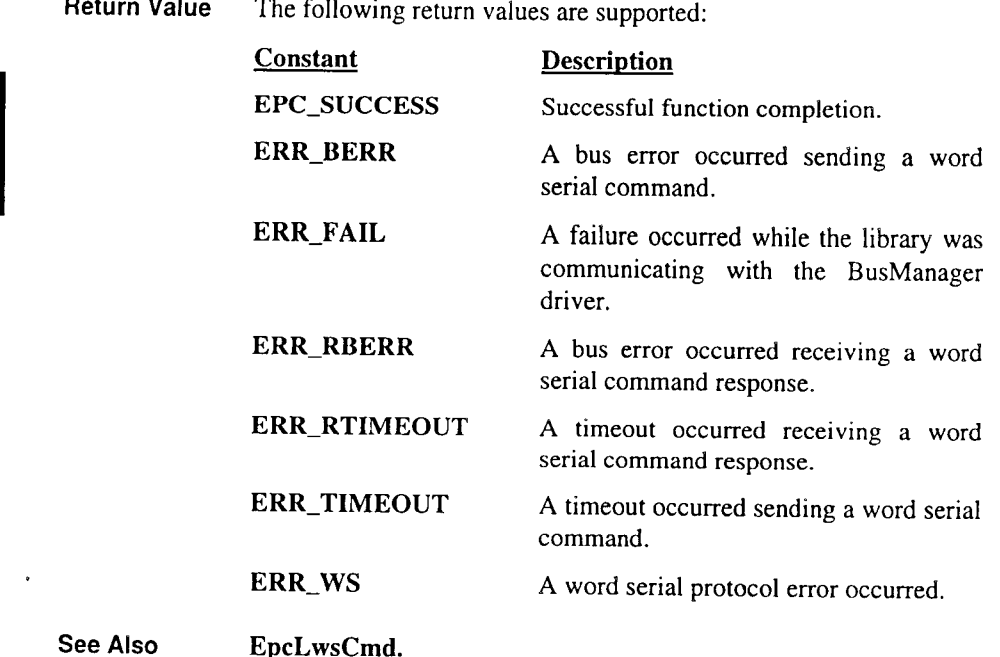

Return Value

EpcLwsCmd.

### **EpcWsRcvStr**

**Description** Receives a series of bytes.

C *Synopsis* 

### short FAR PASCAL EpcWsRcvStr(unsigned short *ula,* char FAR\* *msg\_ptr,* short *Len,* short FAR \* *bytecnt\_ptr,* unsigned short *wait);*

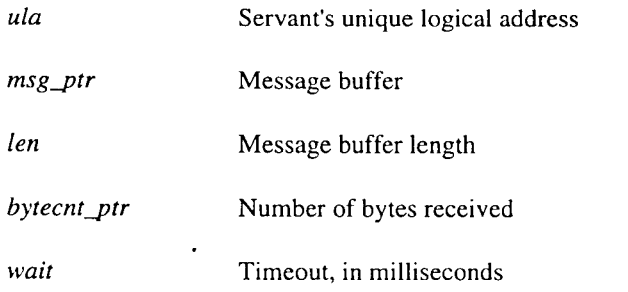

*MS BASIC Synopsis* 

DECLARE FUNCTION EpcWsRcvStr%(ula%, *msg\$, bytecnt%,*  $wait\%$ )

 $ok\% = EpcWsRcvStr\% (ula\%, msg\$, byteenth\%, wait\%)$ 

Remarks Receives a series of bytes via the word serial BYTE REQUEST command. BYTE REQUEST commands are sent only when the device's DOR (Data Output Ready) and WRDY (Write Ready) bits are set.

> If *bytecnt\_ptr* is non-NULL, the C interface returns the number of bytes received in the location pointed to by *bytecnt\_ptr.*

> The MS BASIC interface uses a fixed internal buffer of 512 bytes to construct strings, and received messages are limited to that size.

> To use the DOS clock for tracking elapsed time, the function enables processor interrupts for the duration of its execution.

The MS BASIC interface doesn't require a length parameter-it passes the length of the message as part of the string descriptor.

This function terminates successfully when a byte with the END bit set is received. It will also terminate when the buffer is full, when a timeout occurs, when a VXIbus error occurs, or when a Word Serial Protocol error is detected.

If the buffer fills before the set END bit is detected, this function returns ERR BUFFER FULL. Subsequent calls retrieve more data; so you can use a series of calls to EpcWsRcvStr to receive long strings.

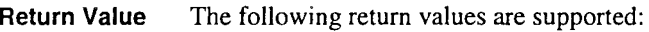

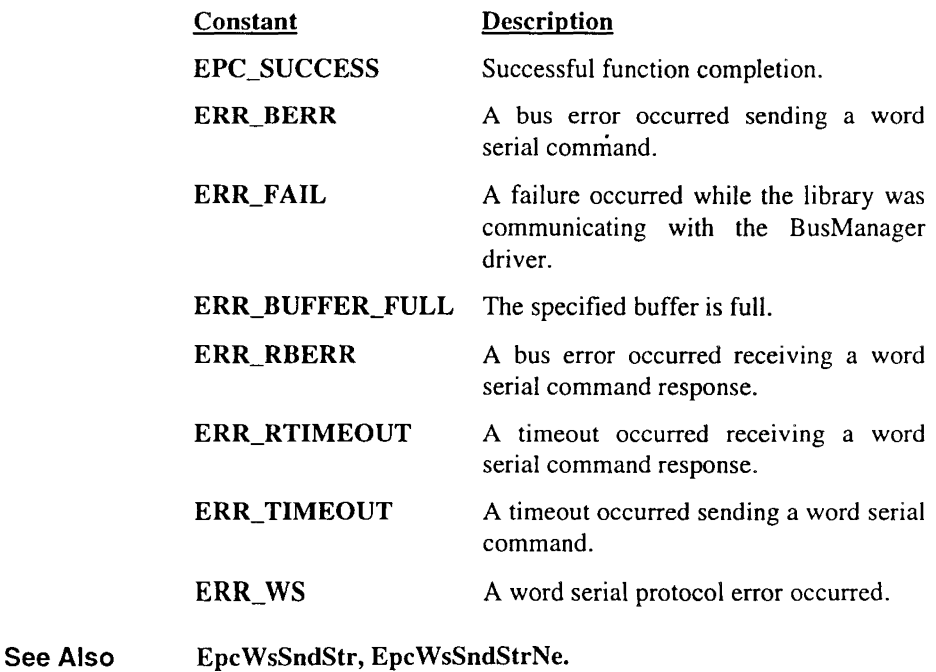

### EpcWsServArm

**Description** Arms the EPC so that it can receive a command.

*C Synopsis* 

short FAR PASCAL EpcWsServArm(short *code);* 

*code* Arming code.

*MS BASIC Synopsis* 

DECLARE FUNCTION EpcWsServArm%(BYVAL *code%)*   $ok\% = EpcWsServArm\% (code\%)$ 

Remarks Valid code values are the following:

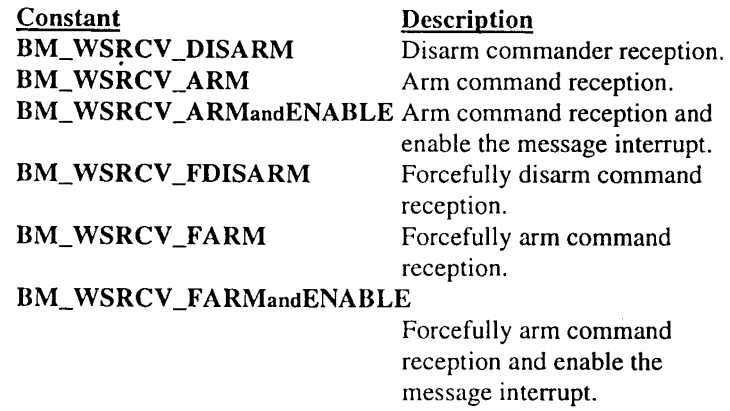

Arming for command receipt sets the VMEbus-readable bit WRDY (write ready), indicating that a command can be accepted. In addition, the message interrupt may be enabled to inform the program when the command arrives. You must call this function before trying to receive a command.

Arming codes BM\_WSRCV\_DISARM, BM\_WSRCV\_ARM, and BM\_WSRCV\_ARMandENABLE obey the EPC locking protocol, allowing multiple controllers to communicate with the same device. This protocol requires that the VMEbus response register not be touched by a controller unless they are going to send a command. In environments where this rule may not be obeyed, use the "force" versions of these sub functions (BM\_WSRCV\_FDISARM, BM\_WSRCV\_FARM, and (BM\_WSRCV\_FDISARM, BM\_WSRCV\_FARM, and BM\_WSRCV\_FARMandENABLE).

Return Value The function returns the following return values:

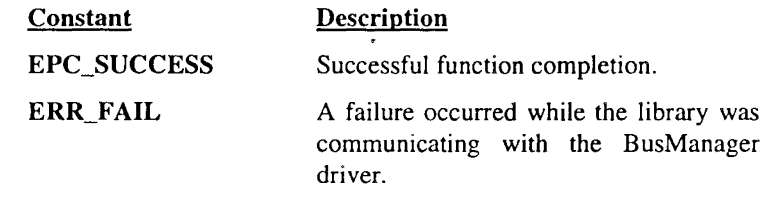

See Also EpcWsServPeek, EpcWsServRcv, EpcWsServSend.

### EpcWsServPeek

**Description** Waits for a command to arrive without removing the incoming command.

C *Synopsis* 

short FAR PASCAL EpcWsServPeek(unsigned long FAR\* *command,* unsigned long *waittime);* 

#### short FAR PASCAL EpcWsServPeek2(unsigned long FAR\* *command,* unsigned long FAR\* *memwaittime);*

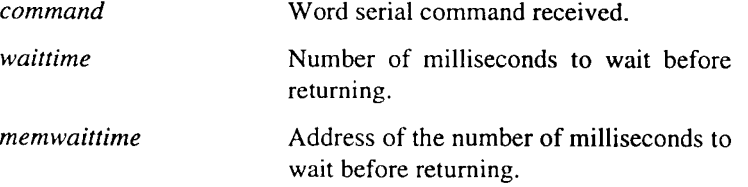

*MS BASIC Synopsis* 

DECLARE FUNCTION EpcWsServPeek%(SEG *command&,*  BYVAL *waittime&)*  ok% = *EpcWsServPeek%(command&, waittime&)* 

DECLARE FUNCTION EpcWsServPeek2%(SEG *command&,*  SEG *memwaittime&)*  ok% = EpcWsServPeek2%(command&, *memwaittime&)* 

2

Remarks Both EpcWsServPeek and EpcWsServPeek2 wait for a command to arrive and return it to the caller. The command stays available for subsequent EpcWsServPeek and EpcWsServRcv calls. EpcWsServPeek and EpcWsServPeek2 differ in that EpcWsServPeek takes a timeout parameter while EpcWsServPeek2 takes a pointer to a timeout parameter and modifies the value to reflect the number of milliseconds remaining when a command arrives.

> You must call EpcWsServArm before calling this function. Otherwise, EpcWsServPeek returns invalid data.

> The command size may be 2 or 4 bytes on an EPC-2 or EPC-7 or 2 bytes on an EPC-6. When a 2-byte command is received, the two unused high-order bytes are undefined.

> To use the DOS clock for tracking elapsed time, the function enables processor interrupts for the duration of its execution.

- Return Value The function returns the size of the command (in bytes) if a command arrives. If no command arrives with the specified time, the function returns zero. Otherwise, the function returns ERR\_FAIL.
- See Also EpcWsServArm, EpcWsServRcv.

### **EpcWsServRcv**

Description *C Synopsis*  Waits for a command to arrive and receive the incoming command. short FAR PASCAL EpcWsServRcv(short *code,* unsigned long FAR\* *command,*  unsigned long *waittime);*  short FAR PASCAL EpcWsServRcv2(short *code,* unsigned long FAR\* *command,*  unsigned long FAR\* *memwaittime); code command waittime memwaittime*  Arming code. Word serial command received. Number of milliseconds to wait before returning. Address of the number of milliseconds to wait before returning. *MS BASIC Synopsis*  DECLARE FUNCTION EpcWsServRcv%(BYVAL *code%,* SEG *command&,* BYV AL *waittime&)* 

ok% = EpcWsServRcv%(code%, *command&, waittime&)* 

DECLARE FUNCTION EpcWsServRcv2%(BYVAL *code%,* SEG *command&,* SEG *memwaittime&)*  ok% = EpcWsServRcv2%(code%, *command&, memwaittime&)* 

Remarks EpcWsServRev and EpcWsServRev2 wait for a command to arrive and returns the command to the caller. EpcWsServRcv and EpcWsServRcv2 differ in that EpcWsServRcv takes a timeout as a parameter, while EpcWsServRcv2 takes a pointer to a timeout parameter and modifies the timeout to reflect the number of milliseconds remaining when a command is received.

> The parameter *code* specifies the arming option to perform after receiving the command. Valid values for *code* are the following:

#### Constant Description

BM\_WSRCV\_DISARM Disarm command reception. BM\_WSRCV\_ARM Arm command reception. BM\_ WSRCV \_ARMandENABLE Arm command reception and

enable the message.

If a command is received, the action specified in *code* is performed after the receipt and before EpcWsServRcv returns. That action is an integral part of the receipt, so race conditions are avoided.

You must call EpcWsServArm before calling this function. Otherwise, EpcWsServRcv returns invalid data.

The command size may be 2 or 4 bytes on an EPC-2 or EPC-7, or 2 bytes on an EPC-6. When a 2-byte command is received, the two unused high-order bytes are undefined.

To use the DOS clock for tracking elapsed time, this function enables processor interrupts while it operates.

- Return Value The function returns the size of the command (in bytes) if a command is received. If no command is received within the specified time, the function returns zero. Otherwise, the function returns ERR\_FAIL.
- See Also EpcWsServArm, EpcWsServSend, EpcWsServPeek.

### EpcWsServSend

**Description** Sends a response to the EPC's commander.

*C Synopsis* 

short FAR PASCAL EpcWsServSend(short *code,* void FAR\* *command,* unsigned long *waittime);* 

short FAR PASCAL EpcWsServSend2(short *code,* void FAR\* *command,* unsigned long FAR\* *memwaittime);* 

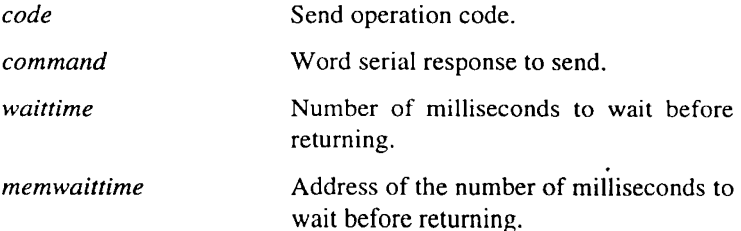

*MS BASIC Synopsis* 

DECLARE FUNCTION EpcWsServSend%(BYV AL *code%,* SEG *command&,* BYV AL *waittime&)*  ok% = EpcWsServSend%(code%, *command&, waittime&)* 

#### DECLARE FUNCTION EpcWsServSend2%(BYVAL *code%,*  SEG *command&,* SEG *memwaittime&)*  ok% = EpcWsServSend2%(code%, *command&, memwaittime&)*

Remarks EpcWsServSend and EpcWsServSend2 send a word serial command response to this EPC's commander. EpcWsServSend and EpcWsServSend2 differ in that EpcWsServSend takes a timeout parameter, while EpcWsServSend2 takes a pointer to a time-out parameter and modifies the timeout to reflect the number of milliseconds remaining when the response was received by the EPC's commander. Before the command is sent, however, the VMEbus data register must be cleared (that is, RRDY and WRDY must both be false). The register is cleared only when it is read by the commander, and the *waittime* (or *memwaittime)* parameter lets you prevent the function from waiting indefinitely.

> The parameter *code* specifies the send operation. Valid values are the following:

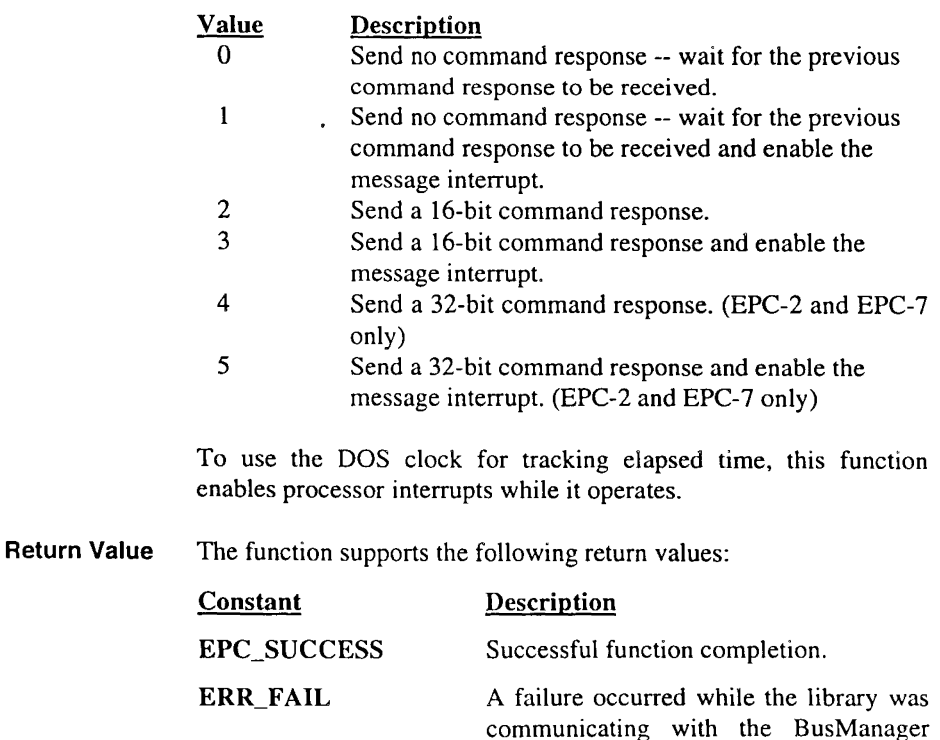

driver.

See Also EpcWsServArm, EpcWsServPeek, EpcWsServRcv.

 $\overline{2}$ 

### EpcWsSndStr

Description Sends a series of bytes setting the END bit on the last byte.

*C Synopsis* 

### short FAR PASCAL

EpcWsSndStr(unsigned short *ula,* char FAR\* *msg\_ptr,* short *len,* short FAR\* *bytecnt\_ptr,* unsigned short *wait);* 

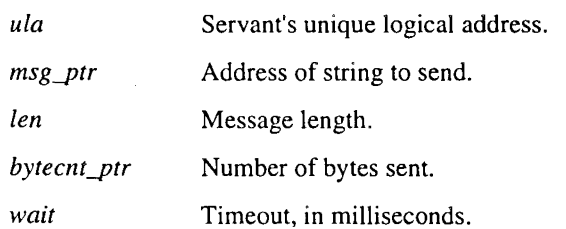

*MS BASIC Synopsis* 

DECLARE FUNCTION EpcWsSndStr%(BYV AL *ula%, msg\$,*  SEG *bytecnt%,* B YV AL *wait%)* 

ok% = EpcWsSndStr%(ula%, *msg\$, bytecnt%, wait%)* 

Remarks Sends a series of bytes via the word serial BYTE AVAILABLE command. BYTE AVAILABLE commands are sent only when the device's DIR (Data Input Ready) and WRDY bits are set. This function sets the END bit in the last command of the series.

> Using the C interface, if *bytecnt\_ptr* is non-NULL, this function returns the number of bytes sent in the location pointed to by *bytecnt\_ptr.*

> The BASIC interface doesn't require a length parameter—it passes the length of the message as part of the string descriptor.

> To use the DOS clock for tracking elapsed time, the function enables processor interrupts for the duration of its execution.

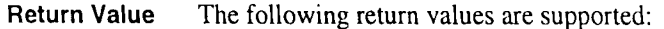

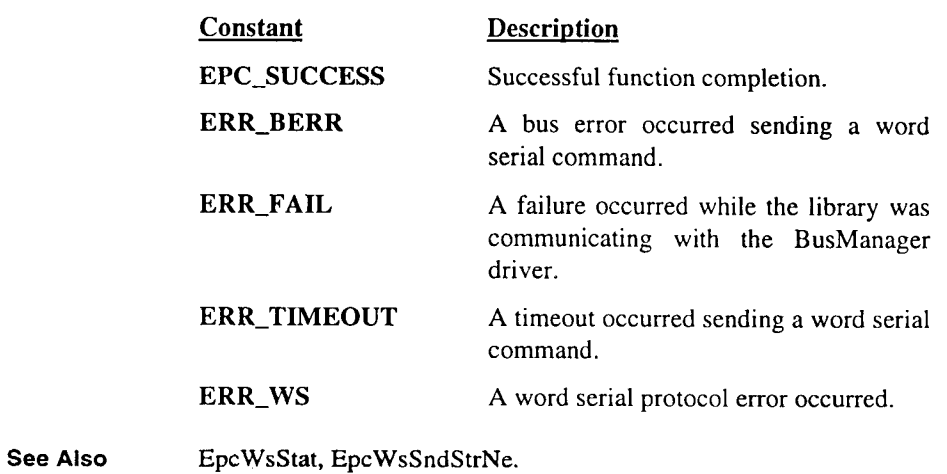

 $\ddot{\phantom{a}}$ 

### EpcWsSndStrNe

Description Sends a series of bytes without setting the END bit on the last byte.

*C Synopsis* 

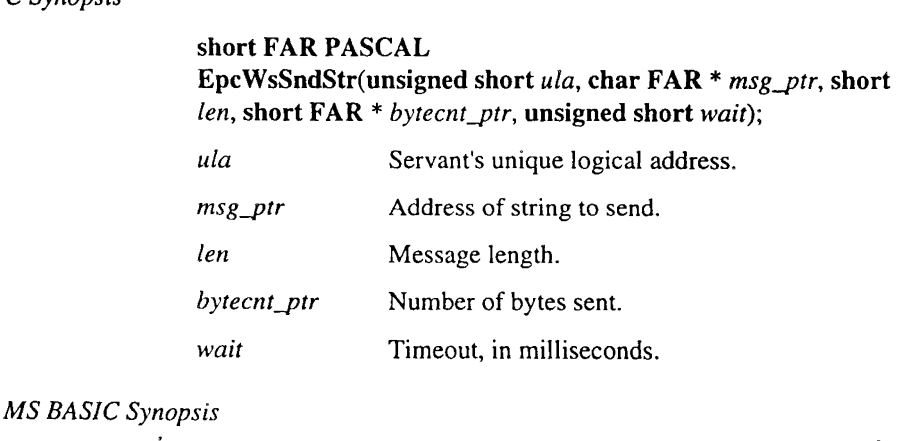

DECLARE FUNCTION EpcWsSndStrNe%(BYVAL *ula%, msg\$,*  SEG *bytecnt%,* BYVAL *wait%)* 

ok% = EpcWsSndStrNe%(ula%, *msg\$, bytecnt%, wait%)* 

Remarks This function works the same as EpcWsSndStr, except that it does not set the END bit in the last command of the series.

> To use the DOS clock for tracking elapsed time, the function enables processor interrupts for the duration of its execution.

Return Value The following return values are supported:

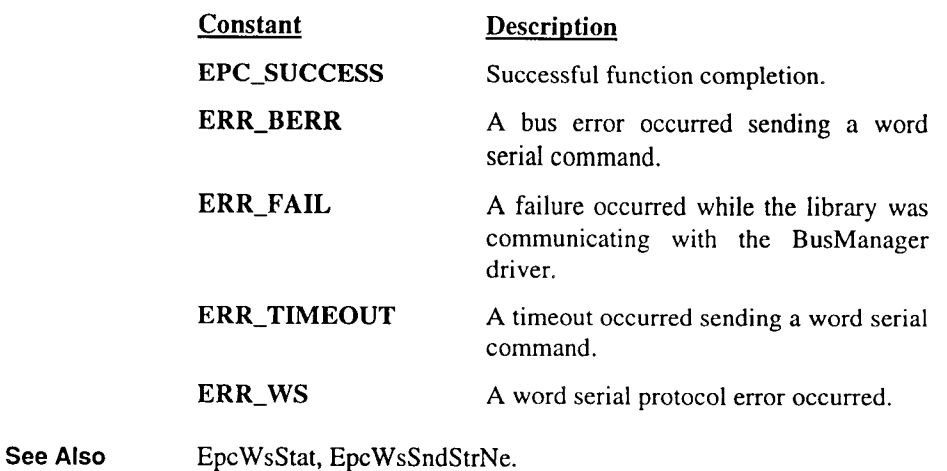

### EpcWsStat

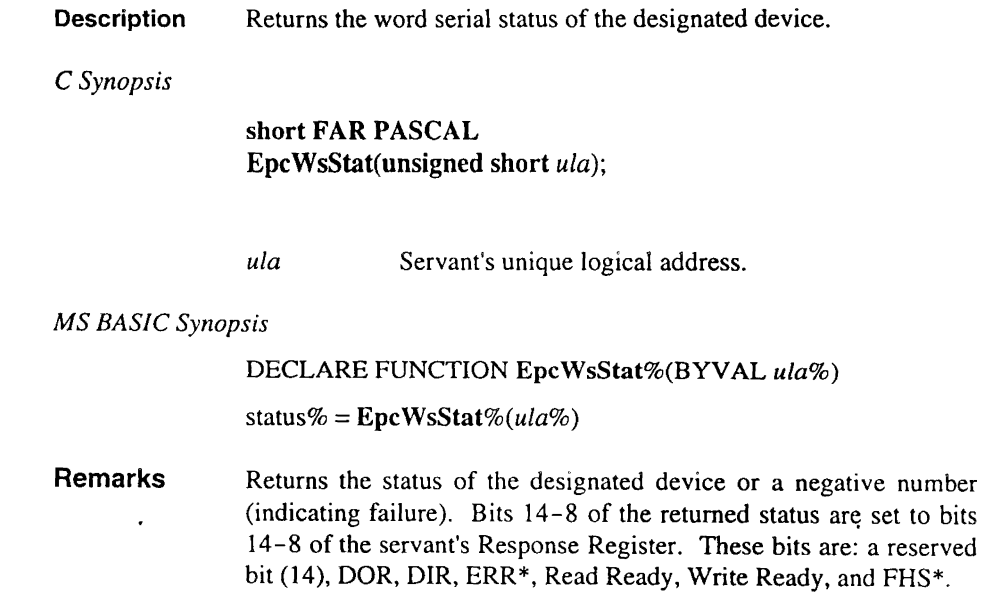

set to bits a reserved

Return Value NONE

See Also EpcWsCmd.

NOTES

 $\overline{2}$ 

# **3. OLRM Functions**

The On-Line Resource Manager (OLRM) gives application programs a high-level language interface to the devices on the VXIbus, and manages serially reusable resources such as interrupt and trigger lines. The OLRM allows non-VXIbus devices to be viewed in the same way as VXIbus devices.

The OLRM is attribute oriented, and allows devices to be addressed by either symbolic device name or logical address. It consists of the following functions:

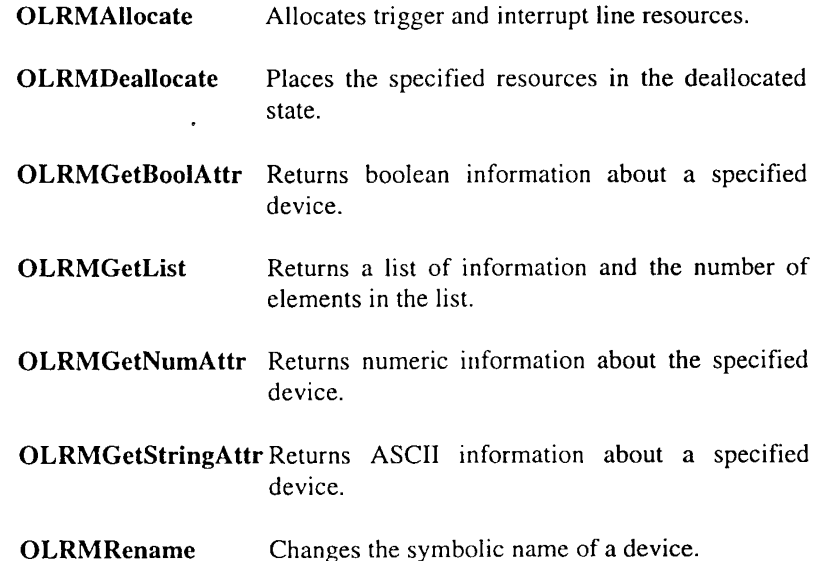

For all but OLRMAllocate and OLRMDeallocate, the first two parameters are an ASCII device name and a numeric logical address. One or the other is used to refer to the device. In the C interface, the ASCII device name is used if the parameter is nonnull—the second parameter is ignored. If the ASCII device name is null, the second parameter is used. In the Basic interface, an empty string indicates that the second parameter is to be used.

Unless otherwise noted, these functions return meaningless results when called with inappropriate parameters (such as asking for the memory speed of a register-based VXlbus device).

### **3.1 Calling the OLRM From MS C and QuickC**

The C language interface is designed to work with Microsoft C compilers (versions 5.1 and later).

Your C application can be compiled in any of the memory models. To make OLRM independent of the memory models, all calls to OLRM are of type far Pascal.

The following examples show how the MS C functions are used:

```
Example I 
    if (OLRMGetBoolAttr("scanner1", 0, OLRM_SIGREG)) ...
Tests device scannerl for a signal register.
```

```
Example 2 
    i = OLRMGetNumAttr ("Wavegen", 0, OLRM_SLOT);
```
Gets the slot number of device Wavegen.

```
Example 3
```

```
i = OLRMGetNumAttr("globalmem", 0, OLRM_ADDRESS_BASE);
```
Gets the memory base address of device globalmem.

```
Example4
```

```
manufname = OLRMGetStringAttr("Wavegen" ,0, OLRM_MANUFACTURER, 
 manufname);
```
Gets the symbolic manufacturer's name of device Wavegen.

```
Example 5
```

```
OLRMGetList(NULL,0,0LRM_DEVICES,256,lalist);
```
Gets a list of logical addresses of all devices.

*Example6* 

OLRMRename(NULL,25,"Mill553");

Renames the device with logical address 25 as Mi 11553.

*Example* 7 i = OLRMAllocate(OLRM\_TTLTRGANY2); Allocates any two adjacent TIL trigger lines.

# **3.2 Calling the OLRM From MS BASIC and QuickBASIC**

The BASIC interface is designed to work with Microsoft QuickBASIC **and** Compiled BASIC. The following examples show how the MS BASIC functions are used:

*Example I* 

```
IF OLRMGetBoolAttr% ( "scannerl", 0, OLRM_SIGREG) <> 0 ...
```
Tests device scannerl for a signal register.

*Example* 2  $i$  = OLRMGetNumAttr% ("Wavegen", 0, OLRM\_SLOT)

Gets the slot number of device Wavegen.

*Example 3*  i% = OLRMGetNwnAttr%("globalmem",0,0LRM\_ADDRESS\_BASE) Gets the memory base address of device globalmem.

*Example 4*  CALL OLRMGetStringAttr("Wavegen" ,0, OLRM\_MANUFACTURER, manufname\$)

Gets the symbolic manufacturer's name of device Wavegen.

*Example 5*  retval% = OLRMGetList%("",0,0LRM\_DEVICES,256,lalist\$) Gets a list of logical addresses of all devices.

*Example 6*  triggers% = OLRMAllocate%(0LRM\_TTLTRGANY2) Allocates any two adjacent TTL trigger lines.

## **3.4 Functions by Name**

This section contains an alphabetical listing of the SICL library functions. Each listing describes the function, gives its invocation sequence and arguments, discusses its operation, and lists its returned values. Where usage of the function may not be clear, an example with comments is given. Each function description begins on a new page.

### **OLRMAllocate**

Description Allocates trigger and interrupt line resources.

*C Synopsis* 

#### unsigned short FAR PASCAL OLRMAllocate(unsigned short *resource);*

*resource* Trigger and interrupt line to be allocated.

#### *MS BASIC Synopsis*

DECLARE FUNCTION OLRMAllocate%(BYV AL *resource%)* 

ok% = *OLRMAllocate%(resource%)* 

Remarks Allocates trigger and interrupt line resources. Resources can be allocated specifically ("give me TTL trigger line 4") and generically ("give me two TTL trigger lines").

The *resource* parameter may be one of the following:

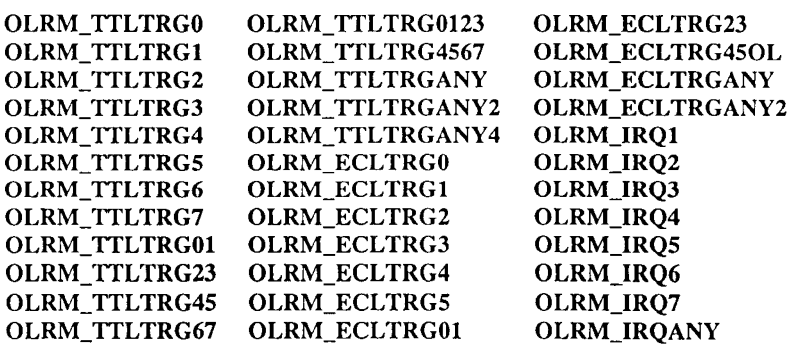

You can request the allocation of specific resources, groups of resources (such as TTL triggers 0 and 1), and "any" resources. To accommodate D-size systems, the available resources include the extra four ECL triggers (lines 2-5) on the P3 connector.

To permit computation with these resource values, the encodings are numerically equivalent to the lowest-numbered resource of a class. For example, OLRM\_TTLTRGl is equal to OLRM\_TTLTRG0 + 1, and OLRM\_IRQ3 is equal to OLRM\_IRQ $1 + 2$ .

Notes:

- Since the OLRM\_ECLTRGANY and OLRM\_ECLTRGANY2 parameters could allocate ECL triggers 2-5 (nonexistent in a C-size system), one should avoid using these in a C-size system.
- All resources are not necessarily available for allocation when the system is initialized. Specifically, the SURM allocates interrupt lines as described through the Configurator.
- Return Value If the resource was allocated, the resource number is returned. In the case of multiple allocations (OLRMA11ocate(OLRM\_TTLTRGANY2), for example), the value returned is' that of the lowest-numbered of the resources allocated. The returned value is 0 if the function fails (that is, if the resource is already allocated, insufficient resources are available, or the resource is unknown).

See Also OLRMDeallocate.

### **OLRMDeallocate**

**Description** Places the specified resources in the deallocated state.

C *Synopsis* 

#### void FAR PASCAL OLRMDeallocate(unsigned short *resource);*

*resource* Trigger or interrupt to be deallocated.

*MS BASIC Synopsis* 

DECLARE SUB OLRMDeallocate(BYV AL *resource%)* 

CALL OLRMDeallocate(resource%)

- Remarks Places the specified resource(s) in the deallocated state, making them available for allocation. The resource parameters can be any of those specified under OLRMAllocate (except for the \*ANY values).
- Return Value None.
- See Also OLRMAllocate.

8

### **OLRMGetBoolAttr**

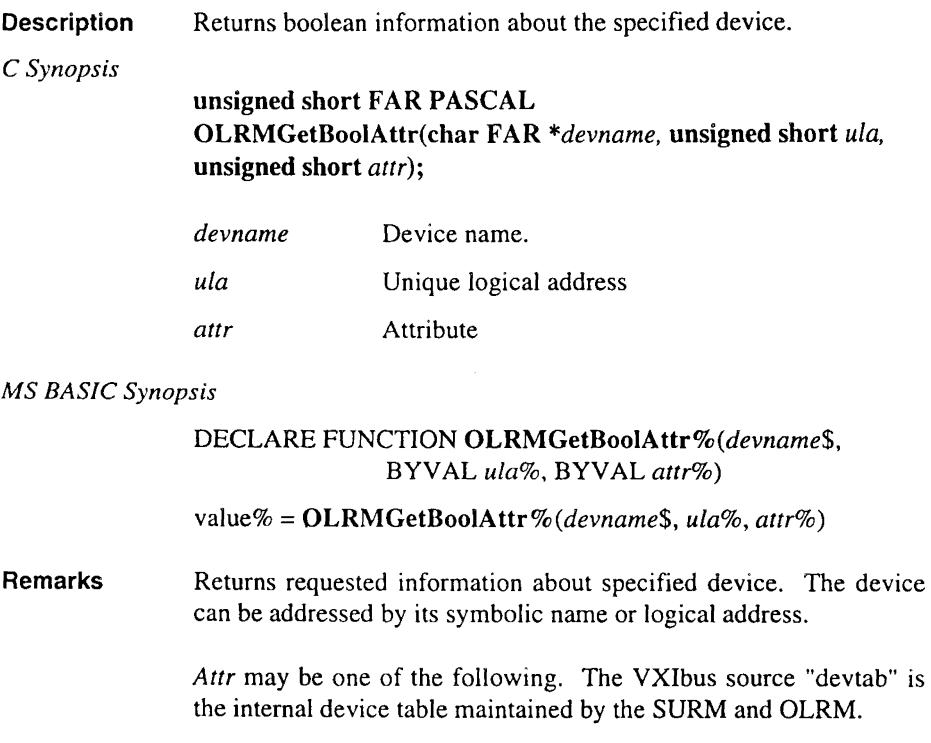

#### OLRM\_REGISTER\_DEVICE ID register OLRM\_MEMORY DEVICE ID register OLRM\_EXTENDED\_DEVICE ID register<br>OLRM\_MESSAGE\_DEVICE devtab OLRM\_MESSAGE\_DEVICE OLRM\_A16\_ONLY ID register OLRM A16 A24 ID register OLRM A16 A32 ID register OLRM\_A24A32\_ENABLED status register OLRM\_MODID status register OLRM\_EXTENDED\_TEST status register **OLRM\_PASSED** status register<br> **OLRM SUPVSR ONLY** memory attribute register OLRM\_SUPVSR\_ONLY OLRM\_BT memory attribute register OLRM\_N\_P memory attribute register OLRM\_D32 memory attribute register OLRM\_CMDR message protocol register OLRM\_SIGREG message protocol register OLRM\_MASTER message protocol register OLRM\_INTERRUPTER message protocol register OLRM\_FHS message protocol register OLRM\_SHMEM message protocol register OLRM DOR message response register OLRM\_DIR message response register OLRM\_ERR message response register OLRM\_RRDY message response register OLRM\_WRDY message response register OLRM\_FHS\_ACTIVE message response register OLRM\_LOCKED message response register OLRM\_FAILED devtab OLRM\_NOTVXI devtab OLRM\_MEM\_ALLOCATED devtab OLRM\_EXISTS devtab OLRM\_HAS\_SERVANTS devtab

#### *Attr* Source

3

If the device is a VXlbus device, most of these attributes cause a VXIbus access.

Return Value The boolean value returned is always of positive logic, regardless of the polarity of the actual VXIbus-defined bit. For instance, the attribute OLRM\_MODID returns TRUE if the device's MODID bit is 0; OLRM\_N\_P returns TRUE if a RAM device is nonvolatile or a ROM device electrically programmable.

> Most of the attributes are named the same way as in the VXlbus specification. The OLRM\_FAILED attribute denotes whether the SURM reported the device as failed and placed the device in the safe state. The OLRM\_NOTVXI attribute denotes whether the device is not a VXIbus device. The OLRM\_MEM\_ALLOCATED attribute denotes whether address space for the device was reserved or allocated in the A24 or A32 address space. The OLRM\_EXISTS attribute denotes whether the device (specified by symbolic name or logical address) is a known device. The OLRM\_HAS\_SERVANTS attribute denotes whether the device has been assigned any servants by the SURM.

> In the event of an error, such as specifying a nonexistent device or calling this function with a VXIbus attribute for a VMEbus device, this function returns 0.

#### See Also OLRMGetNumAttr, OLRMGetList, OLRMGetStringAttr.

### **OLRMGetList**

Description Returns a list of information and the number of elements in the list.

#### C *Synopsis*

#### unsigned short FAR PASCAL OLRMGetList(char FAR *\*devname,* unsigned short *ula,*  unsigned short *attr,* unsigned short *size,* char FAR\* *list);*

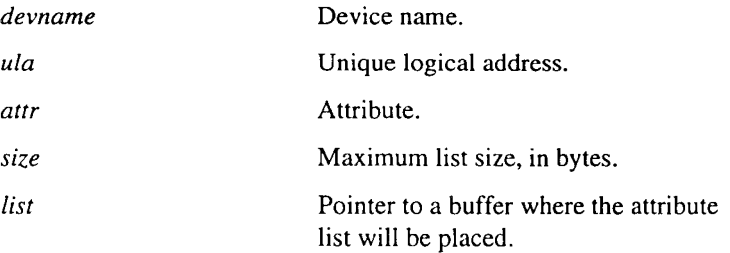

#### *MS BASIC Synopsis*

DECLARE FUNCTION OLRMGetList%(devname\$, BYVAL  $ula\%$ , BYVAL *attr<sup>%</sup>*, *value\$*)

retval% = **OLRMGetList%**(*devname\$, ula%, attr%, value\$*)

Returns a list of information (as bytes in a character array) and the number of elements in *list.* The *size* parameter specifies the maximum number of bytes returned in *list* (the return value is not influenced by *size* and thus may be greater than *size).* 

*Attr* may be either of the following. The source devtab is the internal device table maintained by the SURM and OLRM.

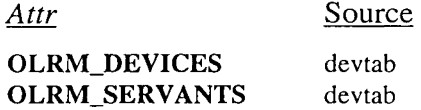

If the attribute is OLRM\_DEVICES, the *devname* and *ula*  arguments are ignored. The logical addresses of all VXIbus and pseudo-VXlbus devices in the system are returned in the list.

If the attribute is OLRM\_SERVANTS, the logical addresses of the specified device's servants are returned in the list. The device can be addressed by symbolic name (devname) or logical address.

Return Value The function returns the number of byte elements in the attribute list. If an error occurs, this function returns 0.

#### See Also OLRMGetBoolAttr, OLRMGetNumAttr, OLRMGetStringAttr.

### **OLRMGetNumAttr**

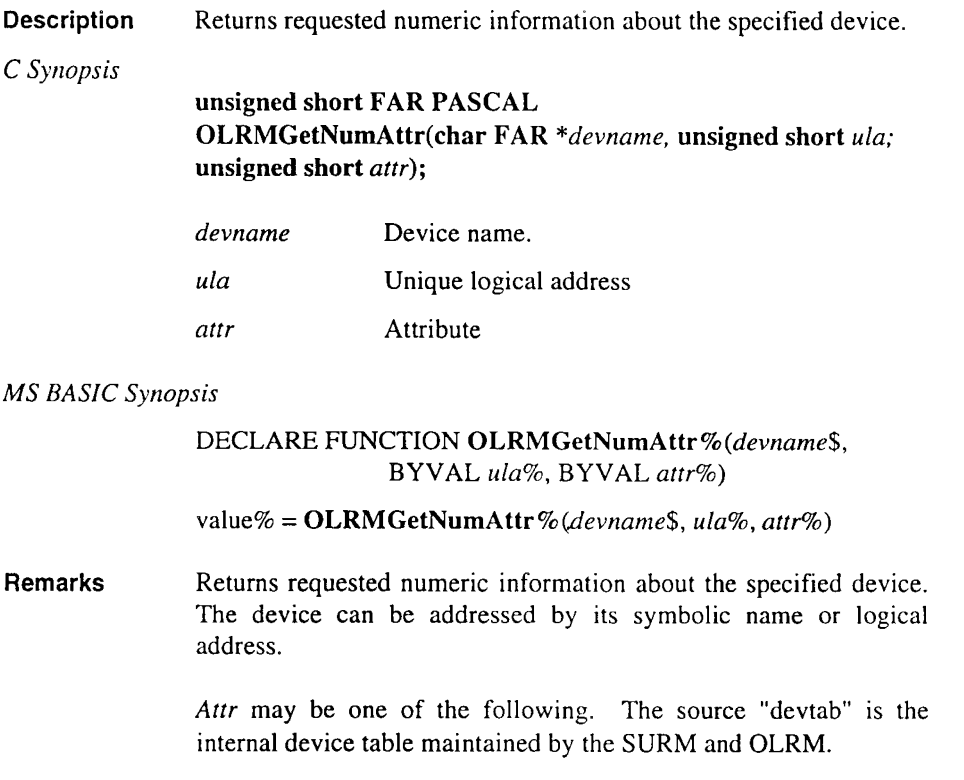

3

 $3 - 13$ 

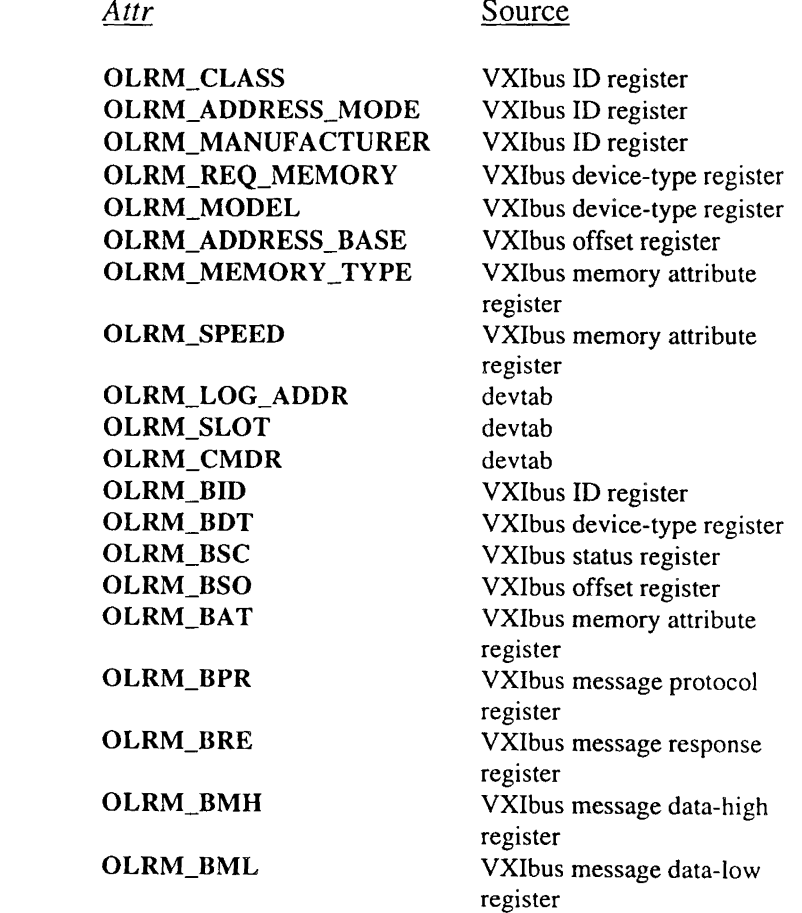

If the device is a VXIbus device, most of these attributes cause a VXlbus access.

The available attributes cover both fields as well as entire registers. The encoding is the same as defined in the VXIbus specification (for example, OLRM\_CLASS returns a value in the range 0-3).

The OLRM\_LOG\_ADDR attribute denotes the logical address of the device. The **OLRM\_SLOT** attribute denotes the slot in which the device resides. The OLRM\_CMDR attribute denotes the logical address of the device's commander. Every device has a commander. The commander of the top level commander is itself. The OLRM BID, OLRM BDT, OLRM BSC, OLRM BSO, OLRM\_BAT, OLRM\_BPR, OLRM\_BRE, OLRM\_BMH, and OLRM\_BML attributes denote the value of the entire VXIbus register.

Return Value In the event of an error, such as calling this function with a VXIbus attribute for a VMEbus device, this function returns OxFFFF.

#### See Also OLRMGetBoolAttr, OLRMGetList, OLRMGetStringAttr.
# **OLRMGetStringAttr**

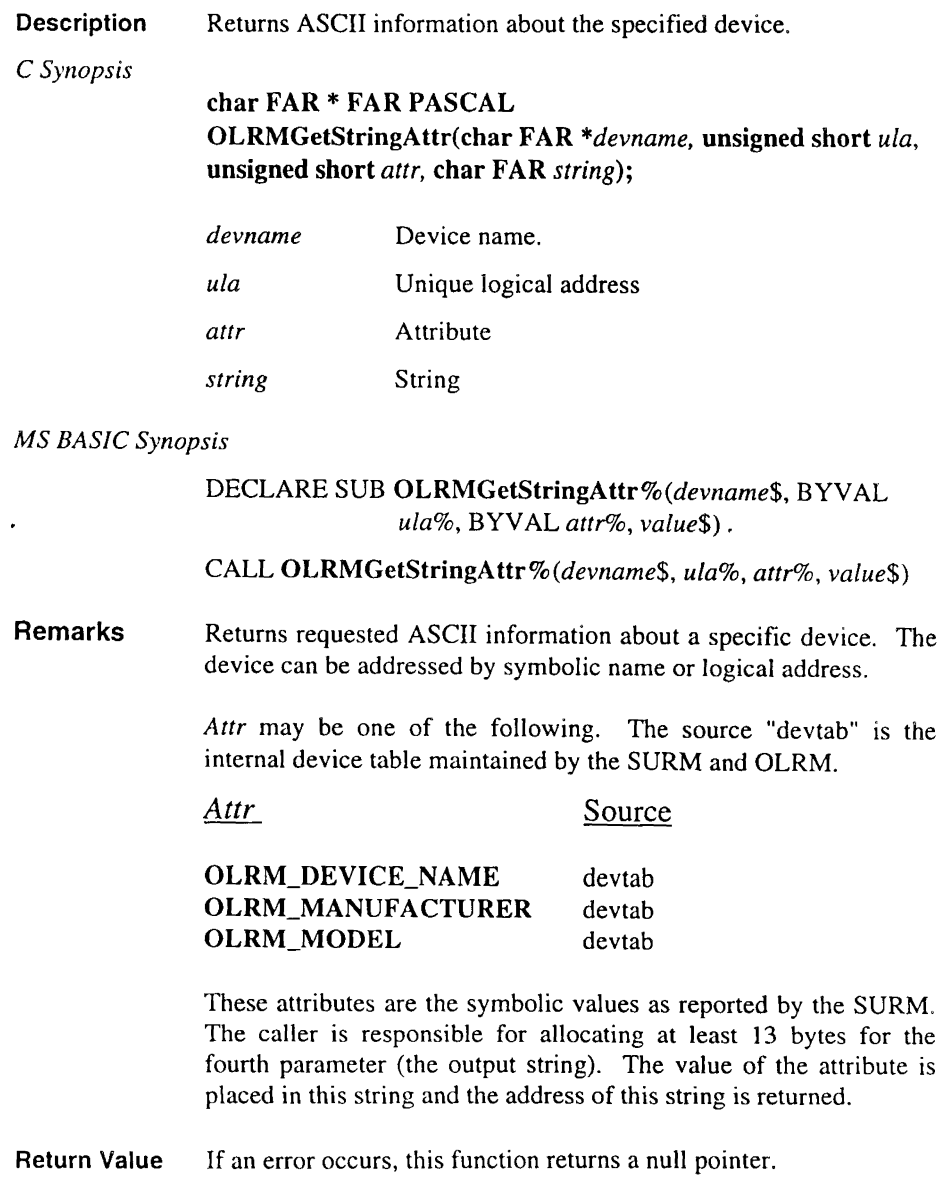

See Also OLRMGetBoolAttr, OLRMGetList, OLRMGetNumAttr.

 $\blacksquare$ 

# OLRMRename

**Description** Changes the symbolic name of a device.

*C Synopsis* 

char FAR \* FAR PASCAL OLRMRenarne(char FAR\* *devname,* unsigned short *ula,* char\* FAR *newname);* 

#### *MS BASIC Synopsis*

NONE

Remarks Changes the symbolic name of a device. The device can be addressed by its symbolic name or logical address. If the device is found, its name is changed to that of *newname* (or the first 12 characters of *newname)* and the returned value is identical to the *newname* parameter. If the device cannot be found, or if any other error occurs, the function returns NULL.

> The name change is Jost when the machine is shut down or rebooted.

Return Value If the device cannot be found, or if any other error occurs, the function returns NULL.

# **4. Advanced Topics**

This chapter discusses topics of interest to advanced application programmers. Topics include:

- Byte Ordering and Data Representation
- Handler Operations
- Programming Interface
- Writing Device Drivers
- "C" Optimization

# **4.1 Byte Ordering and Data Representation**

Byte ordering adds complexity to the VMEbus interface. Many VMEbus devices use the data formats of Motorola microprocessors. Others, including RadiSys EPC controllers, use the data format of Intel microprocessors. Although the Motorola and Intel microprocessors use the same data types, the hardware representations of these data types differ.

Figure 4-1 shows how the same sequence of bytes in memory is interpreted by Intel and Motorola microprocessors. Memory value 11 is at the lowest address and memory value 88 is at the highest address. The data widths shown correspond to the data operand sizes found on both microprocessors.

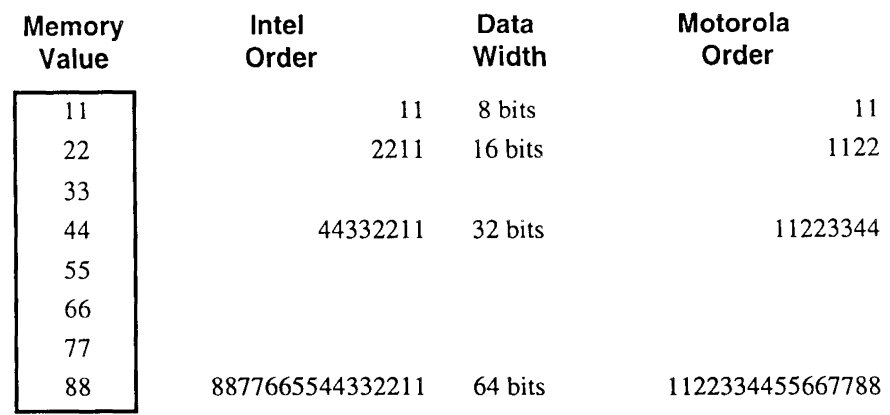

Figure 4-1. Byte Order Example

# 5.1.1 Byte Swapping Functions

The EpcMemSwapW and EpcSwapW functions convert 16-bit data between Intel and Motorola byte orders. The EpcSwapL and EpcMemSwapL functions convert 32-bit data between Intel and Motorola byte orders. Note that 8-bit data does not require conversion.

The block transfer functions (EpcFromVme, EpcFromVmeAm, EpcToVme, and EpcToVmeAm) conditionally perform byte-swapping.

# 4.1.2 Correcting Data Structure Byte Ordering

Even if byte-swapping occurs during a block transfer function, byte ordering problems occur when data is copied between Motorola and Intel memory using a different data width than the width of the operand itself. This situation occurs when a data structure containing mixed-type fields is copied in a single operation.

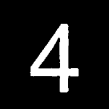

The following code fragment illustrates how to use the EpcMemSwapL or the EpcMemSwapW functions to correct the byte order in the local copy of the data structure:

```
struct DataStructure 
{ 
data; 
       char 
       short 
       long 
                   field8:
                   fieldl6; 
                   field32; 
/* Copy the data structure to local memory from the VMEbus. */ 
EpcFromvme(BM_WS, address, (char FAR*) &data, sizeof (struct 
DataStructure)); 
/* Byte-swap the individual structure fields (data.field8 is an
8-bit field, so it is already correct). 
*/ 
EpcMemSwapW(&data.fieldl6,l); 
EpcMemSwapL(&data.field32,1);
```
In the above example, the data structure was copied from VMEbus memory one byte at a time. To copy data from EPC memory to Motorola-ordered memory, byte-swap the fields of the structure in local memory (using the above byte swapping functions) and copy the data using the EpcToVme or EpcToVmeAm function.

It is sometimes more efficient to copy blocks of data using a data transfer width greater than the expected data width. If you use a greater data transfer width to copy data structures containing mixed-type fields to/from Motorola-order memory, do not use the byte-swapping feature. Swap the data structure fields individually.

# **4.2 EPConnect Handler Execution Under DOS**

Installed interrupt and error handler functions execute as part of a separate thread under DOS. This feature implies that an EPConnect handler function can only call fully reentrant "C" library and EPConnect library functions. Also, an EPConnect handler can only invoke fully reentrant DOS functionality.

These conditions must be true before an application's handlers can execute:

- The application must use EpcSetError or EpcSetIntr to install a handler function.
- An error or interrupt must occur.

EPConnect discards all interrupts and errors that occur before the application installs a handler and enables interrupt or error reception.

When an application installs a handler and enables interrupt or error reception, the handler processes the interrupt or error as soon as they are received. Under DOS, the installed handler executes as part of an interrupt thread, with processor interrupts disabled, and using the installed handler's stack.

# **4.3 Writing Device Drivers**

This chapter describes how you use the EPConnect programming interface in drivers for VXIbus devices connected to EPCs. You are assumed to have some experience writing DOS device drivers and to have read the BusManager documentation.

# **4.3.1 General Information**

VMEbus device drivers fall into one of two categories:

- Program-specific drivers. These are drivers that are a part of a program. Typically, a program-specific driver consists of a set of functions. Most device drivers fall into this category.
- Resident drivers. These are drivers that are loaded at boot time. A resident driver is usually built as a DOS driver and loaded in the CONFIG.SYS file. A resident driver can also be built as a *terminate-and-stay-resident program* (TSR) and loaded in the AUTOEXEC.BAT file.

Program-specific drivers have a totally flexible applications interface - calls may be added easily. Such a driver is relatively easy to implement, but controls the device only while the program is running.

Resident drivers can make a device accessible to all programs by designating it as a DOS device or by defining a service accessible through a DOS interrupt. Resident drivers are much more difficult to write: they are typically written in assembly language and often require the creation of an interface library to give higher-level languages access to device services. The BusManager is an example of a resident driver. It must be loaded before any other resident driver that uses BusManager functions.

# **4.3.2 Using the VMEbus Window**

Access to a device is gained primarily through its control and status registers. These registers are addressable locations, usually in the VMEbus Al6 address space, accessible through the EPC VMEbus window. The VMEbus window is a 64KB region of memory which can be mapped to any section of the Al6, A24, or A32 address spaces that starts on a 64KB boundary. The bus window is only a VMEbus *master* - it has no slave address and cannot be the destination of an access by other boards. This means, for instance, that a VMEbus device cannot do a direct memory access into the bus window.

The mapping of the bus window onto the VMEbus address space is controlled by the BusManager device driver (BUSMGR.SYS). The BusManager provides all the services necessary to use the bus window. BusManager functions that pertain to the bus window include:

- EpcSetAmMap. Sets the mapping of the bus window into VMEbus space and sets the address modifier (Al6, A24, or A32) and the byte order (either Intel-style or Motorola-style).
- EpcSaveState. Stores the bus window mapping, address modifier, and byte order (collectively know as the *state)* in a caller-specified location.
- EpcRestState Restores a previously saved state, using the internal representation created by a EpcSaveState call.

Several drivers may simultaneously use the bus window, each mapping it to a different location, so take care to save and restore the state used by each driver.

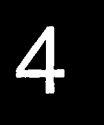

# 4.3.3 Interrupts

It is often desirable to use the seven VMEbus interrupts generated by a device to control its operation. Several devices may trigger the same interrupt, but all the drivers responding to a given interrupt must run on the same processor and coordinate among themselves. Put another way, each VMEbus interrupt must be handled by exactly one processor.

When the BusManager detects an interrupt for which it is enabled, it issues a 16-bit interrupt acknowledge (IACK) cycle on the VMEbus and gets back an 8-bit or 16-bit Status/ID response from the interrupting device. This Status/ID information is made available to the driver, but the BusManager cannot detect the actual size of the response - it is up to the driver to know whether the response contains 8 or 16 significant bits.

BusManager functions for dealing with interrupts include:

- EpcWaitlnt. Causes the caller to wait until one of a specified set of interrupts occurs or until a timer expires.
- EpcSetlntr. Declares the routine that is called when the specified interrupt occurs.
- EpcDislntr. Tells the BusManager to ignore the specified interrupt.
- EpcEnlntr. Tells the BusManager to react to the specified interrupt.

#### Waiting for Interrupts

The easiest way to deal with device interrupts is to use the EpcWaitIntr function. No interrupt handler needs to be set up and no stack needs to be established. This function waits for one of a set of interrupts to occur (or for a specified amount of time to elapse). You poll an interrupt by calling the EpcWaitIntr function with a timer duration of 0.

If the "awaited" interrupt is enabled and has an assigned handler, that handler is invoked before control returns from the EpcWaitlntr call.

By keeping track of interrupts that have occurred before the call to EpcWaitlntr, the BusManager assures that no race condition arises. A side effect of "remembering" an interrupt is that old interrupts may still be recorded long after they are significant. As a consequence, drivers that use this function should include in their initialization phase a call to EpcWaitlntr with a timer duration of zero (O) to remove any remembered interrupts.

## **Interrupt Handlers**

Polling interrupts is easy for single devices and gives reasonable response time. In a multi-tasking environment, however, it may be more appropriate to install interrupt handlers.

Interrupt handlers are described in more detail in the language-specific sections of this chapter.

# **4.3.4 Building Resident Drivers**

There is much more to know about writing resident device drivers than can be covered in this guide. *The Microsoft MS-DOS Operating System Programmer's Guide* has an excellent section on building resident drivers.

# **4.3.5 Writing Device Drivers In MS C and QuickC**

The Microsoft "C" and QuickC EPConnect interfaces provides access to all BusManager functions. This section is designed for use by readers experienced in writing drivers and interrupt code and familiar with the Microsoft C (version 5.1 or later) compiler, linker, and (where necessary) assembler, and with Microsoft QuickC.

Note: If you are using version 6.0 of the Microsoft "C" compiler, please read the section C *Optimization.* 

#### **Using the MS C EPConnect Interface**

To use EPConnect functions in a driver, include the appropriate header files in the modules in which the functions are used, and link your driver object files with the library files. The header files contain function prototypes, structure definitions, and constants associated with the EPConnect BusManager functions. (See the section *Programming Interface* for a description of the EPConnect definition files.)

Note: By default, the Microsoft linker allows a program to have 128 segments. The MS "C" library has over 100 segments. If the linker reports "too many segments" you should instruct the linker to allocate more space for segment information. To do so, include the option *I* SE: *nn* on the linker command line, where *nn* is some value greater than 128. (The greater the value you specify, the more space the linker allocates and the slower the linking phase becomes.) Start by specifying 150 for *nn,*  then adjust the value to suit your time and space requirements.

If you request more space than the linker can allocate, it will report "requested segment limit too high." Specify a smaller value for *nn* in the /SE command line option.

### **Using the MS QuickC EPConnect Interface**

The Microsoft QuickC EPConnect interface is the same as that for Microsoft "C".

You may link your applications in the QuickC programming environment with the "C" libraries by specifying them in the Program List for the applications through the QuickC Program List facility.

# **Example 1: Using the VMEbus Window**

Access to a device is gained primarily through its control and status registers. These registers are addressable locations, usually in the VMEbus Al6 address space, accessible through the EPC VMEbus window. The VMEbus window is a 64KB region of memory which can be mapped to any section of the A16, A24, or A32 address spaces that starts on a 64KB boundary. The bus window is only a VMEbus *master* – it has no slave address and cannot be the destination of an access by other boards. This means, for instance, that a VMEbus device cannot do a direct memory access into the bus window.

The mapping of the bus window onto the VMEbus address space is controlled by the BusManager device driver (BUSMGR.SYS). The BusManager provides all the services necessary to use the bus window. BusManager functions that pertain to the bus window include:

- EpcSetAmMap. Sets the mapping of the bus window into VMEbus space and sets the address modifier (A 16, A24, or A32) and the byte order (either Intel-style or Motorola-style).
- EpcSaveState. Stores the bus window mapping, address modifier, and byte order (collectively know as the *state)* in a caller-specified location.
- EpcRestState. Restores a previously saved state, using the internal representation created by a EpcSaveState call.

Several drivers may simultaneously use the bus window, each mapping it to a different location, so take care to save and restore the state used by each driver. The following code fragment demonstrates how this is done.

# include "\epconnec\include\busmgr.h"  $\ldots$ 

```
long MyState; /* my bus window state */
/* 
 * Device Registers 
 */ 
struct my_device { 
    unsigned short status; /* status register */ 
    unsigned short data[4]; /* data I/O */
} ; 
/* point to device registers */ 
struct my_device FAR *MyDev; 
    \sim \sim \sim/* 
 * InitMyDriver -- Initialization entry point for my driver 
 */ 
InitMyDriver () 
\left\{ \right.long old_state; 
    /* save state on entry */ 
    EpcSaveState(&old_state); 
    /* set to big endian and A24 space, and map the bus */ 
    EpcSetAmMap(BM_MBO I A24N, Ox400340L, &MyDev); 
    /* speed later access */ 
    EpcSaveState(&MyState); 
         \sim \sim \sim/* restore entry state */ 
    EpcRestState(&old_state); 
\mathcal{Y}/* 
 * MyDoOp -- Do an operation on My device 
 */ 
short MyDoOp(op, arg) 
short op; 
short arg; 
{ 
    long old_state; 
        \ddots/* save entry state */ 
    EpcSaveState(&old_state); 
    /*restore device state */ 
    EpcRestState(&MyState); 
    [manipulate device registers pointed to by MyDevJ 
    /* restore entry state */
```
I

```
EpcRestState(&old_state); 
\lambda
```
Note how the EpcSaveState and EpcRestState operations are used to speed the setup of the bus window.

# **Example 2: Waiting for Interrupts**

The easiest way to deal with device interrupts is to use the **EpcWaitIntr** function. No interrupt handler needs to be set up and no stack needs to be established. This function waits for one of a set of interrupts to occur (or for a specified amount of time to elapse). You *poll* an interrupt by calling the EpcWaitlntr function.

The following code fragment shows an example of waiting for an interrupt.

```
long status; /* returned Status/ID */ 
     \sim \sim \simEpcEnIntr(MY_INTR)
EpcSaveState(&old_state); 
EpcRestState(&MyState); 
MyDev->data[0] = DATA1; /* load up data ports */
MyDev->data[1] = DATA2;MyDev->status |= DEV_GO; /* turn on go bit */
if (\texttt{EpcWaitIntr}((1\leq NY_{{\text{NTR}}}), \& \text{status}, 0) := (1\leq NY_{{\text{NTR}}})/* 
      * No interrupt! 
      */ 
          \cdotsEpcRestState(&old_state); 
     return (FAILURE); 
\mathcal{E}/* 
 * Process interrupt 
 */ 
     \cdotsEpcRestState(&old_state); 
return (SUCCESS);
```
*Hint:* To increase parallelism, consider designing your application so that, instead of issuing a command to the VMEbus device and waiting for it to finish, you wait for the previous device command to complete and *then* issue the new command.

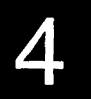

If the "awaited" interrupt is enabled and has an assigned handler, that handler is invoked before control returns from the EpcWaitlntr call.

By keeping track of interrupts that have occurred before the call to EpcWaitlntr, the BusManager assures that no race condition arises. A side effect of "remembering" an interrupt is that old interrupts may be recorded long after they are significant. As a consequence, drivers that use this function should include in their initialization phase a call to EpcWaitlntr with a timer duration of zero (0) to remove any remembered interrupts.

# **Example 3: Implementing Interrupt Handlers**

Polling interrupts is easy for single devices and gives reasonable response time. In a multi-tasking environment, however, it may be more appropriate to install interrupt handlers.

The BusManager handles only those VMEbus interrupts to which handlers are assigned. Interrupts that have no assigned handlers are ignored by the BusManager when they occur, on the assumption that some other-processor on the VMEbus system will handle those interrupts.

When an interrupt that has a handler assigned to it is detected, the BusManager performs the following operations:

- I) Disables processor interrupts
- 2) Acknowledges the processor interrupt (to eliminate race conditions)
- 3) Determines which VMEbus interrupt was detected
- 4) Performs the IACK cycle to get the Status/ID and clear the interrupt
- 5) Saves the current bus state on the BusManager's stack
- 6) Switches to the handler's stack
- 7) Performs an ordinary FAR call to the handler, passing it the Status/ID
- 8) Switches back to the BusManager's stack
- 9) Restores the saved bus state
- 10) Scans for another interrupt; (if found, continues at step 3)
- 11) Returns to the interrupted DOS routine and enables processor interrupts.

Each interrupt handler has its own stack, which should have been allocated previously. This stack must have sufficient capacity to store the actual parameters and local variables within the interrupt handler as well as those of subsequent functions which it may call. A stack size of 256 bytes is suitable in most applications. This stack is not where the C compiler expects it to be, so the interrupt handler must be compiled using the following flags:

- /Gs Turn off stack checking. Without this option, the handler will immediately report a stack overflow.
- Auxx Tell the compiler that  $SS$  ! = DS, and to reload DS upon entry. The xx signifies the desired memory model, as described in the following table.

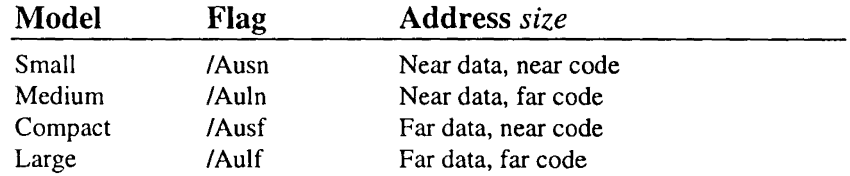

Using the */Auxx* flag means that only a far pointer can take the address of a location or variable on the stack.

If the array for the stack is a near array (compiled with the small or medium model, or explicitly declared as such), the */Auxx* flag is unnecessary, because the BusManager sets DS equal to SS. In other words, if the array used for the stack has the same segment value as your near data, then the BusManager will correctly set the data segment register when entering the handler.

In any case, the handler function itself must be declared far, so that the function entry/exit properly matches the way it is called.

Because Microsoft does not supply libraries that match custom memory models, Microsoft "C" library functions cannot be called from the handler. Moreover, DOS is not reentrant so no DOS operations can be used within the handler.

The handler *must* return to the BusManager – that is, setimp() and longimp() constructs are not allowed. However, any BusManager function may be called by the handler. At the very least, most handlers will use **EpcRestState** to reset their device registers.

The following example shows how to set up an interrupt handler:

```
# include "\epconnec\include\busmgr.h" 
# ifndef NULL 
  define NULL ((char far *)0)
# endif 
# define STKSIZE 256 /* size of intr handler stack */ 
char MyStack[STKSIZE]: /* interrupt stack */
extern void far MyIntr(); \prime^* interrupt handler */
/* 
* Set Up Interrupt Handler 
    Don't worry about previous handler for now
 */ 
    (void)EpcSetintr(MY_INTR, Myintr, &MyStack[STKSIZE), NULL); 
        \sim .
```
The handler for interrupt number  $MY$  INTR has been set to the function  $MyInt()$ and will be called using MyStack. Note that MyStack is statically allocated *(not* put on the stack), and that the value passed for the initial stack pointer is the location just beyond the end of the array. The first push will fill the last element of the array, and so on.

For this example, information about the previous handler is not saved – the return value of EpcSetIntr() is discarded. The null pointer is specified as the address in which to return the previous stack so it, too, is discarded.

The interrupt handler is compiled separately with the following command:

cl /c /Gs /G2 /Ausn myintr.c

The interrupt handler code follows:

```
# include "\epconnec\include\busmgr.h" 
extern long MyState; /* window setting for driver */ 
extern struct my_device far *MyDev; /* point to dev regs */ 
void far Myintr(sid) 
long sid; 
{ 
    short stat; 
    EpcRestState(&MyState); /* restore window */ 
    stat = MyDev->status; 
         \ddots\mathcal{E}
```
Note that since the BusManager saves and restores the state in the process of calling and returning from the interrupt handler, there is no need for the handler to save and restore the state.

Resident drivers remain installed for as long as DOS is running; however, programspecific drivers leave memory when the program terminates, so they *must* deassign their interrupt handlers. Your device driver applications *must* deassign their interrupt handlers before they terminate. Otherwise, the memory pointed to by those interrupt handlers will be unassigned or overwritten after the program terminates and the corresponding interrupt will cause the computer to crash.

The following code segment shows how to deassign the handler for a program-specific driver:

```
(void) EpcSetintr(MY_INTR, (void (CDECL FAR*) ())NULL, 
    (char FAR *)NULL, NULL);
```
Setting a null interrupt handler causes an internal do-nothing handler to be set and the interrupt to be disabled. This is preferable to a simple EpcDislntr because it sets the handler address to a "safe" value.

# 4.3.6 Writing Device Drivers In Turbo C

The Borland Turbo "C" EPConnect interface provides access to all BusManager functions. This section is designed for use by readers experienced in writing drivers and interrupt code and familiar with the Turbo "C" (version 1.5 or 2.0) compiler, linker, and (where necessary) assembler.

## Using the Turbo "C" EPConnect Interface

To use EPConnect functions in a driver, include the appropriate header files in the modules in which the functions are used, and link your driver object files with the library files. The header files contain function prototypes, structure definitions, and constants associated with the EPConnect BusManager functions. (See the section *Programming Interface* for a description of the EPConnect definition files.)

Turbo "C" programs *must not* be compiled with the "-A" option, which forces strict ANSI compatibility - the EPConnect interface library uses Pascal calling conventions, which are disabled by this flag.

Each interrupt handler has its own stack, which should have been allocated previously. This stack must have sufficient capacity to store the actual parameters and local variables within the interrupt handler as well as those of subsequent functions which it may call. A stack size of 256 bytes is suitable in most applications. This stack is not where the "C" compiler expects it to be, so you must take the following steps:

- Compile your program with the -ml flag, specifying the large memory model. This tells the compiler that  $SS$  ! =  $DS$  and specifies a far entry point. (For speed, individual arrays may be typed near.)
- Let the following two lines be the first executable statements in your interrupt handler:

asm mov ax,DGROUP asm mov ds,ax

These lines reload the data segment register with the environment in which the program was linked, allowing access to string constants and global variables.

Note: Initialization of automatic variables (as in int  $a = j+1$ ;) constitutes executable statements, and cannot precede the asm statements.

Most Turbo "C" library routines are not reentrant, and reentrancy bugs are difficult to track down, so you are advised not to cail library functions from your handler. Moreover, DOS is not reentrant, so no DOS operations can be used within the handler.

The handler *must* return to the BusManager – that is, set $\text{imp}()$  and long $\text{imp}()$ constructs are not allowed. However, any BusManager function may be called by the handler. At the very least, most handlers will use EpcRestState to reset their device registers.

The following example shows how to set up an interrupt handler: # include "\epconnec\include\busmgr.h"

```
# ifndef NULL
# define NULL ((char far *)0) 
# endif 
# define STKSIZE 256 /* size of intr handler stack */ 
char MyStack[STKSIZE]; /* interrupt stack */
extern void far MyIntr(); /* interrupt handler */
    \sim .
/* 
  Set Up Interrupt Handler
     Don't worry about previous handler for now 
 */ 
    (void)EpcSetintr(MY_INTR, Myintr, &MyStack[STKSIZE], NULL); 
        \sim \sim \sim
```
The handler for interrupt number  $MY$  INTR has been set to the function  $MyIntr()$ and will be called using MyStack. Note that MyStack is statically allocated (not put on the stack), and that the value passed for the initial stack pointer is the location just beyond the end of the array. The first push will fill the last element of the array, and so on.

For this example, information about the previous handler is not saved – the return value of EpcSetlntr() is discarded. The null pointer is specified as the address in which to return the previous stack so it, too, is discarded.

The interrupt handler code follows:

```
# include "\epconnec\include\busmgr.h" 
extern long MyState; /* window setting for driver */ 
extern struct my_device far *MyDev; /* point to dev regs */
void far Myintr(sid) 
long sid; 
{ 
    short stat; 
    asm mov ax, DGROUP
    asm mov ds,ax 
    EpcRestState(&MyState); /* restore window */
    stat = MyDev->status; 
        \sim 100 km s ^{-1}\mathcal{F}
```
Note that since the BusManager saves and restores the state in the process of calling and returning from the interrupt handler, there is no need for the handler to save and restore the state.

Resident drivers remain installed for as long as DOS is running; however, programspecific drivers leave memory when the program terminates, so they *must* deassign their interrupt handlers. Your device driver applications *must* deassign their interrupt handlers before they terminate. Otherwise, the memory pointed to by those interrupt handlers will be unassigned or overwritten after the program terminates and the corresponding interrupt will cause the computer to crash.

The following code segment shows how to deassign the handler for a program-specific driver:

```
(void) EpcSetIntr(MY_INTR, (void (far *)())NULL,
    (char far *)NULL, NULL);
```
Setting a null interrupt handler causes an internal do-nothing handler to be set and the interrupt to be disabled. This is preferable to a simple EpcDislntr because it sets the handler address to a "safe" value.

# **4.3.7 C Optimization**

Under certain circumstances, your "C" compiler may introduce an error into your application. In the following example, variable *vmeptr* points to a 16-bit value that is ANDed with 8000h:

```
int far * vmeptr; 
   EpcSetAmMap( A32SD | BM_MBO, vmeaddress, &vmeptr );
   if ( *vmeptr & Ox8000 ) ...
```
Some compilers eliminate the and of 00 with the low-order byte of the value pointed to by *vmeptr* (because 0 and any value returns 0). Such compilers generate the following assembly language for the second statement:

les bx,dword ptr [vmeptr] test byte ptr es: [bx+l],80 ; look only at high byte of vmeptr ; load es:bx with address of vmeptr

This seemingly reasonable optimization has serious implications for hardware that requires full-word accesses to invoke needed side effects.

The EPC hardware allows word and double-word references to VMEbus memory to specify byte order as "big-endian" (Motorola style) or "little-endian" (Intel style). For big-endian references, the hardware swaps the bytes so the application receives them in the right order. In the example just shown, however, the compiler eliminates the comparison of the low-order byte. As a result, no full-word access is made, the byte swapping does not occur, and the wrong byte of *\*vmeptr* is compared to Ox80. (This optimization also causes an obvious problem for hardware that responds only to fullword access.)

According to the ANSI specification of the "C" language, declaring a variable as *volatile* should prevent the compiler from optimizing memory references; that is, references to memory for *volatile* variables must be made exactly as they are written in the source code. This solution does not always have the desired effect, however. The MS "C" compiler 6.0, for example, generates the assembly language shown for the second statement, even when executed with the /Od flag to disable optimization.

You can avoid these problems altogether by making a temporary version of the value pointed to by *vmeptr* and using the temporary version for the AND and the comparison. Modified in this way, the example code becomes

```
int wordcache; 
int far * vmeptr; 
  \mathbf{1}EpcSetAmMap( A32SD | BM_MBO, vmeaddress, &vmeptr );
   if ( (wordcache = *vmeptr) & 0x8000 ) ...
```
This solution has been tested successfully for versions 5.1 and 6.0 of the Microsoft "C" compiler.

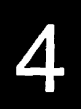

# **5. Error Messages**

This chapter contains an alphabetic listing of error messages that may be generated by the Bus Manager Device Driver (BIMGR.SYS).

The error messages listed in this chapter are system-level errors, not application errors returned by EPConnect function calls. Errors that may be returned by a function call are listed in the description of that function in Chapter 2, *Function Descriptions.* 

All error messages appear only on the console.

Accompanying each error message is the probable cause of the error, a suggested action to take to correct the error, and the source of the error.

## Bad parameter /parameter -- Missing "=" or ":"

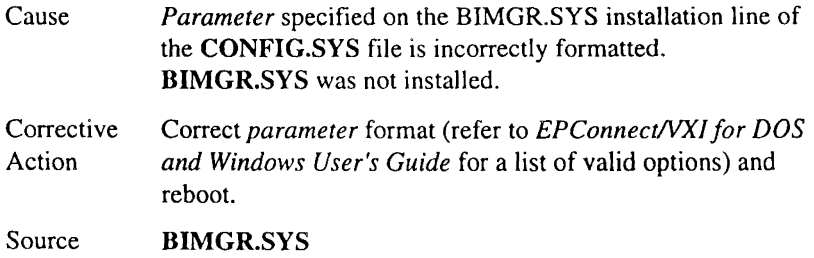

## Bad value for parameter /parameter -- should be valid\_value

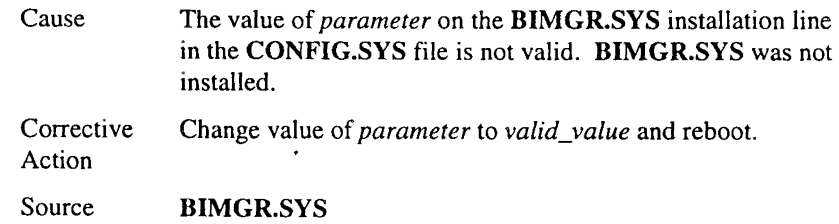

# \*\*\* EPConnect BusManager NOT INSTALLED due to configuration errors \*\*\*

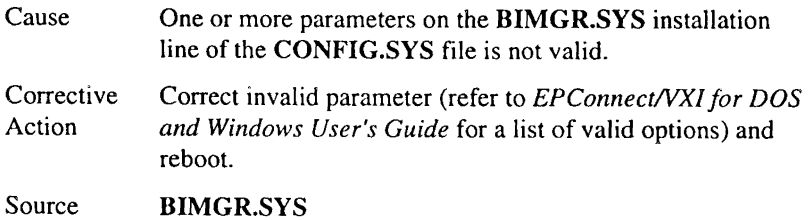

## ERROR: Unknown EPC Hardware!

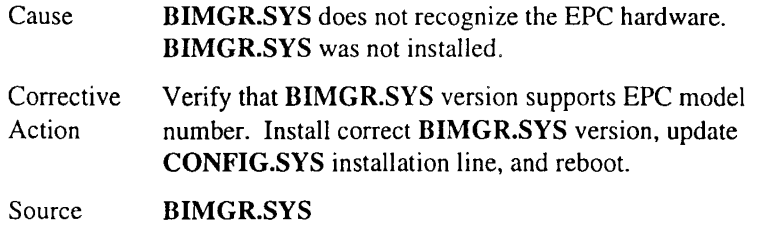

### ERROR: VXI hardware not responding!

 $\cdot$ 

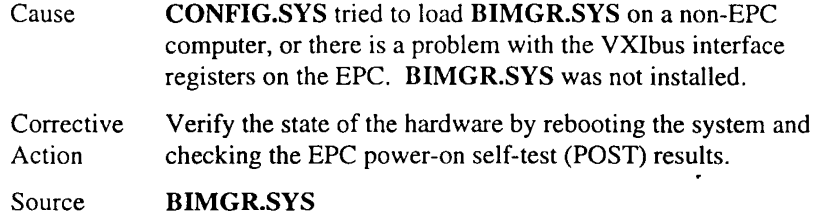

#### Interrupt Stack Overflow Detected in BusManager \*\*\* --Hit CTRL-ALT-DEL to reboot

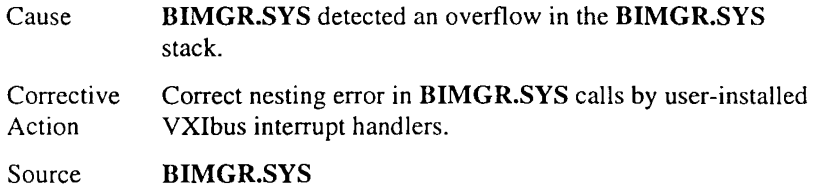

# **Unrecognized flag: /flag\_value**

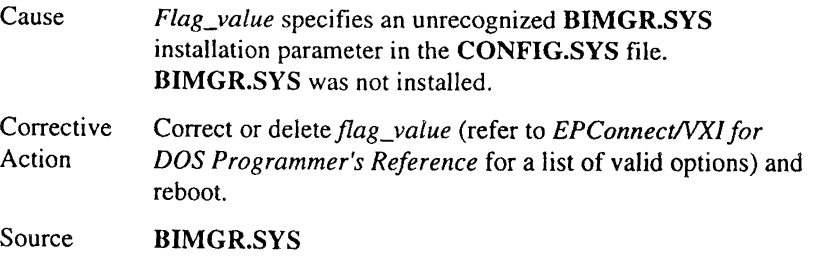

# **6. Support and Service**

# **6.1 In North America**

# **6.1.1 Technical Support**

RadiSys maintains a technical support phone line at (503) 646-1800 that is staffed weekdays (except holidays) between 8 AM and 5 PM Pacific time. If you have a problem outside these hours, you can leave a message on voice-mail using the same phone number. You can also request help via electronic mail or by FAX addressed to RadiSys Technical Support. The RadiSys FAX number is (503) 646-1850. The RadiSys E-mail address on the Internet is *support@radisys.com.* If you are sending E-mail or a FAX, please include information on both the hardware and software being used and a detailed description of the problem, specifically how the problem can be reproduced. We will respond by E-mail, phone or FAX by the next business day.

Technical Support Services are designed for customers who have purchased their products from RadiSys or a sales representative. If your RadiSys product is part of a piece of OEM equipment, or was integrated by someone else as part of a system, support will be better provided by the OEM or system vendor that did the integration and understands the final product and environment.

# **6.1.2 Bulletin Board**

RadiSys operates an electronic bulletin board (BBS) 24 hours per day to provide access to the latest drivers, software updates and other information. The bulletin board is not monitored regularly, so if you need a fast response please use the telephone or FAX numbers listed above.

The BBS operates at up to 14400 baud. Connect using standard settings of eight data bits, no parity, and one stop bit (8, N, 1). The telephone number is (503) 646-8290.

# **6.2 Other Countries**

Contact the sales organization from which you purchased your RadiSys product for service and support.

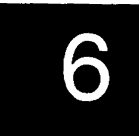

I

# **Index**

"C" optimization, 4-1

8-bit data no swapping needed, 4-2

#### A

A 16, 4-5, 4-8 A24, 4-5, 4-8 A32, 4-5, 4-8 address modifiers, 2-62 advanced application programming topics, 4-1 ANSI C specification, 4-17 ANSI compatibility, Turbo C, 4-14 application development compiling, paths, 1-6, 1-7 Arm Command Receive, 2-102 Assembly Language, 1-6 Assembly language, 1-5 Autoexec.bat, 4-4 Automatic variables, 4-15 Auxx flag, 4-12

#### B

BERR, 2-35, 2-40, 2-81, 2-85 Big-endian, 4-17 BIOS version, 2-9 Block Copy Functions, 2-3 block transfer function, 4-2 bmclib.lib, 1-3 BMINT, 1-6 Borland Turbo C, 1-6 Building Resident Drivers, 4-7 Building your own drivers, 4-1 Bus Access Functions, 2-2 Bus Control Functions, 2-5 Bus interface hardware, 2-35, 2-40, 2- 81, 2-85 Bus state, 2-68 Bus window, 4-5 BusManager Other Functions, 2-9 BusManager stack, 4-11 busmgr.h, 1-4 busmgr.inc, 1-4, 1-6 busmgr.sys, 1-3 byte ordering, 2-6, 4-1 byte ordering problems, 4-2 Byte swapping, 4-2, 4-17 byte-swapping, 4-2 with greater data transfer widths, 4-3 Byte-swapping Functions, 2-2 byte swapping functions, 4-2

## c

C Optimization, 4-17 Command size, 2-102 Compact memory model, 1-6, 4-12 compiling under C++, 1-5 compiling, applications, 1-6, 1-7 Constants, 4-7, 4-14 Control and status registers, 4-5, 4-8 Custom memory model, 4-12

## D

data representation, 4-1 Data segment register, 4-15 data structure byte ordering, 4-3 data widths, 4-1 Definition files, 1-5 Device driver, 4-4 Direct memory access, 4-5, 4-8 Disable Interrupt, 4-6

#### DOS

not reentrant, 4-12 DOS applications capabilities, 1-3 DOS clock, 2-102, 2-104 DOS device, 4-5 DOS interrupt, 4-5 Double-word references, 4-17

## **E**

Enable Interrupt, 4-6 epc\_obm.h, 1-4 EpcBiosVer, 2-9 function, 2-11 EpcBmVer, 2-9 function, 2-12 EpcCkBm, 2-9, 2-10 function, 2-13 EpcCklntr, 2-4 function, 2-14 EpcDisErr, 2-4 function, 2-15 EpcDisintr, 2-4 function, 2-17, 3-13 EpcEnErr, 2-4 function, 2-18 EpcEnIntr, 2-4 function, 2-20 EpcErrStr, 2-9 function, 2-30 EpcFromVme, 2-3, 4-2 function, 2-33 EpcFromVmeAm, 2-3, 4-2 function, 2-37 EpcGetAccMode, 2-2, 3-1 function, 2-41 EpcGetAmMap, 2-2, 3-1 function, 2-43 EpcGetErr function, 2-45 EpcGetError, 2-4

EpcGetlntr, 2-4 function, 2-46 EpcGetSlaveAddr, 2-5 function, 2-48 EpcGetSlaveBase, 2-5 function, 2-50 EpcGetUla, 2-5 function, 2-52 EpcHwVer, 2-9 function, 2-53 EpcMapBus, 2-2, 3-1 function, 2-56 EpcMemSwapL, 2-2, 4-2 function, 2-57 EpcMemSwapW, 2-2, 4-2 function, 2-58 EPConnect functions, 1-5 EPConnect/VME for DOS what is it?, J-2 EpcRestState, 2-2, 3-1 function, 2-59 EpcSaveState, 2-2, 3-1 function, 2-60 EpcSetAccMode, 2-2, 3-1 function, 2-61 EpcSetAmMap, 2-2, 2-63 EpcSetError, 2-4, 4-4 function, 2-65 EpcSetintr, 2-4, 2-67, 4-4 EpcSetSlaveAddr, 2-5 function, 2-70 EpcSetSlaveBase, 2-5 function, 2-72 EpcSetUla, 2-5 function, 2-74 EpcSigintr, 2-4 function, 2-75 epcstd.h, 1-4 EpcSwapL, 2-2, 4-2, 4-3 function, 2-77 EpcSwapW, 2-2, 4-2, 4-3

# **Bus Management for DOS Programmer's Reference**

function, 2-78 EpcToVme, 2-3, 4-2, 4-3 function, 2-79 EpcToVmeAm, 2-3, 4-2, 4-3 function, 2-82 EpcVmeCtrl, 2-5 function, 2-86 EpcWaitintr, 2-4, 4-6 function, 2-90 EpcWsServArm, 2-8 function, 2-97 EpcWsServPeek,2-8 function, 2-99 EpcWsServRcv, 2-8 function, 2-101 EpcWsServSend, 2-8 function, 2-103 Error Handling Functions, 2-4 error messages, 1-8, 5-1 system-level errors, 5-1 Error string, 2-9

#### **F**

Fast Copy, 2-35, 2-40, 2-81, 2-85 fully reentrant functions, 4-3 function descriptions, 1-8 Functions By Name, 2-10

#### **H**

Handler, 2-4 handler functions, 4-3 handler operations, 4-1 handlers interrupt execution, 4-4 Hardware version, 2-9 header files, 1-4 High-level programming languages, 1- 5

# IACK, 2-91, 4-6, 4-11

Implementing Interrupt Handlers, 4-11 installation and configuration, 1-8 Intel, byte ordering, 4-1 Interface library, 1-5, 4-5 interrupt handler execution, 4-4 Interrupt acknowledge cycle, 2-91, 4- 6 Interrupt acknowledgement, 2-91 Interrupt and Error Handling Functions, 2-4 Interrupt handler, 4-13, 4-15 interrupt handler installation, 4-4 Interrupt Handlers, 4-7 interrupt thread, 4-4 Interrupts, 4-6 Interrupts, Waiting for, 4-10 Interrupts, waiting for, 4-6

#### **L**

Large memory model, 1-6, 4-12, 4-15 library files, 1-5 Little-endian, 4-17 Locking protocol, 2-98

#### **M**

manual organization, 1-2 Master, 4-5, 4-8 Medium memory model, 1-6, 4-12 Memory model, 4-12 Memory reference optimization, 4-17 Message interrupt, 2-92 Ml flag, 4-15 Motorola, byte ordering, 4-1 MS C and QuickC, 1-6 MS C and QuickC, Writing Device Drivers In, 4-7 MS C EPConnect Interface, 4-7 MS QuickC EPConnect Interface, 4-8 Multi-tasking, 4-7, 4-11

## $\mathbf{o}$

Odd-only, 2-35, 2-39, 2-40, 2-81, 2- 84, 2-85 Optimizing memory references, 4-17 Other Functions, BusManager, 2-9

#### p

Pipelining, 2-35, 2-40, 2-81, 2-85 Poll, 4-6, 4-10 Program-specific drivers, 4-4, 4-16 programming interface, 4-1 Prototype, 4-7, 4-14 Prototyping, 1-6

#### R

Race condition, 2-92, 2-102, 4-11 RadiSys EPC controllers, 4-l Read-modify-write, 2-34, 2-39, 2-80, 2-84 Reentrancy, 4-15 Resident device drivers, 4-7 Resident drivers, 4-4, 4-16 Response register, 2-98 Restore State, 4-8

#### s

Save State, 4-5, 4-8 SE option, 4-7 Segment, 4-7, 4-15 Set Access Mode and Map Bus, 4-5, 4-8 Set Interrupt Handler, 4-6 Slave address, 4-5, 4-8 Small memory model, 1-6, 4-12 Software version, 2-9 Stack checking, 4-12 State, 4-8, 4-11 Status registers, 4-5, 4-8 Strong type checking, l-6 Structure definitions, 4-7, 4-14

### **T**

Technical Support, 6-1 E-mail, 6-1 E-mail address, 6-1 electronic bulletin board (BBS), 6-1 FAX, 6-1 Terminate-and-stay-resident program, 4-4 Too many segments, 4-7 TSR, 4-4 Turbo C, 1-6 ANSI compatibility, 4-14 Turbo C EPConnect Interface, 4-14 Turbo C, Writing Device Drivers In, 4-14

#### **u**

Using the VMEbus Window, 4-5

#### **v**

VMEbus interrupts, 4-6 VMEbus Window, 4-8 vmeregs.h, 1-5 Volatile, 4-17 VXlbus devices, 4-1

#### **w**

Waiting for Interrupts, 4-6, 4-10 Word and double-word references, 4- 17 Word serial command, 2-104 WRDY, 2-104 Writing Device Drivers, 4-4 General Information, 4-4